# OB bl E ЛЕКАРСТВЕННЫЕ CPEACTBA

615.1

 $H - 966$ 

# MEAT M3 . I 9 6 3

ФАРМАКОЛОГИЧЕСКИЙ КОМИТЕТ МИНИСТЕРСТВА ЗДРАВООХРАНЕНИЯ СССР  $615.1$ 

 $H - 766$ 

# **HOBbIE** ЛЕКАРСТВЕННЫЕ СРЕДСТВА

Под редакцией Г. Н. Першина

Выпуск V

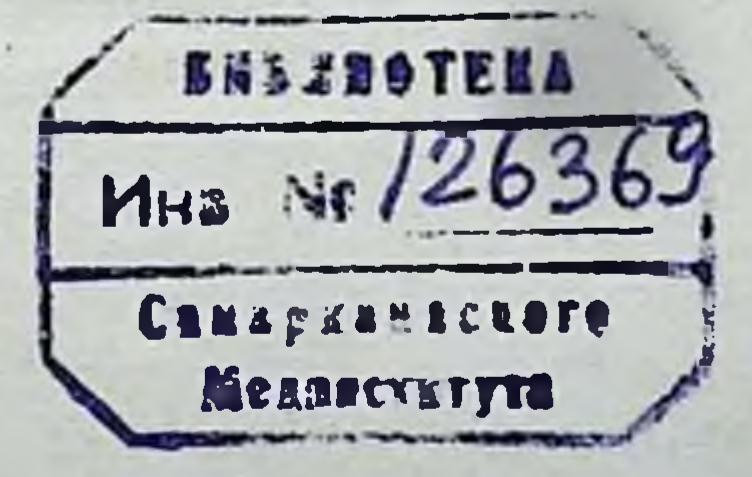

# ГОСУДАРСТВЕННОЕ ИЗДАТЕЛЬСТВО МЕДИЦИНСКОЙ ЛИТЕРАТУРЫ Москва-1963

## **АННОТАЦИЯ**

Пятый выпуск сборника «Новые лекарственные средства», как и предыдущие выпуски, включает материалы по ряду новых лекарственных препаратов, имеющих большое значение в терапии различных заболеваний. Некоторые из этих препаратов - бемегрид, дихлотиазид, мефолин и остеопласт - принципиально отличаются по механизму и особенностям действия от выпущенных ранее и хорошо известных средств. Другая группа препаратов - бензонал, стрептодимицин, корхорозид и пирилен - дополняет арсенал уже применяемых лекарственных средств и расширяет возможности лечения при таких заболеваниях, как пороки сердца, эпилепсия, туберкулез и др.

Сборник содержит материалы как по экспериментальному, так и по клиническому изучению перечисленных выше препаратов, позволяющие судить об эффективности и возможности их использования в медицинской практике. Он, несомненно, принесет пользу врачам, научным сотрудникам медицинских учреждений, а также аптечным работникам.

Ответственный редактор - член-корреспондент АМН СССР Проф. Г. Н. ПЕРШИН

> Секретарь - кандидат медицинских наук Г. А. УЛЬЯНОВА

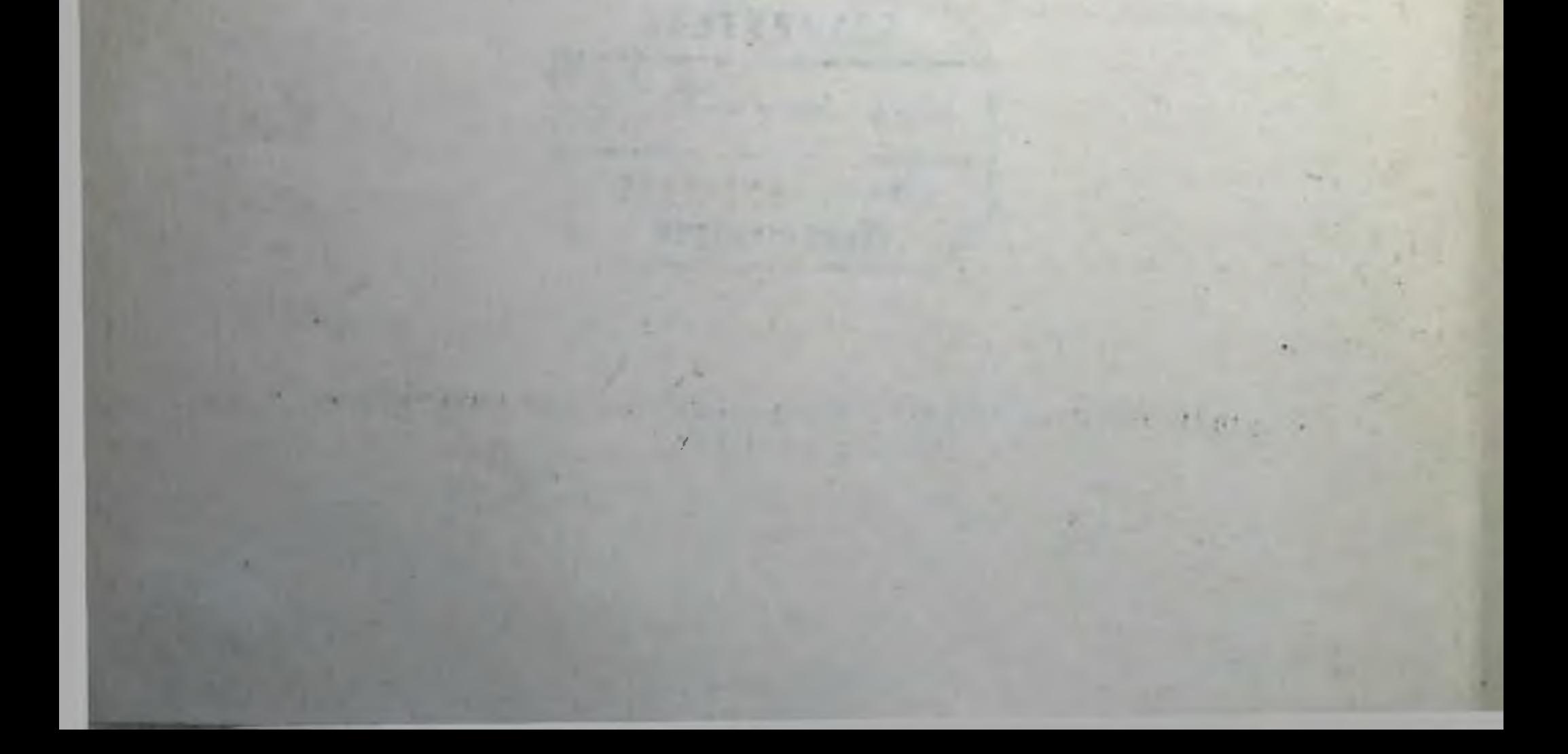

# БЕМЕГРИД

(Bemegridum)

Бемегрид - лекарственный препарат, обладающий резко выраженным антагонизмом по отношению к барбитуратам.

В эксперименте бемегрид устраняет действие абсолютно смертельной дозы мединала. Препарат стимулирует функции центральной нервной системы, устраняет угнетение дыхания и нарушение кровообращения, вызванные барбитуратами.

Применение его эффективно также при передозировке других наркотических веществ и как средства, ускоряющего пробуждение после наркоза.

Возможно совместное применение бемегрида с другими аналептиками (камфара, кофеин и др.). Препарат вводится внутривенно.

Клиническое его изучение выявило высокую терапевтическую эффективность.

#### ФАРМАКОЛОГИЧЕСКИЕ СВОЙСТВА

Бемегрид — β<sub>1</sub>β-этил-метил-глутаримид синтезирован на Рижском химико-фармацевтическом заводе № 3. За рубежом препарат выпускается под названием бемегрид (международное название), мегимид, Р-13, эукратон и др.

По данным литературы, бемегрид оказывает стимулирующее влияние на центральную нервную систему. Наибольший интерес представляют данные, свидетельствующие о большой эффективности бемегрида при отравлениях барбитуратами (Delay, Verdeaux G., Verdeaux J. a. Drossopoubo; Planta a. Klingler; Holten et al.). Shaw, Simon, Cass, Shulman, Anstee a. Nelson; Hahn, Schunk; Cass; Hahn, Oberdorf a. Schunk; Kimura a. Richards в своих работах сообщают об исследовании фармакологических свойств бемегрида, касающихся главным образом его антагонизма к барбитуратам у экспериментальных животных. В отечественной литературе данных об этом препарате не имеется.

3

 $2*$ 

В лаборатории фармакологии ВНИХФИ (зав. лабораторией - проф. М. Д. Машковский, младший научный сотрудник К. А. Зайцева) было произведено фармакологическое исследование образца бемегрида и полученные результаты сопоставлены с данными, опубликованными в зарубежной литературе.

# Токсичность и общее действие

Токсичность и общее действие бемегрида исследовали на белых мышах весом 16 г; препарат вводили под кожу. Каждую дозу вводили группе из 5 животных. Срок наблюдения 5 суток. Введение бемегрида в дозах 1 и 10 мг/кг (0,16 мл 0,01% и 0,16 мл 0,1% раствора) не вызывало видимых изменений в общем состоянии животных ни в день введения, ни в течение последующих 5 суток. От дозы 20 мг/кг (0,32 мл 0,1%) у 2 мышей через 15 и 17 минут после введения отмечали легкие клонико-тонические судороги, через 25 минут состояние этих мышей не отличалось от состояния мышей контрольной группы. От дозы 30 мг/кг (0,48 мл 0,1%) у 2 мышей через 18 и 22 минуты отмечены клонико-тонические судороги, небольшое двигательное возбуждение, продолжавшиеся в течение первого часа.

После прекращения судорожного периода мыши до конца дня оставались несколько вялыми. У остальных мышей этой группы также отмечали вялость. На следующий день и в последующие 5 суток наблюдения состояние этих мышей не отличалось от состояния мышей контрольной группы.

С увеличением дозы до 40 мг/кг (0,64 мл 0,1%) у животных усиливались токсические явления, через несколько минут после введения препарата у всех мышей отмечали клоникотонические судороги, двигательное возбуждение, а через 15 и 19 минут 2 мыши погибли при первичной остановке дыхания и последующем прекращении сердечной деятельности. Остальные мыши до конца дня оставались вялыми, но на следующий день они не отличались от контрольных.

Гибель всех 5 мышей в течение первых 5 минут наблюдали после введения препарата в дозе 50 мг/кг (0,8 мл 0,1%). Средняя смертельная доза составляет 41 мг/кг.

Таким образом, полученные данные о токсичности бемегриот литературных данных зарубежных отличаются да He авторов (Hahn a. Schunk).

Антагонизм по отношению к барбитуратам В первой серии опытов на белых мышах весом 16 г действие бемегрида исследовали на животных, вводя им смертельные дозы мединала.

 $\boldsymbol{\lambda}$ 

Установлено, что подкожное введение 700 мг/кг мединала (0,35 мл 3% раствора) вызывало в течение первых суток гибель всех 10 подопытных мышей. Бемегрид вводили под кожу в различных дозах через 1 час после введения смертельной дозы мединала. Полученные данные представлены в табл. 1.

## Таблица 1

 $5\overline{)}$ 

Результаты действия бемегрида, введенного белым мышам под кожу через 1 час после введения мединала в дозе 700 мг/кг (смертельная)

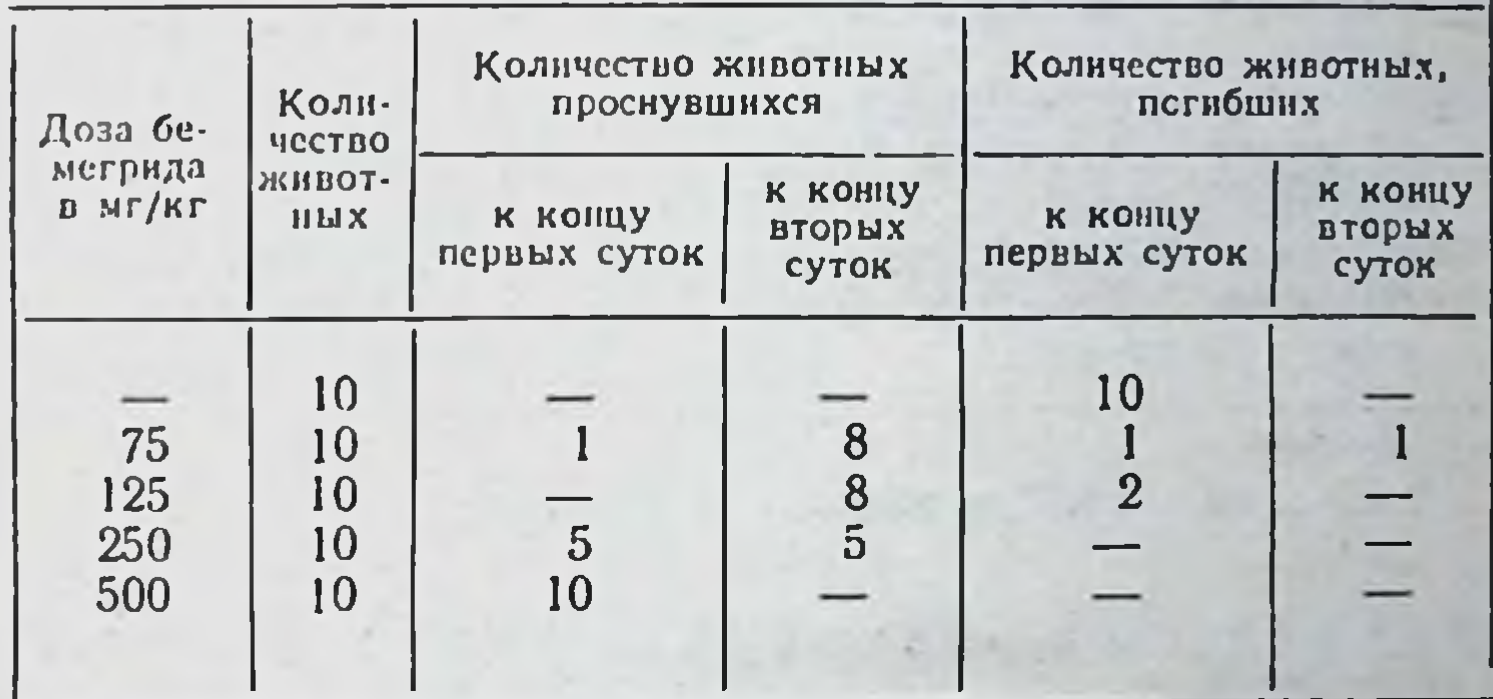

Как видно из табл. 1, бемегрид оказывает четкий защитный эффект против смертельной дозы мединала. С увеличением дозы бемегрида продолжительность снотворного действия мединала укорачивается.

Во второй серии опытов на белых мышах изучали антагонизм бемегрида и барбамила, при этом использовали метод «вращающегося стержня». В результате этих исследований установлено, что контрольные мыши могут длительное время стержне. Через 10 минут задерживаться на вращающемся после введения в брюшную полость барбамила в дозе 50 мг/кг (0,8 мл 0,1%) мыши задерживались на стержне не более чем на 1-2 секунды. Но при одновременном введении той же дозы барбамила в брюшную полость и бемегрида под кожу (в различных дозах) продолжительность задержки мышей на стержне заметно увеличивалась. Данные этого опыта отражены в табл. 2. Как видно из табл. 2, бемегрид ослабляет действие барбамила.

Отсюда можно заключить, что бемегрид проявляет выраженное антагонистическое действие по отношению к барбитуратам. Это также соответствует данным литературы.

#### Таблица 2

Продолжительность задержки мышей на «вращающемся стержне» после введения барбамила и бемегрида

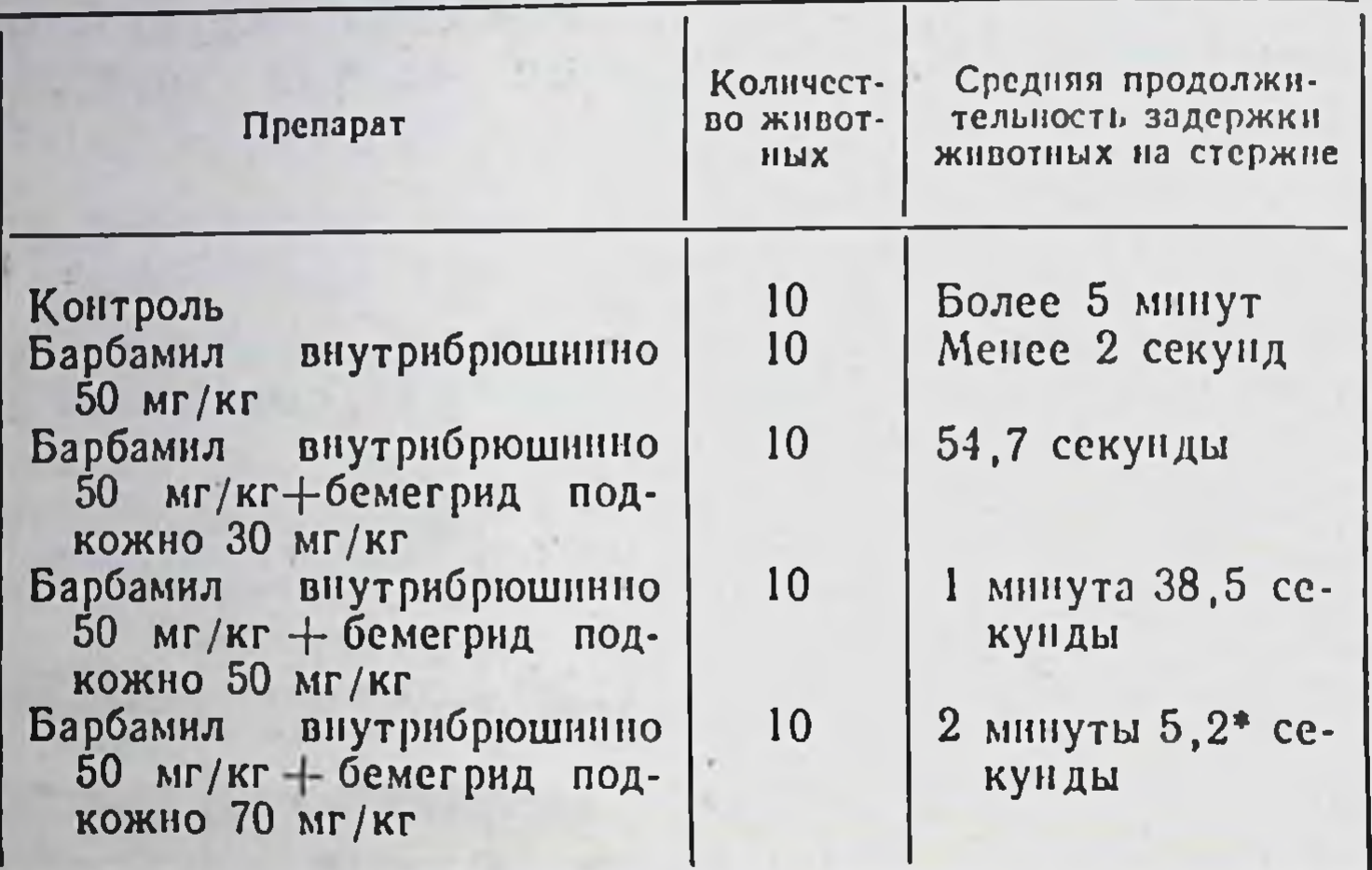

• У 3 мышей наблюдались судороги.

Влияние на кровообращение и дыхание

Для получения результатов влияния бемегрида на кровообращение и дыхание проводили опыты на кошках под уретановым наркозом. Во время опыта регистрировали запись артериального давления и дыхания. Вначале исследовали влияние бемегрида на артериальное давление и дыхание кошки. Было установлено, что препарат, введенный в дозе 1 мг/кг. снижает артериальное давление кратковременно и лишь на 10 мм рт. ст., дыхание при этой дозе не изменяется.

Сразу после введения бемегрида в дозе 5 мг/кг наблюдается увеличение амплитуды сердечных сокращений и значительное углубление и учащение дыхания. Лишь через 1 час после введения артериальное давление и дыхание возвращаются к исходному состоянию.

При введении в дозе 10 мг/кг наблюдается резкое возбуждение дыхания, подъем артериального давления и увеличение амплитуды сердечных сокращений. К исходному состоянию артериальное давление возвращалось в течение  $1\frac{1}{2}$  часов, но дыхание при этом продолжало оставаться учащенным. Действие бемегрида на животных изучали на фоне угнетения дыхания, вызванного барбамилом. Введение барбамила в вену в дозе 10-15 мг/кг вызывало значительное замедление в вену в дозе то - то тупи высывает Последующее введение в вену бемегрида в дозе 5 и 10 мг/кг приводило к восстановлению исходной глубины и частоты дыхания.

Бемегрид (В<sub>1</sub>В-этил-метил-глутаримид), синтезированный Рижским химико-фармацевтическим заводом № 3, не отличается по фармакологическим свойствам и токсичности от заграничного препарата и является активным антагонистом при отравлении барбитуратами.

#### ЛИТЕРАТУРА

Cass N. M. Brit. J. Anaesth., 1956, 28, 324.

Delay J., Verdeaux G., Verdeaux J., Drossopoubo G.<br>Presse méd., 1956, 64, 1525.

Hahn F., Oberdorf A., Schunk R. Dtsch. med. Wschr., 1956, 81, 1580.

Hahn F., Schunk R. Dtsch. med. Wschr., 1956, 81, 1643.

Holten C. Dtsch. med. Wschr., 1956, 81, 917.

Kimura E., Richards R. Arch. int. Pharmacodyn., 1957, 110, 29.

Pranta P., Klingler M. Schweiz. med. Wschr., 1956, 86, 691.

Shaw F., Simon S., Cass N., Shulman A., Anstee J., Nelson E. Nature, 1954, 174, 402.

#### КЛИНИЧЕСКОЕ ИЗУЧЕНИЕ

# Результаты изучения в факультетской хирургической клинике санитарно-гигиенического факультета I Московского ордена Ленина медицинского института имени И. М. Сеченова

Анестезиология пока еще не располагает мощными антидотами наркотических веществ. В случаях угнетения центров продолговатого мозга, вызванного каким-либо летучим наркотическим веществом, иногда бывает достаточно прекратить его подачу и тем самым обеспечить необходимую легочную вентиляцию. Однако эта проблема усложняется, если депрессия дыхания вызвана, например, авертином или производными барбитуровой кислоты, т. е. если наркотические вещества введены не в дыхательные пути. Ряд клиницистов считает, что в таких случаях достаточно только поддерживать кровообращение и дыхание, пока не разрушится и не выделится из организма наркотическое вещество, другие считают целесообразным применять более активтерапию - возбуждение угнетенного дыхательного HYIO центра. Нередко, особенно при небольших хирургических вмешательствах, как в стационаре, так и в условиях полнклиники при общем обезболивании у больных, находящихся на амбулаторном лечении, возникает необходимость уменьшить или полностью прекратить анестезию, вызванную барбитуратами.

 $7 \cdot$ 

В некоторых случаях это желательно проводить и при больших оперативных вмешательствах, выполненных под комбинированным обезболиванием.

Бемегрид обладает свойствами уменьшать депрессию центральной нервной системы, вызываемую производными барбитуровой кислоты.

Для лечения отравления, а также прекращения наркоза. вызванного барбитуратами, в хирургической клинике (зав. проф. И. С. Жоров, врач Н. А. Ериванцев) бемегрид применяли 19 больным в возрасте от 19 лет до 71 года. Мужчин было 10, женщин - 9.

В большинстве случаев (15 человек) бемегрид применяли больным, которым были произведены небольшие оперативные вмешательства: вскрытие абсцессов, флегмон, парапроктитов, иссечение некротических тканей, а также при тяжелых перевязках. У всех больных глубина наркоза была на уровне III<sub>1</sub>-III<sub>2</sub>, у 4 больных наблюдалось отчетливое угнетение дыхания.

Больным вводили 2% раствор тиопентал-натрия, минимальная доза барбитурата равнялась 560 мг, максимальная -1200 мг. Обычно первые 50 мг бемегрида, введенные внутривенно в течение 1-3 минут, не оказывали видимого эффекта, глубина наркоза клинически не изменялась. С введением же последующих 50-70-100 мг через 2-3 минуты отчетливо появлялся роговичный, а затем гортанный и глоточный рефлексы. Через 1-2 минуты после этого больной открывал глаза, начинал стонать, двигать конечностями и отвечать на вопросы.

Четырем больным бемегрид по той же методике был вве-ден после операций на желчном пузыре и желудке, произведенных под комбинированным наркозом (тиопентал-натрий, листенон, закись азота с кислородом, небольшое количество эфира), когда у больных отсутствовало сознание и наблюдалась дыхательная депрессия, не связанная с релаксантами. Внутривенное введение препарата 3 больным быстро привело их к пробуждению. Максимальная доза бемегрида, введенная в течение 12-15 минут, равнялась 200 мг (минимальная доза 50 мг). Под наблюдением находились также 2 больных с отравлениями, вызванными барбитуратами длительного действия. Введенный этим больным бемегрид в комплексе с другими лечебными мероприятиями, оказал эффективное действие, больные выздоровели.

При введении бемегрида пользовались следующей методикой: 50 мг препарата вводили внутривенно с интервалами в 2-3-5 минут, при наступлении рецидива проводили новую серию инъекций. Максимальная доза аналептика равнялась

250 мг в течение 48 часов. Пульс и артериальное давление у всех больных проверяли до и после введения препарата, кроме того, 3 больным производили запись электрокардиограммы.

Существенных изменений со стороны пульса и артериальпого давления не отмечено - у 3 больных наблюдалось уча-<br>щенне пульса на 6-12 ударов в минуту, у 5- урежение на 4-12 ударов, у 2 больных артериальное давление снизилось на 10-12 мм рт. ст., у 3 - повысилось на 10-30 мм рт. ст. У одного больного после введения 50 мг бемегрида на фоне тиопентал-натриевого наркоза наблюдали кратковременное (15-30 секунд) двигательное беспокойство.

#### Выводы

Новый аналептик бемегрид является ценным средством в случаях передозировки препаратами барбитуровой кислоты для прекращения или ослабления у больных барбитурового наркоза.

Бемегрид может быть использован как аналептик после комбинированного наркоза, а также для выведения больных из состояния барбитуровой комы при отравлении последними.

Побочных действий при введении бемегрида больным не наблюдалось.

# Результаты изучения в факультетской хирургической клинике II Московского медицинского института имени Н. И. Пирогова

Терапевтическое действие бемегрида в хирургической клинике (зав. - проф. А. Н. Бакулев, кандидат медицинских наук Ю. Б. Нечаев) было изучено при лечении 42 больных. По возрасту больные распределялись следующим образом: от 3 до 20 лет - 7, от 20 до 40 лет - 12, от 40 до 60 лет - 21, старше 60 лет - 2 больных.

Препарат применяли по следующим показаниям: 1) с целью

стимуляции центральной нервной системы при задержке пробуждения от эфирного наркоза - 36 больным (в том числе 3 после применения физической гипотермии); 2) для выведебарбитурового наркоза (бактинал, тиопентал) - 5; **H3** ния 3) при лечении отравления снотворным (производным барбитуровой кислоты) — одной больной.

Для выведения из наркоза при операциях препарат был применен 41 больному. Наркоз проводили следующими способами.

эфирно-кислородный 1. Интратрахеальный применяли при резекциях наркоз с релаксантами

9

Новые лекарственные средства

L

желудка - 12 больным, холецистэктомиях - 6, пульмонэктомнях - 2 лобэктомнях - 2, резекциях аорты - 4, перевязках боталлова протока - 2, вальвулотомии - 1, комиссуротомиях - 4 больным.

2 Физическая гипотермия (из них 2 на сухом сердце) проведена при перевязке боталлова протока - одному, инфундибулэктомии (стенозе легочной артерин) — одному, ушивании дефекта межжелудочковой перегородки - одному больному.

3. Внутривенный барбитуровый наркоз (байтинал, тиопентал) применен при вскрытии поддиафрагмаль-3 больным.

Бемегрид вводился всем больным внутривенно, медленно, первая доза обычно была 10 мл, если от введення этой дозы эффекта не наступало, то дозу повторяли 2-4 раза с перерывом в 3-5 мннут. Наибольшая доза препарата, которую применяли, равнялась 50 мл. Состояние больного и эффективность действия бемегрида оценивали по скорости пробуждения, показателям пульса, артериального давления, дыхания, электрокардиограммы и электроэнцефалограммы.

У большинства больных при задержке пробуждения после эфирного или барбитурового наркоза действие бемегрида наступало через 1-5 минут после внутривенного введения 10-30 мл. После введения препарата больные открывали глаза, начинали двигать конечностями, у них углублялось дыхание, нормализовались пульс, артериальное давление и другие показатели. Если эффект был кратковременным, то инъекции препарата повторяли. Некоторым больным введение бемегрида сочетали с применением других препаратов (сердечных, тонизирующих). Побочных явлений или осложнений, связанных с применением бемегрида, ни в одном случае не отмечено.

# Вывод

Бемегрид является эффективным стимулятором центральной нервной системы при применении его в анестезиологической практике, при депрессии от эфирного наркоза, а также хорошим антидотом препаратов барбитуровой кислоты.

Результаты изучения в терапевтической клинике Института скорой помощи имени Н. В. Склифосовского

В терапевтической клинике (ординатор Д. В. Раевская) было проведено испытание препарата бемегрид который применяли при лечении 7 больных с тяжелыми отравлечиями барбитуратами (мединал, барбамил и др.).

Больные были в возрасте от 19 до 59 лет, из них 6 женщин и один мужчина. Все больные поступили в клинику в бессознательном состоянии, с арефлексией, резким падением артернального давления, расстройством дыхательной функции и другими признаками глубокой комы. У 6 больных при поступлении или на 1-2-й день отмечали признаки пневмонии, у 2 из них начинался отек легких.

Применение препарата начинали через 1-4 часа с момента отравления; только у одной больной прошло около суток после отравления ядом. Препарат вводили внутривенно по 10 мл с физиологическим раствором через каждые 5 минут.

В зависимости от тяжести состояния больным вводили от 50 до 430 мл 0,5% раствора бемегрида. В большинстве случаев после введення 40-50 мл препарата (200 мг) у больных восстанавливались реакции зрачков на свет и корнеальные рефлексы, появлялись судорожные подергивания мышц рук и ног, восстанавливалось дыхание, поднималось артериальное давление и они приходили в сознание.

У 3 больных при введении препарата было отмечено появление судорог с двигательным возбуждением, в связи с чем введение препарата прекращали, хотя больные в сознание еще не приходили. Через несколько часов введение препарата этим больным возобновляли.

Наряду с бемегридом при поступлении применяли также и другие средства: промывание желудка с введением слабительной соли, сердечно-сосудистые препараты, антибиотики. отсасывание электроотсосом слизн из верхних дыхательных путей. Стрихнин этим больным не назначали.

Лишь в одном случае после применения лечебных средств наступил смертельный исход. Это была больная К. (см. выписку из истории болезни на стр. 12), которая поступила в клинику слишком поздно после отравления (по-видимому, на вторые сутки). Точно узнать время отравления больной и дозу принятого ею снотворного средства не удалось.

Приводим выписки из историй болезни двух больных, которым применяли бемегрид.

Больная Ш., 23 лет, клинический диагноз: отравление мединалом. правосторонняя очаговая пневмоння нижней доли, невротические реакции. Поступила в клинику 4/VIII 1960 г. без сознания, зрачки узкие, реакция на свет отсутствовала, корнеальные рефлексы не вызывались, арефлексия, дыхание хрипящее - 24 в минуту, изо рта выделялась розовая пена. В легких прослушивалось много сухих хрипов. Тоны сердца приглушены. пульс 102 удара в минуту. ритмичный, удовлетворительного наполнения Артериальное давление 90/60 мм рт. ст. Со слов родных выяснилось, что больная после ссоры в семье приняла 30 таблеток мединала по 0,3 г, после чего через час была доставлена в институт. При поступлении был промыт желудок, введено слабительное через зонд (10 мл 33% раствора суль-Фата магния; 10% раствор хлористого кальция; 2 мл кофени-бензоат натрия; 2 мл 25% раствора кордиамина внутримышечно), бемегрид в дозе

 $11$ 

 $1*$ 

50 мл был введен внутривенно, появилась реакция зрачков на свет, судорожные подергивания мышц рук и ног, движения руками и ногами, после чего введение бемегрида было прекращено. Через 3 часа после начала введения препарата больная начала приходить в сознание и проснулась.

Больная К., 59 лет, клинический диагноз: тяжелое отравление снотворными, двусторонняя очаговая пневмония, гипертоническая болезны И стадни, цереброкардиальная форма, распространенный атеросклероз. атероматоз ворты сосудов головного мозга, коронарокардиосклероз, недостаточность кровообращения Па степени. Больная была доставлена в институт 1/Х 1960 г. в тяжелом бессознательном состоянии: акроцианоз. бледность кожных покровов, из носа и изо рта выделялась пенистая жидкость, зрачки сужены, реакция их на свет отсутствовала, корнеальные рефлексы не вызывались, арефлексия, одышка, 30 дыханин в минуту, клокочущее дыхание. В легких много разнокалиберных влажных хрипов. Тоны сердца глухие, пульс 100 ударов в минуту, слабого наполнения, артериальное давление 90/70 мм рт. ст. Температура 38,8°. Со слов дочерн выяснилось, что накануне вечером больная рано уснула, а утром у больной появилось храпящее дыхание. Была вызвана скорая номощь. При химическом исследовании в моче обнаружен веронал. При поступлении в клинику больной был промыт желудок, введено 100 мл 33% раствора сульфата магния, произведено кровопускание, введено 2 мл 20% камфарного масла подкожно, 1 мл 10% раствора кофени-бензоат натрия подкожно, 1 мл 1% раствора мезатона подкожно, пенициллин внутримышечно. После введения 270 мл бемегрида в течение 21/2 часов появились реакции зрачков на свет, страдальческое выражение лица, глубокие вдохи, попытка откашливать мокроту. Больная начала стонать, затем появнлся гипертонус мышц, после чего введение бемегрида было прекращено. Состояние оставалось тяжелым, температура 39,9°, в сознание не приходила. Через 1 час повторно введено 160 мл бемегрида. На 4-й день пребывания в клинике больная скончалась, не приходя в сознание, при явлениях остановки дыхания и сердца.

Патологоанатомическое заключение: смерть наступила от отравления снотворными при наличии двусторонней сливной пневмонии.

#### Вывод

Бемегрид очень активный препарат при лечении больных, отравленных барбитуратами. При его применении больные выходят быстрее из состояния комы, чем обычном При лечении.

# ИНСТРУКЦИЯ ПО ПРИМЕНЕНИЮ БЕМЕГРИДА

Утверждена Фармакологическим комитетом Министерства здравоохранения СССР 7 февраля 1962 г.

Химические и физические свойства

Бемегрид (мегимид, агипнон, этимид, эукратон, П-13 и др.) представляет собой В<sub>2</sub>-этил-В-метилглутаримид. Препарат имеет следующую структурную формулу:

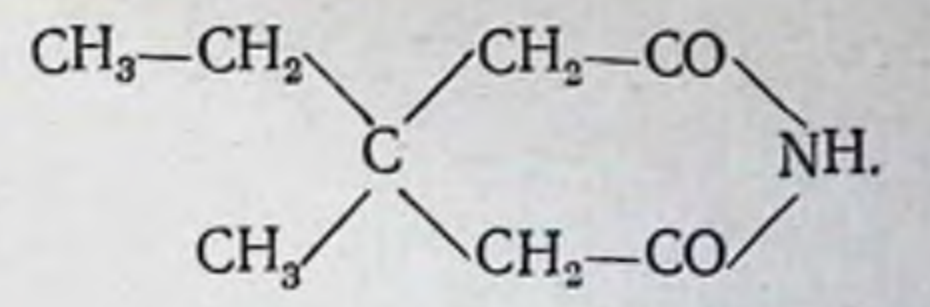

Это белый порошок с температурой плавления 123,5-125,5°, растворимый в воде в концентрации 1:200; при охлаждении раствора выпадают кристаллы препарата, которые при нагревании исчезают.

# Фармакологические свойства

Бемегрид является активным антагонистом барбитуратов. Препарат снимает вызываемые барбитуратами угнетение дыхания и нарушения кровообращения.

# Показания к применению

Препарат рекомендуется к применению: при острых отравлениях барбитуратами; для устранения остановки дыхания при хирургическом наркозе барбитуратами, тиобарбитуратами и другими наркотиками (флюотан, эфир и т. д.); для выведения из хирургического наркоза, вызванного барбитуратами, тнобарбитуратами, а также для ускорения пробуждения от наркоза, вызванного летучими наркотиками (эфир, флюотан); во всех случаях, когда показано применение аналептиков типа коразола.

# Способ применения и дозы

а) При острых отравлениях барбитуратами, а также для пробуждения после применяющегося в хирургической практике барбитурового наркоза 10 мл  $0,05\%$ раствора бемегрида медленно вводят в вену. При отсутствии эффекта эту дозу повторяют 2-4 раза с промежутками в 3-5 минут. Инъекции бемегрида повторяют до восстановления рефлексов, углубления или полного восстановления дыхания, нормализации пульса и артериального давления. В случаях кратковременности эффекта инъекции бемегрида повторяют. Количество вводимого препарата зависит от тяжести отравления и общего состояния больного. уменьшают во столько У детей разовую дозу бемегрида раз, во сколько вес ребенка меньше среднего веса взрослого. Наряду с инъекциями бемегрида могут также вводиться камфара, кофенн, мезатон и другие лекарственные средства.

 $J\dot{\mathbf{J}}$ 

б) Для устранения остановки дыхания при барбитуровом и тиобарбитуровом наркозе необходимо вводить 1-3 мл 0,5% раствора бемегрида внутривенно. При введении 4-5 мл 0,5% раствора бемегрида часто наступает пробуждение больного. Для устранения остановки дыхания при хирургическом наркозе флюотаном, эфиром в вену вводят 10-20 мл 0,5% раствора бемегрида.

в) Для ускорения выведения из хирургического наркоза, вызванного летучими наркотиками после предварительной искусственной вентиляции легких, в вену вводят 10 мл 0,5% раствора бемегрида; эти введения повторяют через 3-5 мннут до наступления эффекта.

г) В качестве аналептика ненаркотизированным больным в вену вводят 2-5 мл 0,5% раствора бемегрида.

#### Форма выпуска

Бемегрид выпускается: 1) в ампулах по 10 мл в виде 0,5% стерильного раствора в изотоническом растворе хлорида натрия (10 мл содержат 50 мг препарата); 2) во флаконах, содержащих 30 мл 0,5% стерильного раствора (150 мг бемегрида в 30 мл изотонического раствора хлорида натрия) и флаконах, содержащих 100 мл такого же раствора.

Флаконы герметически закрыты резиновой пробкой с металлической обкаткой и колпачком.

# Условия хранения

Растворы бемегрида сохраняют в запаянных ампулах или герметически закрытых флаконах (в оригинальной упаковке).

Примерная пропись рецента

Rp. Sol. Bemegridi  $0.5\%$  10.0 D. t. d. N. 10 in amp. S. Для внутривенного введения

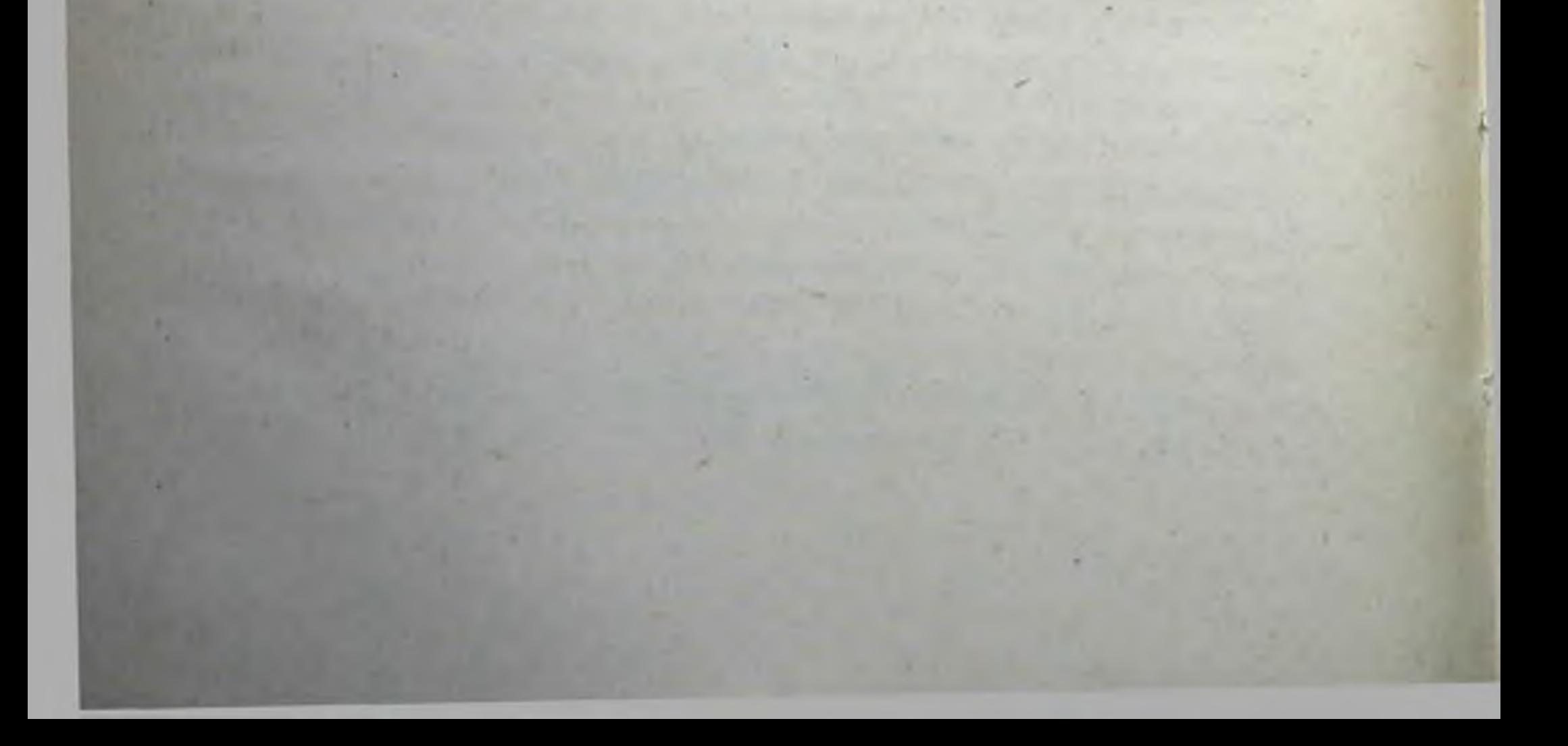

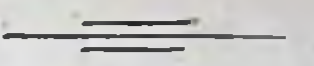

**БЕНЗОНАЛ** 

(Benzonalum)

Бензонал - новый препарат, обладающий противосудорожным действием, производное люминала, который как при экспериментальном, так и при клиническом изучении оказался более активным и менее токсичным, чем люминал.

Пренарат обладает большим диапазоном действия, эффективен и при малых припадках, и при психических эквивалентах; не обладает снотворным действием. Отличительной чертой действия бензонала является то, что он действует постененно, вызывая медленно наступающее улучшение; его малая токсичность позволяет, постепенно увеличивая дозы, добиться полного прекращения припадков.

Бензонал весьма эффективен и при лечении бессудорожных форм эпилепсии.

Препарат применяется внутрь. Его можно использовать в сочетании с другими противосудорожными средствами, но полностью и сразу отменять ранее применявшиеся препараты не рекомендуется, переводить на лечение бензоналом следует постепенно.

# ФАРМАКОЛОГИЧЕСКИЕ СВОЙСТВА

Противосудорожный препарат бензонал был синтезирован в Научно-исследовательской лаборатории синтеза лекарственных препаратов Томского политехнического института (руководитель лаборатории-проф. Л. Н. Кулев).

Фармакологическое изучение действия бензонала на экспериментальных животных производили на кафедре фармакологии Томского медицинского института (проф. Е. М. Думе- $HOBa$ ).

Общее действие и токсичность Раствор бензонала на 40° спирте вводили мышам подкожно в дозе 0,03-0,05 г на 1 кг веса. Контрольной группе жи-

вводили соответствующее количество 40° спирта. **ВОТНЫХ** Характер действия бензонала в дозе 0,03 г на 1 кг веса существенно не отличался от действия 40° спирта в соответствующей дозе- животные становились вялыми, малоподвижными, но рефлексы сохранялись. Доза препарата 0,06 г на 1 кг веса, растворенная в том же количестве спирта, оказывала седативное, а затем отчетливое снотворное действие: вначале животные становились вялыми, затем они принимали боковое положение и засыпали. Реакция на внешние раздражения (болевая реакция, реакция на звук) исчезала. Снотворное действие наблюдалось в течение 3-5 часов.

препарата проверяли также на взрослых Токсичность белых крысах. Абсолютная смертельная доза бензонала была равной 0,25 г на 1 кг веса.

# Влияние на кровообращение и дыхание

Опыты по исследованию влияния бензонала на кровообращение и дыхание проводили на кошках и кроликах под уретановым наркозом. Уретан в дозе 1 г/кг вводили внутрибрюшинно. Артериальное давление регистрировали ртутным манометром, в общей сонной артерии. Дыхание записывали при помощи капсулы Марея, соединенной с трахеей.

Введение бензонала животным внутрь в дозе 10 мг/кг не дало изменений уровня артериального давления. После внутривенного введения препарата в дозе 10 мг/кг со скоростью 1 мл в 2 секунды наблюдали резкое снижение артериального давления, иногда доходящее до нуля, и наступавшее немедленно после введения препарата. Ритм сердечных сокращений у животных замедлялся, амплитуда увеличивалась, дыхание становилось более медленным и поверхностным. Степень депрессорного эффекта зависела от скорости введения препарата в вену; при медленном введении раствора (1 мл за 30 секунд) снижение артериального давления было выражено слабо или совсем отсутствовало. Перерезка ваго-симпатического ствола на шее и последующая атропинизация ослабляли, но не устраняли депрессорного действия препарата.

# Противосудорожное действие

Противосудорожное действие бензонала изучали на собаках, кошках и кроликах при экспериментальных судорогах, вызванных внутрибрюшинным введением 2 мл/кг 20% масляного раствора камфары, на морских свинках при введении 3 мл/кг, а у крыс также при судорогах, вызванных подкожным введением 1 мл/кг 0,1% раствора азотнокислого стрихнина. В контрольной группе, вскоре после введения камфары 16

нли стрихнина, у животных появлялись тяжелые судороги. приводящие всех подопытных животных к гибели.

Бензонал вводили внутрь, подкожно и внутривенно за 20-30 минут до введения указанной дозы яда, обусловливающей у животных судороги.

а) Камфарные судороги. В опытах с внутривенным введением подопытным животным инъецировали бензонал в дозе 0,01 г/кг в 2% растворе 40° спирта. Под наблюдением были 2 собаки, 14 кошек и 16 кроликов. После введення препарата камфарные судороги наступили только у 2 кроликов, у остальных животных судорог не было. Однако следует отметить, что оба кролика, у когорых развились судороги. были истощены.

При сравнительной проверке противосудорожного действия бензонала и люминала отмечено, что бензонал по силе противосудорожного действия превосходит люминал и в то же время обладает меньшей токсичностью.

Противосудорожную эффективность бензонала при подкожном и пероральном введении исследовали на морских свинках. Препарат вводили внутрь при помощи дозе зонда B 0,06 г/кг за 30 минут до внутрибрюшинной инъекции камфары. Из 5 подопытных морских свинок судороги развились только у 2 и продолжались в течение  $2^{1}/_{2}$  часов, у остальных - судорог не наблюдалось. Все 5 животных остались живы. Подкожно бензонал вводили 10 морским свинкам в дозе 0,06 г/кг за 30 минут до отравления камфарой. Судороги развились у 3 морских свинок, из них 2 погибли.

Таким образом, бензонал проявлял свои противосудорожные свойства в малых дозах (0,01 г/кг) при внутривенном введении и в больших дозах (0,06 г/кг) при подкожном и введении через рот. Введение спирта в соответствующих дозах в опытах на контрольных животных не прекращало судорог и не спасало животных от гибели.

**ВВОДИЛЫ** б) Стрихнинные судороги. Бензонал 10 крысам в дозе 0,04 г/кг в виде 4% спиртового раствора. Ни у одного животного судорог не наблюдалось. Все животные остались живы.

# КЛИНИЧЕСКОЕ ИЗУЧЕНИЕ

Результаты изучения в клинике нервных болезнен Томского медицинского института

В клинике нервных болезней (зав. - доцент Н. В. Шубин) изучение действия бензонала проводили при лечении боль ных с наиболее тяжелым течением заболевания, страдавших **SEBANOTEEA** 

MH3 NS 12636

Свидриень, чего

различными клиническими проявлениями эпилепсии. Ранее этим больным применяли препараты люминала, но эффект от лечения был незначительный. Всего под наблюдением было 40 больных в возрасте от 4 до 40 лет.

Больным, с длительностью заболевания общеи эпилепсией до 10 лет и более, у которых, кроме частых эпилептических припадков с потерей сознания, наблюдались и сумеречные состояния с наклонностью к агрессивным действиям, проводили курс лечения бензоналом как в условиях стационара. так и амбулаторно. Вызвано это было тем, что в стационаре больничный режим часто благоприятно действует на больных, но чтобы исключить этот фактор, за этими больными длительное время вели наблюдение при лечении их в домашних условиях. Приводим пример.

Больная З., с 1943 г. страдала частыми общими эпилентическими припадками нередко сопровождавшимися сумеречным состоянием, вследствие чего она становилась агрессивной, ее приходилось связывать и помещать в психнатрическую больницу, где она лежала, на 10 дней и более. В 1957 г. начала лечения бензоналом в дозе 0,05 г 3-4 раза в день, припадки стали возникать реже, интенсивность их значительно уменьшилась. Больная уже не падала внезанно на пол, а, предчувствуя приближение припадка, успевала сама ложиться в постель. За 2 года лечения бензоналом у нее не было сумеречных состояний, исчезли головные боли. Больная снова стала заниматься домашней работой. В последнее время у нее появились интервалы в 10-15 днен, когда припадки не возникали, чего раньше не наблюдалось.

Аналогичное благоприятное действие бензонала наблюдали и у других больных. Так, например, у больных эпилепсией типа Гагарина - Джексона, у которых выявить причину заболевания не удавалось, лечение бензоналом оказывало более эффективное действие: после начала приема препарата припадки становились реже, а затем не возникали, но после прекращения применения бензонала они возобновлялись. В таких случаях, по-видимому, требуется длительное применение препарата, чтобы снять застойный очаг возбуждения, который вызывает припадки.

При заболеваниях кожевниковской эпилепсией, наиболее тяжелой и мучительной формой эпилепсии, при которой постоянные судороги возникают не только днем, но и ночью, лечение бензоналом давало значительное облегчение в состоянии больных. Прикованные к постели из-за частых и сильных судорог больные с тяжелой формой эпилепсии начинали вставать, ходить и полностью себя обслуживать. Судороги хотя и возникали, но уже не так часто беспокоили больных. Поскольку бензонал не обладает снотворным действием, то при его применении больные не испытывали чувства оглушения, вялости, наклонности ко сну, как это наблюдалось при применении люминала и других его дериватов. Кроме того,

бензонал обладает некоторым болеутоляющим действием, а потому у большинства больных, наряду со значительным уменьшением частоты припадков, исчезали головные боли. Длительное применение препарата не отражалось ни на составе крови, ни на отправлениях кишечника, а также не вызывало никаких других побочных действий.

Дети с заболеваниями эпилепсией хорошо переносили лечение бензоналом в дозе от 0,03 до 0,05 г. Особенно рельефно отмечен благоприятный эффект от применения препарата у 2 детей.

Больной Е., 6 лет, был доставлен в клинику в резко истощенном состоянии, не мог говорить, жевать и глотать пищу из-за постоянных судорог мышц лица и языка. Лечение люминалом не оказывало заметного действия. После применения бензонала судороги постепенно уменьшились но своей интенсивности настолько, что мальчик мог самостоятельно принимать пищу, получил возможность разговаривать, начал интересоваться окружающей обстановкой, играть в игрушки и т. д.

Больной З., 4 лет. После перенесенного в полуторагодовалом возрасте энцефалита у него появились эпилептические припадки по 3-4 раза в сутки, а иногда и чаще. Развитие ребенка приостановилось, он потерял речь, отчетливо выявнлись эпилептические черты в характере, стал неопрятен. Применение бензонала постепенно снизило интенсивность припадков, а затем они совсем прекратились, в связи с этим состояние больного начало улучшаться. Однако, когда ребенку перестали давать препарат, припадки возобновились, но интенсивность их была уже значительно слабее. и возникали они реже. Повторное лечение бензоналом припадки сняло.

У некоторых детей при приеме по 0,05 г 3 раза в день отмечали уменьшение аппетита, других побочных действий He было.

Вместе с тем при переходе на лечение бензоналом после применения люминала сразу прекращать прием люминала нельзя, это может усилить возникновение эпилептических припадков, а потому необходимо дозировку люминала снижать постепенно.

# Вывод

Бензонал обладает значительным терапевтическим действнем при заболеваниях эпилепсией и по сравнению с другими дериватами барбитуровой кислоты, обладает более выраженным действием, вызывая значительное улучшение в состоянии больных. Он не вызывает побочных действий и имеет хорошую переносимость.

Результаты изучения на кафедре психнатрии Центрального института усовершенствования врачей на базе психиатрической больницы имени Ганнушкина

В отделении больницы (зав. кафедрой - проф. А. В. Снежневский, врач И. М. Савич) бензонал применяли при лечении 26 больных с полиморфным характером и различной частотой

припадков с длительностью заболевания от 6 до 40 лет; из них эпилептическая болезнь была у 21 больного и симптоматическая эпилепсия разного генеза - у 5.

Все больные ранее лечились другими препаратами: гексамидином, люминалом и люминал-содержащими смесями. Для сопоставления эффективности нескольких больных после курса лечения бензоналом перевели на лечение гексамидином.

Сроки лечения бензоналом были в пределах от 24 дней до 3<sup>1/2</sup> месяцев с приемом среднесуточной дозы от 0,3 до 0,6 мг -

В процессе лечения 14 больных были многократно обслеэлектроэнцефалографически и электроэнцефалоскодованы пически (Ф. А. Лейбович).

В результате изучения с применением при лечении соответствующих доз бензонала припадки у 7 больных полностью исчезли, у 15 - стали редкими и абортивными, а у 4 больных в связи с нерегулярностью приема ими лекарства констатировать результаты лечения не удалось.

При сопоставлении данных клинического наблюдения с данными динамического исследования биоэлектрической активности мозга последние показали, что бензонал дает более выраженную нормализацию измененных форм биоэлектрической активности коры головного мозга, чем гексамидин. У больных, ранее лечившихся бензоналом и переведенных на лечение гексамидином, наряду с ухудшением их клинического состояния усиливались и измененные формы активности коры, чего не наблюдалось при замене лечения гексамидином на бензонал.

# Выводы

Бензонал по своим седативным свойствам уступает гексамидину, но обладает более широким терапевтическим диапазоном, чем гексамидин и люминал. Он является также эффективным при малых припадках, а в некоторых случаях и при психических эквивалентах.

Гипнотические свойства бензонала выражены эффективнее, чем при лечении гексамидином, но меньше, чем при лечении люминалом в равных дозах. Это дает возможность в нужных случаях в более широких пределах повышать суточные н разовые дозы препарата больным (в отдельных случаях применяли суточную дозу до 1 г и разовую до 0,5 г), которые не оказывали заметного побочного действия.

Бензонал менее токсичен, чем люминал, даже при применении доз в 2 раза и более превышающих средние суточные дозы люминала, что обеспечивало возможность длительного применения препарата. При значительном повышении лоз бензонала у больных наблюдались те же токсические явления, что и при приеме повышенных доз люминала.

При некоторых формах заболеваний эпилепсией лечение бензоналом целесообразно сочетать с лечением другими противосудорожными средствами.

# Результаты изучения на кафедре психиатрии П Московского медицинского института имени Н. И. Пирогова

Клиническое изучение нового антиконвульсанта - бензокафедре психиатрии (зав. проф. нала — проводили на О. В. Кербиков, ассистент В. П. Белов) при лечении 36 больных. Основную группу из 26 человек составляли дети в возрасте от 3 до 10 лет; от 11 до 17 лет было 5 и от 18 до 35 лет-5 больных. Всего было 16 мальчиков, 15 девочек, 3 мужчин и 2 женщины. Длительность заболевания колебалась в пределах от 1 года до 15 лет.

Лечение бензоналом проводили больным с резистентными формами припадочных состояний. У большинства больных эпилептический процесс или синдром был прогредиентным, отмечалось нарастание эпилептической или органо-эпилептической деградации личности, снижалась работоспособность, часто возникали эмоциональные расстройства по типу дисфорий (гнев и крайняя раздражительность на фоне мрачнотоскливого настроения).

Глубокая степень слабоумия или грубая эпилептическая деградация личности были обнаружены у 19 больных. Отклонения в психическом состоянии у остальных 17 больных были отмечены различными хроническими психическими расстройствами, преимущественно отмечались синдромы двигательной расторможенности, психопатоподобного поведения и задержки психического развития. Кроме того, у некоторых больных наблюдались энцефалопатический или неврастенический симпатокомплексы.

Эпилепсия была диагностирована у 29 больных, из HHX: эпилептическая болезнь (так называемая генуинная форма)у 16 и симптоматическая эпилепсия - у 13 (эпилепсия - вторая болезнь по Г. А. Берштейну). Помимо этого, была выделена группа больных с эпилептиформным синдромом, это были 7 детей в возрасте от 3 до 6 лет. Симптомы тяжелого органического пораження центральной нервной системы в виде спастических параличей и парезов. псевдобульбарных расстройств, патологических пирамидных знаков и т. д. наблюдали у 9 больных. Следует отметить, что при обследовании неврологического состояния у 6 больных более или менее выраженных патологических симптомов не наблюдали, в то же время у 11 больных отмечали различные резидуальные явления ранее перенесенного органического поражения головного мозга (анизокория, нарушения лицевон иннервации, нистагм, слабость конвергенции, гиперрефлексня; клонусоид стоп и т. д.).

У большинства больных детей припадочные состояния характеризовались большим полиморфизмом. Наличие феноменологического разнообразия эпилептических кризов у одного н того же больного создавало трудности в организации методического порядка. На разных этапах изучения клинического материала распределение больных осуществляли в соответствии с принципом исключительного значения какого-либо одного показателя. В то же время для определения действия терапевтического спектра бензонала (как впрочем и любого другого противоэпилептического средства) необходима оценка эффективности препарата при разнообразных формах припадков.

Степень лечебного действия бензонала была различной у больных с одинаковыми формами приступов и одинаковой у больных с разными типами припадков. Препарат в клинике оказывал различное действие на приступы у больных с полнморфными пароксизмами. При статической же группировке больных принимали во внимание наиболее важный клинический показатель (тип припадка), раскрывая в необходимых случаях частые особенности пароксизмального синдрома.

В соответствии с характером припадочных явлений были выделены следующие группы больных: с судорожными припадками -23, с «малыми» припадками -7 (1)<sup>i</sup>, с «кивками» и «клевками» -4 (4), с формой «автоматизма» -2 (1). У 11 больных припадки возникали в виде отдельных эпизодов, серийные были у 7 больных, «смешанные» формы - у 18.

Большинство больных - 21 человек - образовали так называемую смешанную группу, у которых приступы начинались в разное время, у 13 больных припадки происходили только днем, а у 2 — только во время ночного сна.

Тяжесть эпилептического процесса заболевания или синдрома у больных характеризовалась частотой припадков Так от 1 до 10 припадков в месяц было у 6 больных, от 10 до 50у 10, от 50 до 100 - у 6, свыше 100 - у 5, число припадков, не поддающееся подсчету, - у 9 больных. the control of the control of

Необходимо подчеркнуть, что к категории заболеваний «судорожные припадки», помимо развернутых приступов, были отнесены фокальные моторные припадки с генерализацией и без генерализации судорог, полиморфные пароксизмы с более или менее выраженными тоническими конвульсиями, постуральной ригидностью и примитивными автоматизмами, а

"Цифрами в скобках отмечено число больных, припадочные состояния которых были представлены судорожными приступами, но у которых наряду с этим значительное место в пароксизмальном синдроме занимали ряду с этим эна ителействетствующие выделенной клинической форме.

также абортивные приступы в виде беспорядочного подергивання рук и беспокойства в оральной мускулатуре. Кроме того, у больных наблюдали приступы насильственного смеха и «судорожного кривляния», феномены «голых» аур, своеобразные вегетативно-диэнцефальные кризы с явлениями преходящей деперсонализации или сужением сознания. У 2 больных обнаруживались мноклонические хореиформные гипер- $\mathbf{H}$ кннезы.

Больным, до назначения бензонала, в различные сроки и в разных комбинациях проводили лечение люминалом, дифеничом, гексамидином, хлораконом, диакарбом, боротартратами, аминазином, дегидратационными средствами. Широко применялись разнообразные смеси противоэпилептических лекарств. 23 больным проводили лечение в стационаре, остальные 13 больных лечились амбулаторно.

Перед назначением бензонала больным было проведено обследование их соматического состояния.

Для клинического изучения действия бензонала на больных не представлялось необходимым разрабатывать орнгинальную схему лечения, в основном был применен общепринятый метод терапии противосудорожными средствами. В соответствии с этим методом бензонал «наслаивался» на продолжавшееся лечение ранее назначенными противоэпилептическими лекарствами. В ближайшие 3-10 дней суточные дозы препарата увеличивались. Дозы других антиконвульсантов или оставались неизмененными, или постепенно уменьшались.

Однако с целью предупреждения возможных обострений. мы ни в одном случае не снимали полностью назначенного ранее лечения. Это не могло отразиться на оценке результатов терапни бензоналом, поскольку в течение длительного времелекарства, применявшиеся ранее, не оказывали положи-**НИ** тельного действия на течение заболевания.

Только одним бензоналом за все время лечения или на первом этапе лечили 10 человек, 26 больных принимали бензонал в комбинации с другими медикаментами.

Минимальную разовую дозу бензонала назначали в дозе 0,03 г, максимальную - 0,20 г. Суточные дозы были в преде-

лах 0,20-0,40 г для взрослых и 0,10-0,20 г для детей. Курс лечения до одного месяца продолжался у 6 больных. от 1 до 3 месяцев - у 24, от 3 до 6 месяцев - у 6 больных. Отмена приема бензонала производилась постепенно. Если лечение осуществлялось исключительно одним бензоналом, то параллельно с уменьшением его суточного количества назначались в повышающихся дозах другие противоэпилептические средства. Основными признаками эффективности применения бензонала следует считать два этапа: 1) момент достижения наивысшего терапевтического эффекта, полученного, хотя бы

короткое время, в процессе применения препарата, и на 2) момент стабилизации ремиссии при полном купировании судорожного синдрома или отмены бензонала и добавления других средств, что является показателем низкой антипароксизмальной активности нового лекарства.

В процессе терапии препаратом на том или ином этапе улучшение любой степени заболевания было отмечено у 21 больного, при этом у 9 из них наблюдалось полное прекращение эпилептических приступов на более или менее продолжительный срок. При дальнейшем проведении лечения бензоналом у 7 из 21 больного было обнаружено ухудшение по сравнению с ранее достигнутыми результатами. Относительно устойчивая лекарственная ремиссия отмечена у 14 больных, из них у 6 больных припадки совсем прекратились. Хорошни эффект был у 4 больных и незначительный - также у 4.

При сравнении некоторых особенностей антипароксизмального действия гексамндина и бензонала было установлено, что обратное развитие эпилептических припадков после назначения бензонала наиболее часто выражалось в уменьшении частоты приступов без изменения их феноменологических особенностей и силы, нли в виде уменьшения тяжести пароксизмов за счет образования полиморфных абортивных и редуцированных форм, частота которых или оставалась прежней, или снижалась. Лишь в исключительных случаях лечебная ремиссия дебютировала концентрическим сужением интенсивности и длительности судорожных фаз или других моторных эффектов, а также изменением состояний постприпадочной астении.

Клинические проявления антипароксизмальных свойств бензонала очень напоминают основные особенности противосудорожного действия гексамидина. Однако бензонал обладает свойством вызывать преимущественно непосредственное постепенное улучшение. При назначении же гексамидина более чем в 50% случаев наблюдали непосредственное критическое улучшение определенной интенсивности, возникавшее в первые дни после назначения антиконвульсанта, причем глубина его оставалась неизменной, несмотря на повышение су-

точных доз лекарства.

Эта особенность терапевтического действия бензонала является его положительным свойством, так как непосредственное постепенное наступление у больных ремиссии является эффективности препарата уже в наклиническим критерием чальном перноде терапии и, в соответствии с этим, такой тип улучшения предполагает необходимым дальнейшее ступенчатое повышение суточных доз медикамента до уровня его оптимальной дозы. Последняя с достаточной уверенностью и точностью подбирается именно в результате последовательного обоснованного добавления разовых доз бензонала.

Ни в одном случае лечения бензоналом не было отмечено отставленного критического или постепенного улучшения. В результате анализа полученных данных можно с уверенностью сказать, что бензонал является специально противосудорожным препаратом. Так, у 6 из 8 больных с устойчивым и значительным улучшением (от 75 до 100%) после лечения бензоналом пароксизмальный синдром был выражен развернутыми судорожными или абортивными моторными припадками. У 2 больных отмечали очень частые ежедневные приступы, которые феноменологически определялись как «кнвки» (салаамовы поклоны) и «клевки», которые признаются прогностически неблагоприятной формой припадочных состояний.

Специальное подчеркивание этого факта имеет целью еще раз напомнить о большой резистентности указанного типа припадков к действию лекарственных средств. Среди большого числа производных гарденала, гидантоина и других химических групп нет лекарства, которое могло бы быть средством выбора при терапин больных с подобным типом приступов. Бензонал не является исключением из ряда барбитуровых препаратов в смысле избирательного действия на корковые клонизмы. Конвульсивные припадки с преобладанием тонических судорог устранялись новым медикаментом менее успешно, чем припадки с одинаковой выраженностью судорожных фаз. Неблагоприятным признаком при лечении бензоналом был серийный характер судорожных состояний.

В плане уточнения дифференцированных показаний к применению бензонала следует отметить, что препарат может быть рекомендован при лечении больных с абортивными припадками подкоркового генеза, а также при наличии у больных приступов, заполненных сложными двигательными актами. Назначение его может привести к полному устранению припадков типа «petit mal», пароксизмов насильственного смеха или феноменов «голых» аур при условии, если судорожные припадки, доминирующие в картине заболевания, успешно снимаются в процессе терапии этим лекарством.

Состояния психомоторного возбуждения, сумеречные расстройства сознания и психотические вспышки характера амбулаторного автоматизма у больных не поддавались специальному действию бензонала. Противосудорожные свойства бензонала не исчерпывали всех его терапевтических качеств. В этом смысле между бензоналом и препаратами барбитурового ряда имеется много общего. При неполном антипароксизмальном эффекте у некоторых больных бензонал устранял явления постприпадочного нервного истощения или оглушенности. Клинически это выражалось в том, что непосредственно после эпилептического прибыстро ступа восстанавливалась ясность сознания и очень

дереализации, амнестической афазии исчезали симптомы и олигофазии.

Терапевтическое качество бензонала, сближающее его с барбитуратами, проявлялось в особенностях действия медикамента на психическое состояние больных. Можно четко выделить противоположное по своему характеру влияние препарата на психическую деятельность эпилептиков.

В одних случаях бензонал вызывал улучшение поведения больных и одновременно устранял некоторые эмоциональные расстройства: заметно снижалась напряженность аффективных реакций, уменьшались гневливость, возбудимость, мрачная раздражительность; в той или иной мере снимался снидром двигательной расторможенности. Дети после лечения бензоналом становились менее капризными и драчливыми, более сговорчивыми и контактными, проявляли больше целенаправленной активности, включались в коллективные игры; за счет уточнения движений и уменьшения заторможенности улучшалась координаторная моторика.

Выраженные признаки улучшения психического состояния были обнаружены у 4 больных, причем у 3 из них противосудорожный эффект бензонала был незначительным и не носил стойкого характера. Имеются в виду исключительно такие изменения эмоционально-эффекторной деятельности больных, которые возникали в первые дни  $\mathbf{H}$ терапии зависели He от степени антипароксизмального действия всецело препарата.

Частичное обратное развитие хронических эпилептических изменений личности, наблюдавшееся в процессе стабилизации глубокой ремиссии, вызванной бензоналом, является, вероятно, не столько проявлением непосредственного действия препарата, сколько результатом купирования или снижения активности эпилептического процесса в целом. В последнем случае положительные сдвиги в психическом состоянии больных выступали как обычные признаки лекарственной ремиссии, которая мало чем отличается от картины ремиссии, полученной противосудорожными различными при лечении средст-

# вами.

У 3 больных назначение бензонала сопровождалось обострением эпилептических изменений личности. Особенно резко ухудшалось поведение больных. На первый план выступали истерические и психопатические наслоения, двигательная расторможенность и сексуальность. Подростки и дети становились агрессивными, быстро озлоблялись утрачивали эмоциональные контакты с родителями, часто вступали в ссоры со сверстниками, их аффективные реакции принимали крайне напряженный характер. Однако у этих 3 больных лечение бензоналом привело лишь к усилению уже существовавших

эмоционально-волевых расстройств, а не к появлению качественно новых нарушений психической деятельности, кроме того, эти побочные действия ни в одном случае не были причиной отмены применения бензонала.

В то же время на всем протяжении курса терапии бензоналом, даже при значительных колебаннях его суточной дозы или кратковременном перерыве лечения, ни в одном случае не было отмечено сколько-нибудь тяжелых рецидивов судорожной симптоматики, что нередко наблюдалось при отклонениях от принципиальной схемы лечения производными барбитуровой кислоты, гидантоина, пропионамида и т. д. В этом отношении бензонал является более мягким средством, чем такие мощные антиконвульсанты, как люминал, дифенин, гексамидин, хлоракон и мезантоин. Это необходимо принять во внимание, поскольку при домашнем лечении больные (или родители больных детей), в силу различных причин, иногда резко уменьшают дозу медикамента или вообще его не принимают.

Как осложнение у одного больного наблюдали в конце первой недели лечения бензоналом появление папулезной сыпи, трансформировавшейся в петехиальные элементы с инфильтрацией прилежащих частей кожи. В тот же день у больного обнаружились отек век и одутловатость лица. Эту аллергическую реакцию безоговорочно отнести за счет применения бензонала нельзя, так как одновременно больной получал гексамидин и дифенин, но после отмены бензонала все аллергические явления быстро исчезли.

Трое больных в первые 3-7 дней лечения бензоналом высказывали жалобы на легкую сонливость, небольшую тяжесть в голове и чувство давления в эпигастральной области.

Следует подчеркнуть, что бензонал, даже при быстром темпе повышения разовых и суточных доз, ни разу не вызывал у больных развернутой клинической картины «малого» или «большого» гарденализма (чувство опьянения - дурноты в первом случае, симптоматику острого вестибулярного синдрома во втором). Это, безусловно, является большим преимуществом бензонала по сравнению с уже известными противоэпилептическими средствами, которые обладают или выраженным наркотическим, или опасным ирритативным деиствием. У 3 больных после лечения бензоналом в крови появлялся лимфоцитоз (45—56%) при относительной или абсолютной<br>иейтропении (30—41%); у 2 из них при этом обнаруживали лейкопению (3800-4000 лейкоцитов) и эозинофилию (12-18%), а у одного больного в красной крови эпизодически отмечали пойкилоцитоз и анизоцитоз (1-2 клетки в поле зрения). Со стороны мочи отклонений не было.

# Вывод

Бензонал обладает активным противосудорожным дейст. вием и показан преимущественно при различных формах генерализованных или абортивных судорожных припадков. устраняет клоническую фазу конвульсий.

Препарат не вызывает токсического действия и хорошо переносится больными.

# Результаты изучения в клинике эпилепсии Научно-исследовательского института психиатрии Министерства здравоохранения РСФСР

В клинике эпилепсии (зав. клиникой - проф. Е. С. Ремезова, ординатор Н. Н. Андреева) и в лаборатории электрофизиологии (зав. — доктор медицинских наук З. С. Толмасская) клинико-электроэнцефалографическое изучение бензонала проводили при лечении 30 больных в возрасте от 9 до 58 лет. Длительность заболевания у некоторых больных достигала 28 лет.

Больные были со следующими диагнозами: эпилептическая болезнь - у 15, симптоматическая эпилепсия (после мозговой травмы или инфекции) - у 7, сложная форма эпилептического процесса, обусловленного более грубым органическим поражением центральной нервной системы, вызванным инфекциями или повторными травмами, в структуре которого появились типичные эпилептические черты, - у 6, кожевниковская эпилепсия - у 2 больных.

По характеру припадков у 13 больных в клинической картине преобладали только судорожные пароксизмы в развернутом или абортивном виде с частотой их от 1 до 50 в месяц; у 15 больных отмечали полиморфный характер припадков (большие судорожные, абортивные, малые, психические эквиваленты), частота которых у отдельных больных была больше 100 в месяц. У 2 больных, наряду с большими судорожными припадками, отмечали постоянные пароксизмы клонических гиперкинезов в правых конечностях.

Лечение больных проводили как в стационаре, так и амбулаторно беспрерывно. Длительность лечения была от 2 до 10 месяцев. Суточная доза бензонала больным максимально индивидуализировалась (от 0,15 до 0,9 г) в зависимости от возраста, частоты припадков и реакции больного на препарат. Побочных явлений или осложнений не наблюдали

В процессе лечения бензоналом у первой группы, состоящей из 15 больных, полное прекращение припадков (при наблюдении от 1 до 10 месяцев) было у 12 больных, страдавших только судорожными припадками, а у 3 больных припадки

стали реже и приобрели характер абортивных. Одновременно у этих больных улучшилось психическое состояние, они стали спокойнее, активнее.

У второй группы из 7 больных наблюдали частичное улучшенне, выразившееся в исчезновении судорожных припадков и улучшении психического состояния. Бессудорожные припадки (абсансы, сумеречные расстройства сознания с автоматизмами и др.) возникали реже, длительность их была меньше, однако полностью они не исчезали.

У третьей группы из 6 человек наблюдали временное прекращение (от 1 до 3 недель) или урежение числа припадков с колебанием в сторону учащения их при отсутствии улучшения со стороны психики. Наблюдения над 2 больными с кожевниковской эпилепсией продолжались.

При динамическом электроэнцефалографическом (ЭЭГ) исследовании в процессе лечения бензоналом выявлено, что лучший результат был достигнут у 12 больных первой группы. У них почти полностью исчезла пароксизмальная активность и отмечалась нормализация в электроэнцефалографии в виде появления регулярного альфа-ритма и улучшения реакции на применение раздражителей.

Во второй группе в результате лечения бензоналом намечалась частичная нормализация в виде более слабой выраженности быстрой асинхронной активности, уменьшения гиперсинхронизации альфа-ритма, но пароксизмальная патологическая активность в ЭЭГ еще оставалась.

В третьей группе больных особых изменений в ЭЭГ не произошло. Таким образом, данные ЭЭГ соответствуют клиническим данным.

#### Вывод

Бензонал обладает эффективным противосудорожным свойством при лечении больных с разными формами эпилепсии, не токсичен, больными переносится хорошо. При длительном применении не вызывает побочного действия.

# Результаты изучения в Институте психиатрии Академии медицинских наук СССР

В клиническом отделении по изучению эпилепсии (старшие научные сотрудники В. Е. Галенко и Е. К. Молчанова) бензонал применяли при лечении 8 больных, из них 5 человек страдали частыми судорожными эпилептическими припадками и 3 - малыми припадками и эквивалентами. Продолжительность лечения была от 2 недель до 4 месяцев.

Наибольший эффект был достигнут при лечении больных с большими судорожными припадками. У 2 больных, много лет страдавших такими припадками с периодическим учащением их от 2 до 12 в неделю, после лечения бензоналом в условиях стационара в течение 2 месяцев (по 0,05 г 3 раза в день и по 0,1 г 3 раза в день) припадки прекратились. Через некоторое время при назначении лечения бензоналом в прежней дозировке припадки возобновились, но с меньшей частотой. У 3 больных с атипичными судорожными припадками (абортивные, без тонической или клонической фазы) после лечения бензоналом припадки не прекращались, но судороги у больных стали более кратковременными и не столь интенсивными.

При лечении малых припадков и психических эквивалентов эффекта от лечения бензоналом не отмечали. Учащения припадков при приеме бензонала не было. Побочные явления в виде нерезких явлений головокружения, тошноты наблюдали у 2 больных от приема препарата в дозе 0,3 г в сутки.

В анализах мочи и крови существенных изменений в процессе лечения бензоналом не отмечали.

# Вывод

Бензонал - эффективное средство при лечении больных с большими судорожными припадками, малотоксичен.

# ИНСТРУКЦИЯ ПО ПРИМЕНЕНИЮ БЕНЗОНАЛА

Фармакологическим комитетом Министерства Утверждена здравоохранения СССР 7 февраля 1962 г.

Бензонал — (N-бензонллюминал)-1/3/-бензоил-5-фенил-5этил барбитуровая кислота — представляет собой кристаллический порошок белого цвета с очень слабым своеобразным запахом, растворимый в горячем спирте, нерастворимый B воде.

Фармакологические свойства

Бензонал обладает противосудорожным действием, он менее токсичен, чем люминал. В терапевтических дозах существенного влияния на дыхание и кровообращение не оказывает. При лечении больных эпилепсией бензонал в отличие от люминала не вызывает выраженной сонливости, психической вялости, заторможенности, а также головной боли. Эти свойства дают возможность применять бензонал в значительно больших, чем люминал, терапевтических дозах, что позволяет добиться в ряде случаев полного прекращения припадков.

Обладая седативным действием, препарат оказывает благоприятное влияние на психику (больные становятся спокойнее, бодрее, активнее, улучшается настроение).

# Показания к применению

Бензонал применяется при лечении судорожных форм эпиразличного генеза, включая случаи с фокальными и лепсии джексоновскими припадками; отмечается положительный эффект при лечении больных с кожевниковской эпилепсией. Целесообразно назначать бензонал также больным с полиморфными припадками при условии преобладания у них судорожных пароксизмов. В ряде случаев препарат весьма эффективен при лечении бессудорожных форм (сумеречные расстройства сознания с автоматизмами, дисфории).

# Способ применения и дозы

Бензонал назначают внутрь в виде порошка или таблеток. Разовая доза для детей (в зависимости от возраста) -0,025-0,075 г, для взрослых - 0,1-0,25-0,03. Максимальная суточная доза для детей -0,3 г, для взрослых -0,9 г. Лечение следует начинать с малых доз.

В тех случаях, когда к началу лечения данным препаратом больные регулярно принимали другие противосудорожные средства, перевод на прием бензонала необходимо осуществлять постепенно, заменяя сначала одну, а затем через 3-5 дней вторую и третью дозы прежнего средства новым. При этом нужно учитывать суточную дозу, чтобы она не оказалась меньше прежней по силе действия. Производя пересчет, следует иметь в виду эквивалентное отношение люминала к бензоналу, которое равно примерно 1:2. Так, если больной ранее принимал люминал в чистом виде или в различных смесях в дозе по 0,1 г на прием, то начальная доза бензонала не может быть менее чем 0,2 г на прием. Соблюдение этих эквивалентных соотношений позволяет предупредить учащение припадков или ухудшение состояния, нередко возникающих при смене одного вида лечения другим. Если припадки продолжаются, доза бензонала должна постепенно увеличиваться по возможности до полного прекращения припадков. Общая суточная доза при необходимости может быть доведена до 0,75-0,9 г. Обязательным условием при этом является хорошая переносимость и самочувствие больного. Лечение бензоналом следует вести в тех же дозах и при полном отсутствии припадков не менее года. При наличии данных за стойкое состояние компенсации, дозу можно очень

медленно и постепенно снижать до однократного приема, который необходимо еще длительно продолжать. При появлении во время снижения дозы легких признаков припадка следует немедленно вернуться к первоначальной дозе и продолжать лечение еще длительное время.

Бензонал можно применять в чистом виде, а также в сочетании с другими противосудорожными средствами (люминал, смесь Серейского, гексамидин, дифенин и др.).

#### Возможные осложнения

Бензонал в терапевтических дозах побочных явлений или осложнений обычно не вызывает. Длительное применение препарата переносится больными хорошо и не отражается на составе крови, функциональной деятельности почек и печени, функции кишечника. В отдельных случаях с повышенной чувствительностью больных к препарату могут развиться те же симптомы, которые характерны при приеме люминала: сонливость с плохим самочувствием, явления атоксии, нистагмы, затруднения в речи. Все эти явления быстро проходят при снижении дозы или назначении кофенна в дозах 0,05-0,075 г на прием.

У больных, ранее длительно принимавших препараты барбитуровой кислоты (люминал или смеси, содержащие его в больших дозах), при переводе на лечение бензоналом может ухудшиться сон, что легко устранить добавлением 0,05-0,1 г люминала на ночь.

Противопоказаний для приема бензонала не выявлено.

# Форма выпуска и условия хранения

Препарат выпускают в порошке и таблетках по 0,1 г. Хранят с предосторожностью (список Б) в плотно закрытых банках.

# Примерная пропись рецепта

Rp. Benzonali  $0,1$ D. t. d. N. 60 in tabul. S. Принимать по указанию врача

# ДИХЛОТИАЗИД =

# (DICHLOTHIAZIDUM)

Дихлотиазид - один из новых высокоэффективных нертутных диуретиков, принимаемых внутрь.

Препарат малотоксичен, а по эффективности превосходит сульфаниламидные мочегонные препарата (диакарб).

Одновременно с интенсивным мочегонным действием дихлотиазид вызывает снижение артериального давления. Совместное назначение его с другими гипотензивными препаратами при гипертонической болезни усиливает действие последних, что позволяет значительно уменьшить дозу применения этих препаратов. Действие дихлотиазида усиливается одновременным назначением бессолевой диеты.

При длительном применении больших доз дихлотиазида может возникнуть гипокалиемия и гипохлоремический алкалоз, так как действие препарата связано с усилением выведения из организма натрия и хлора. В случае возникновения явлений, связанных с потерей хлоридов (рвота), следует назначить внутрь хлористый натрий и хлористый калий.

Дихлотиазид применяется внутрь по 0,025 г 2 раза в день.

#### ФАРМАКОЛОГИЧЕСКИЕ СВОЙСТВА

Исследованный в лаборатории фармакологии ВНИХФИ (зав. лабораторией - проф. М. Д. Машковский, младшие научные сотрудники Н. Г. Шахназарова и Р. А. Альтшулер) образец дигидрохлортиазида был синтезирован в лаборатории противотуберкулезных соединений ВНИХФИ (зав. лабораторией-проф. М. Н. Шукина) и получил название дихлотназид. По химическому строению препарат представляет собой 6-хлор-7-сульфамил-3, 4-дигидро-1,2,4-бензотиадиазин-1, 1-дноксид.

Такого же строения препараты выпускаются в Швейцарии, США и других странах под названиями esidrex, hydrosaluric, hydrodiuril, oretic и др. В Венгерской Народнон Республике

4 Новые лекарственные средства

препарат выпускается под названиями hypothiazide, dihydro-<br>chlorurit, в Германской Демократической Республике - игоdiacin, disalunil.

Novello a. Sprague синтезировали ряд производных бензотиадиазина. Одно из соединений этого ряда 6-хлор-7-сульфамил-1, 2, 4-бензотиадиазин-1, 1-диоксид, под названием хлортиазид, нашло широкое применение в качестве перорального диуретического средства. Хлортиазид малотоксичный препарат, в то же время по эффективности он не уступает ртутным диуретнкам и значительно превосходит диакарб. Изучение хлортназида показало, что днуретическое действие его обусловлено уменьшением реабсорбции нонов Na и Cl в проксимальной части извитых канальцев почек. Механизм угнетения реабсорбции электролитов хлортиазидом отличается от механизма действия ртутных мочегонных и днуретнков ингибиторов карбоангидразы.

Дальнейшие исследования ряда бензотнадиазнна привели к синтезу других высокоактивных диуретнков.

В 1958 г. был получен дигидрированный аналог хлортиазида - 6-хлор-7-сульфамил-3, 4-дигидро-1,2, 4-бензотназин-1, 1-диоксид, или дигидрохлортиазид (De Stevens, Werner, Halamandarise, Ricca).

Дигидрохлортназид в оптимальных дозах столь же эффективен, как хлортиазид. Однако для получения одинакового эффекта достаточно применять дигидрохлортиазид в значительно меньших дозах. По экспериментальным данным Issekutz, Iobbadyi, Oszvald, Szekely, дигидрохлортиазид в 5-10 раз, а по данным других авторов в 10-20 раз активнее<br>хлортиазида (Kennedy, Growford, Watson, Cunningham; Кегг, Read, Sherlock et al.).

Дигидрохлортиазид не оказывает токсического действия на печень и почки. Незначительная токсичность и высокая диуретическая активность дигидрохлортиазида позволяет успешно применять его при различных заболеваниях, сопровождающихся развитием отеков (Richterich, Spring, Thonen Zatuchni, King, Resinski).

Показаниями к применению дигидрохлортиазида служат следующие заболевания: отеки сердечного происхождения, циррозы печени, нефроз, некоторые формы нефрита, токсикозы беременных (нефропатия, отеки беременных, эклампсия), задержка воды в организме, связанная с применением АКТГ. кортикостероидов и некоторых других гормональных препаратов. Дигидрохлортиазид применяют также пои лечении гипертонической болезни, так как препарат вызывает снижение артериального давления. Особенно эффективно применение дигидрохлортиазида в сочетании с другими гипотензивными

средствами - апрессин, ганглиоблокаторы и др. (Vertes, Sopher; Serpi, Brundo).

При назначении препарата внутрь терапевтическая доза дигидрохлортиазида для различных больных составляла **OT** 0,025 до 0,2 г в день. С увеличением дозы выше 0,2 г дальнейшего усиления диуреза не происходило, а также не вызывало токсического действия у больных. Длительное применение дигидрохлортиазида, как правило, переносилось больными без побочных явлений.

В опытах, проведенных в лаборатории фармакологии ВНИХФИ, сравнивали действие дихлотиазида, полученного во ВНИХФИ, с образцом венгерского препарата дигидрохлортназид, сопоставляли токсичность и мочегонное действие препаратов.

# Токсичность

Исследование проводили на белых мышах весом 16-17 г белых крысах весом 90-100 г. Препараты вводили животным внутрь в крахмальном клейстере.

Мышам вводили препараты однократно в дозах от 4 до 6 г/кг включительно. Наблюдение за животными вели в течение 5 дней. Видимых изменений в состоянии мышей обеих групп не отмечено.

Крысам вводили препараты из расчета 1 г/кг ежедневно в течение 10 дней. Во время опыта изменений в состоянии животных, получавших отечественный и венгерский препараты, не наблюдали.

# Диуретическое действие

Исследование проводили на крысах (самцах) весом 120-200 г. Животным за 18 часов до начала опыта не давали воды и пищи. В качестве водной нагрузки применяли 0,45% раствор хлористого натрия внутрибрюшинно из расчета 5 мл на 100 г веса. Препараты вводили внутрь в дозах 0.6 и 1,2 мг/кг; контрольным животным вводили внутрь воду в том же количестве. Наблюдение за диурезом вели в течение 4 часов.

В результате было установлено, что в указанных дозах оба образца препарата оказали четкое мочегонное действие. Так, в дозе 0,6 мг/кг днурез у подопытных животных увеличился на 30-40% по сравнению с диурезом в контрольной группе. При сопоставлении диуретической активности препаратов в параллельных опытах активность их была одинаковой.

Патоморфологическое исследование Опыты были проведены на 30 крысах (по 10 на каждый образец препарата и 10 крыс в контрольной группе). Препараты вводили ежедневно внутрь в течение 10 дней из расче-
та 1 г/кг; контрольной группе вводили внутрь крахмальный клейстер в количестве 1 мл на 100 г веса. Животные были забиты в два срока: на второй день после введения препарата и через 10 дней после последнего введения препарата.

На вскрытни по внешнему виду подопытные животные ничем не отличались от контрольных. В паренхиматозных органах и в желудочно-кишечном тракте макроскопических изменений обнаружено не было.

Патогистологическому исследованию подвергались: печень, почки, селезенка, миокард, легкие, отрезок двенадцатиперстной кишки, зобная железа и семенники всех подопытных и контрольных животных. При микроскопическом исследованни морфологических изменений в структуре органов крыс, получавших дихлотиазид и препарат венгерского образца, не выявлено.

#### Выводы

Дихлотиазид обладает малой токсичностью. Однократное введение препарата внутрь в дозе 6 г/кг мыши переносили без изменений общего состояния. Введение препарата крысам внутрь в дозе 1 г/кг ежедневно, в течение 10 дней, не вызывало нарушений общего состояния и морфологических изменений во внутренних органах.

Препарат обладает высокой диуретической активностью. В опытах на крысах, при введении дихлотиазида внутрь в дозе 0,6 мг/кг, наблюдали увеличение диуреза на 30-40%.

Образец дихлотиазида, синтезированный во ВНИХФИ, по токсичности и диуретическому действию полностью соответствует венгерскому образцу дигидрохлортиазида.

Проведенное фармакологическое исследование, а также литературные данные свидетельствуют о высокой диуретической активности и малой токсичности дихлотиазида и дают основание рекомендовать его в качестве перорального мочегонного средства.

#### *JIMTEPATYPA*

De Stevens G., Werner L., Halamandarise A, Ricca S. Experientia, 1958, 14, 463.

Issekutz B., Iobbadyi Z., Oszvald E, Szekely M. Orv, hetilap., 1959, 100, 25, 903.

Kerr D., Read A., Sherlock S. Lancet, 1959, 7085 1221

Kennedy G., Crawford J., Watson W., Cunningham C. Lancet, 1959, 7078, 886.

Novello F., Sprague J. J. Am. Chem. Soc., 1957, 79, 2028.

Richterich R., Spring P., Thönen H. Schweiz. med. Wschr., 1959, 89, 353.

Serpi G., Brundo P. Minerva med., 1959, 50, 42 1632

36

Vertes V., Sopher M. J. A. M. A., 1959, 170, 11, 1271.

Zatuchni R., King W., Resinski M., Am. J. med. Sci., 1959, 237. 4, 479

# ИНСТРУКЦИЯ ПО ПРИМЕНЕНИЮ ДИХЛОТИАЗИДА

Утверждена Фармакологическим комитетом Министерства здравоохранения СССР 19 июня 1961 г.

Дихлотиазид (Dichlothiazidum) представляет собой 6-хлор-7-сульфамил-3, 4-дигидро-1, 2, 4-бензотиадиазин-1, 1-диоксид. Структурная формула его следующая:

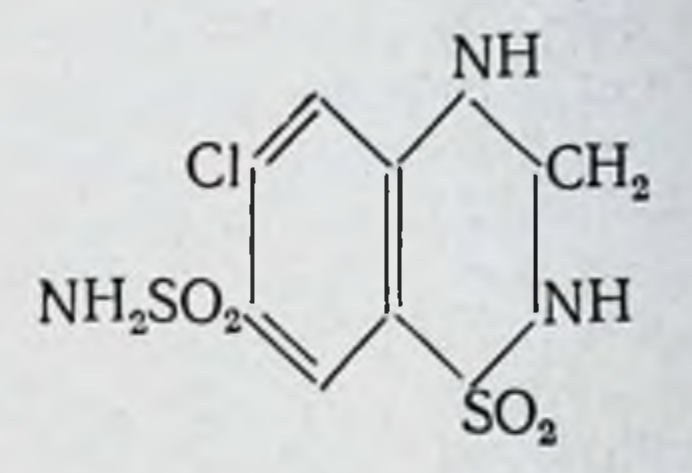

Дихлотиазид — белое кристаллическое вещество, плохо растворимое в воде и спирте.

Препарат выпускается в США, Швейцарии и других странах под названиями esidrex, hydrosaluric, hydrodiuril, oretic и др. В Венгерской Народной Республике препарат выпускается под названиями hypothiazide, dihydrochlorurit, в Германской Демократической Республике — urodiacin, disalunil.

#### Фармакологические свойства

Дихлотиазид - мощное диуретическое средство, высокоэффективное при пероральном применении.

Диуретическое действие препарата обусловлено уменьшением реабсорбции Na и Cl в проксимальной части извитых канальцев почек; реабсорбция К и бикарбонатов угнетаются в значительно меньшей степени. Поскольку выделение Na и Cl происходит в эквивалентных количествах, электролитическое равновесие организма не нарушается. При применении минералокортикоидов дихлотиазид препятствует также задержке натрия в организме и антидиуретическому эффекту вазопрессина.

Дихлотиазид выделяется почками, токсичность его незначительна. Препарат оказывает гипотензивное действие, которое проявляется при повышенном уровне артериального давления.

Дихлотиазид близок по химическому строению и фармакологическим свойствам к хлортназиду (6-хлор-7-сульфамид-1,2,4-бензотиадиазин-1, 1-диоксид).

Действие дихлотиазида в оптимальных дозах столь же эффективно, как и хлортиазида, однако для получения одинакового диуретического эффекта дихлотиазид достаточно применять в дозах примерно в 10 раз меньших, чем хлортназид.

 $37<sup>°</sup>$ 

Кроме того, продолжительность действия и соотношение элиминированного натрия к калню при применении дихлотиазида несколько больше.

## Показания к применению

Дихлотиазид рекомендуется назначать больным с сердечно-сосудистой недостаточностью при налични застонных явлений в малом и большом кругу кровообращения, при циррозах печени с явлениями портальной гипертонии. Часто при тяжелом течении циррозов дихлотназид дает хороший диуретический эффект в тех случаях, когда другие мочегонные средства не влияют.

Дихлотиазид применяют при нефрозах и нефритах, за нсключеннем тяжелых прогрессирующих форм болезни, когда отмечается уменьшение скорости клубочковой фильтрации; при токсикозах беременности (нефропатия, отеки беременных, эклампсия), причем лечение протекает без побочных явлений и может, в случае необходимости, проводиться в течение всей беременности. Препарат может предупредить развитие эклампсии.

Дихлотиазид применяют также при тяжелых предменструальных состояниях, сопровождающихся застоиными явлениями в органах брюшной полости и в грудной железе; при отеках, вызванных применением адренокортикотропного гормона и кортикостероидных препаратов. Назначение дихлотиазида препятствует задержке воды и солей в организме, а также предупреждает или уменьшает повышение артериального давления в связи с лечением этим препаратом.

Дихлотиазид часто оказывает хорошее мочегонное действие, когда применение других диуретиков не дает эффекта. При приеме препарата внутрь усиление диуреза наступает обычно в течение 1-2 часов и длится 10-12 часов и более.

Дихлотиазид обладает гипотензивным действием. Препарат назначают в комбинации с ганглиоблокирующими средствами, резерпином и другими гипотензивными веществами. Применение дихлотиазида значительно усиливает действие гипотензивных препаратов и позволяет сокращать дозу последних в 2 раза и больше, а в некоторых случаях даже отменять их. Бессолевая диета заметно усиливает гипотензивное действие дихлотиазида, однако способность препарата резко усиливать выведение из организма Na и Cl позволяет не очень строго ограничивать больных в приеме хлористого натрия в тех случаях, когда это плохо ими переносится.

Назначение дихлотиазида больным гипертонией без выраженных отеков не вызывает у них значительного усиления диуреза и уменьшения веса тела, но оказывает на них гипотензивное действие.

Днхлотиазид применяют внутрь. Терапевтическая доза препарата для различных больных составляет от 0,025 до 0,2 г в день. Увеличение дозы свыше 0,2 г не вызывает усиления диуреза и не оказывает токсического действия.

Доза дихлотиазида должна назначаться индивидуально, в зависимости от тяжести заболевания и оказываемого диуретического эффекта. Больным с легким течением заболевания достаточно назначать препарат по 1-2 таблетки (0,025 г в таблетке) в день. Для больных со средней тяжестью заболевания рекомендуют по 0,05 г 2 раза в день. При тяжелых формах заболевания назначают до 0,2 г на 1 или 2 приема.

Препарат назначают для приема или в отдельные (выборочные) дни, или в течение 3-5 дней подряд, после чего делают перерыв на 3-4 дня. При тяжелых случаях заболевания предпочтительно применять препарат ежедневно в течение 3-5 дней.

При токсикозах беременности дихлотиазид обычно назначают по 0,025-0,06 г в день. Применение препарата этими больными необходимо особенно строго индивидуализировать и варьировать от одного раза в течение 4 дней до ежедневного приема. Также должно быть индивидуализировано применение дихлотназида в комбинации с ганглиоблокирующими средствами, причем дозу его можно варьировать от 0,025 г 1 раз в день до 0,05 г 2 раза в день, в зависимости от оказываемого гипотензивного эффекта и состояния больного.

Во избежание нарушения ночного сна (из-за ноктурии) не рекомендуется принимать препарат в конце дня.

#### Возможные осложнения

Побочные явления при лечении дихлотиазидом встречаются редко. Длительное интенсивное применение дихлотиазида может вызвать гипокалиемию и гипохлоремический алкалоз. Легкая гипокалиемия чаще наблюдается при лечении больных циррозом печени. Гипохлоремический алкалоз может развиваться у больных, когда интенсивная терапия дихлотназидом сопровождается бессолевой диетой и потерей хлоридов во время рвоты. В этих случаях необходимо назначать внутрь хлористый калий и хлористый натрий. У отдельных больных иногда при применении максимальных терапевтических доз наблюдаются слабость и диспепсические расстройства (тошнота, рвота, понос). Для снятия этих побочных явлений необходимо сделать короткий перерыв в лечении препаратом.

Применение дихлотиазида в комбинации с ганглиоблокирующими препаратами в некоторых случаях усиливает постуральную гипотонию.

#### Форма выпуска

Дихлотиазид выпускается в таблетках по 0,025 г во флаконах по 25 и 50 таблеток.

#### Условия хранения

Препарат хранят с продолжительностью по списку Б, B хорошо закрытой посуде.

Примерная пропись рецепта

Rp. Dichlothiazidi

0,025

(上) 花丁小丁

in the

D. t. d. N. 25 in tabul.

S. Принимать по 1 таблетке 2 раза в день

 $\mathbb{E}\left[\mathbb{E}\left[\mathcal{F}_{\mathcal{A}}\right]\right]_{\mathcal{A}}=\mathbb{E}\left[\mathbb{E}\left[\mathcal{F}_{\mathcal{A}}\right]\right]_{\mathcal{A}}=\mathbb{E}\left[\mathbb{E}\left[\mathcal{F}_{\mathcal{A}}\right]\right]_{\mathcal{A}}$ provided to the dist  $\begin{aligned} \mathcal{A}^{(1)}_{1} & \mathcal{A}^{(2)}_{2} & \mathcal{A}^{(3)}_{2} & \mathcal{A}^{(4)}_{2} & \mathcal{A}^{(5)}_{2} & \mathcal{A}^{(6)}_{2} \end{aligned}$ the " Lighty start A distance to Windows 21 Par 19 11 12 19 19 ■第四章 第五章 201

 $=$  KOPXOPO3H $\mathbb{I}$ 

(Corchorozidum)

Корхорозид — новый гликозид, полученный из джита длинпоплодного. Одна ампула раствора корхорозида (0,33 мг кристаллического вещества) имеет биологическую активность 20-25 ЛЕД.

Изучение корхорозида показало, что по биолотической активности он эффективнее таких препаратов, как строфантин К, эризимин и другие гликозиды, но несколько уступает конваллотоксину. Препарат малотоксичен и обладает успоканвающим действием на центральную нервную систему, что в ряде случаев заставляет предпочесть его применение другим гликозидам.

По характеру действия на сердце корхорозид аналогичен другим гликозидам: он замедляет ритм сердечных сокращений и повышает тонус сердечной мышцы. Применение его в больших дозах оказывает сосудосуживающее влияние. Препарат обладает некоторым диуретическим действием, быстро выделяется из организма и этим напоминает строфантин.

В клинике корхорозид оказался особенно эффективным при лечении недостаточности кровообращения IIA и IIБ степени; после его применения отмечалось улучшение функциональной способности миокарда, что проявлялось в нормализации электро-, баллисто- и фонокардиограмм.

#### ФАРМАКОЛОГИЧЕСКИЕ СВОЙСТВА

Корхорозид А - индивидуальный сердечный гликозид из джута длинноплодного, состава С<sub>29</sub>Н<sub>42</sub>О<sub>9</sub>, с температурой плавления 180°, хорошо растворимый в спирте, труднее в воде и нерастворимый в ряде гидрофобных растворителей. Препарат выделен в Отделе химии Всесоюзного института лекарственных и ароматических растений (старший научный сотрудник - кандидат химических наук П. М. Лошкарев). По своему химическому строению корхорозид А является монози-

3 Новые лекарственные средства

состоит из агликона строфантидина и дезоксиметил- $\mathbf{H}$ дом пентозы:

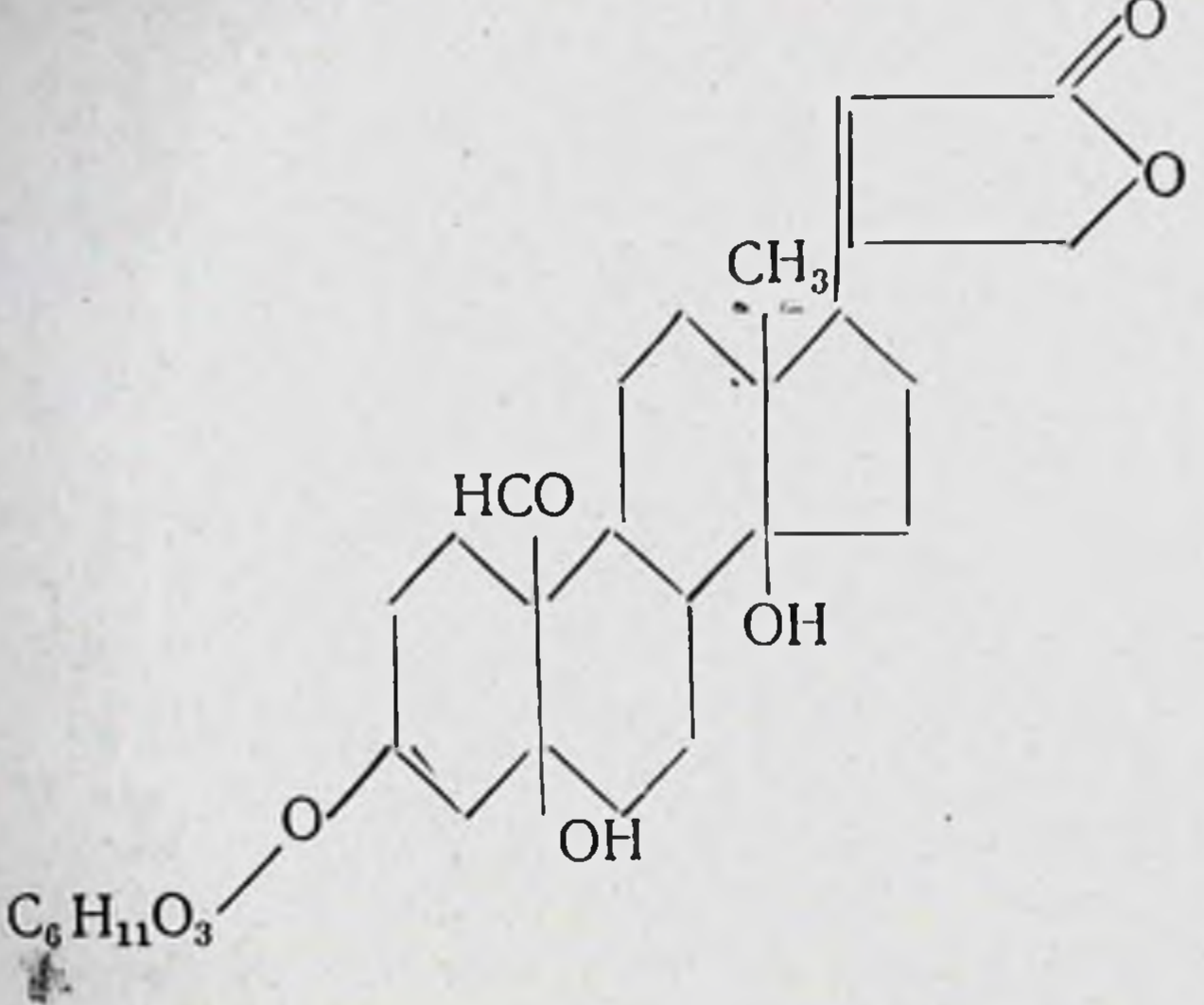

Фармакологическое исследование раствора корхорозида А 1:3000, называемого в дальнейшем корхорозидом, было проведено в лаборатории фармакологии ВИЛАР (зав. лабораторией - проф. А. Д. Турова, старшие научные сотрудники тального изучения на животных было установлено, что в 1 г кристаллического корхорозида содержится 72 000 ЛЕД или 10 960 КЕД (1 КЕД = 0,0912 мг/кг).

#### Биологическая активность

В сравнении с другими сердечными гликозидами (табл. 1) корхорозид обладает высокой биологической активностью, уступая лишь конваллотоксину и превосходя активность строфантина К, цимарина и других сердечных гликозидов.

Общее действие и токсичность

При внутривенном введении кошкам раствора корхорозида в дозах 0,33-0,42-0,5-0,6 КЕД/кг в течение первых 3 дней в большинстве опытов наблюдали выраженное успокаивающее действие препарата. Для иллюстрации приводим один из протоколов опытов.

Протокол № 2. Кот, весом 2700 г. Дыхание 32 в минуту, пульс 130 ударов в минуту. В 10 часов 17 минут в вену было введено 0,038 мг/кг корхорозида в растворе 1:10 000 (0, 42 КЕД/кг). Непосредственно после введения и при наблюдении в течение 10 минут поведение кота обычноесидел спокойно, временами облизывался и мяукал. Через 10 минут после

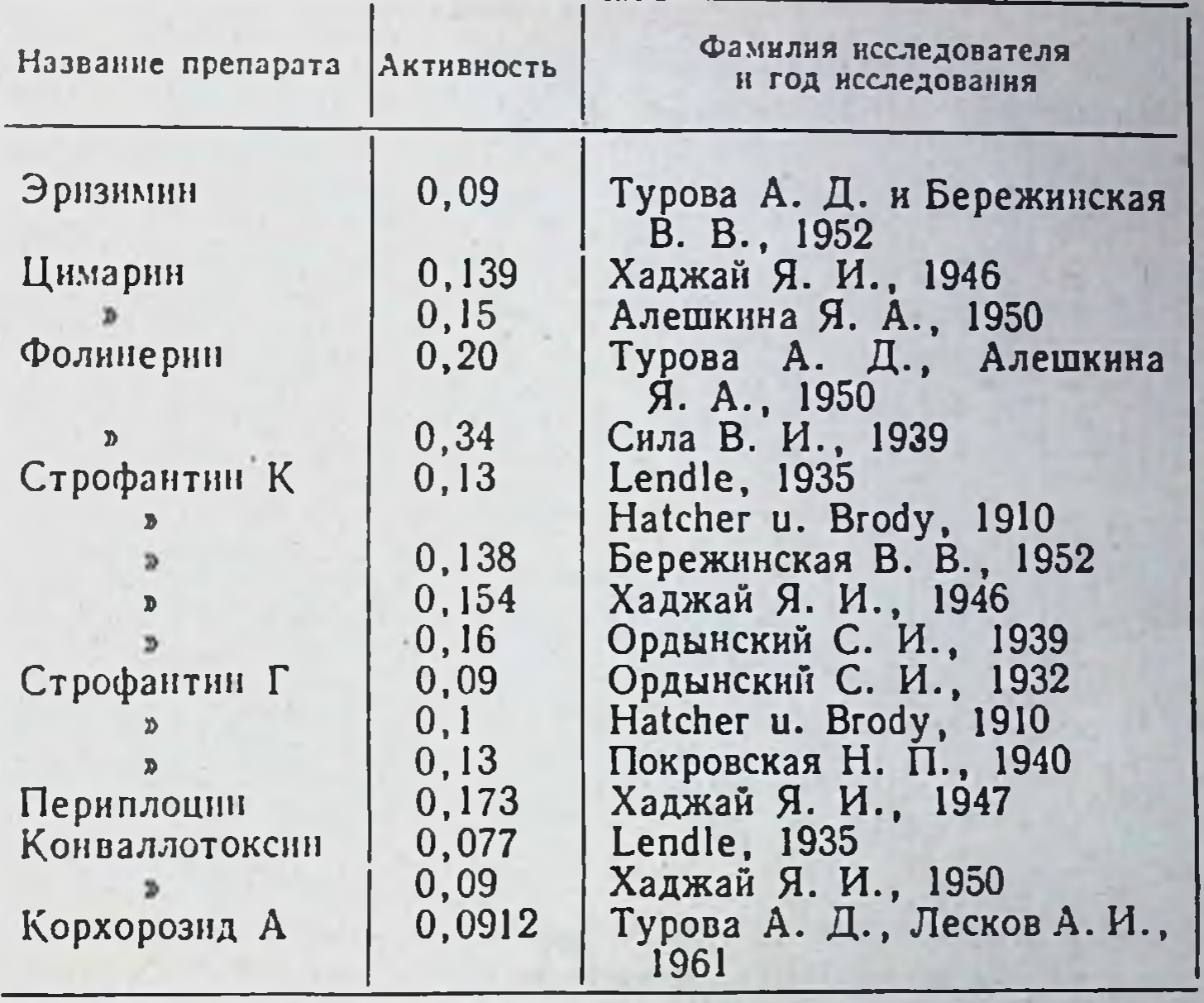

Сравнительная биологическая активность сердечных гликозидов (в мг/кг кошки)

введения препарата он лег, на зов реагировал как обычно, дыхание 32 в минуту, пульс 120 ударов в минуту, ритмичный. Через 27 минут сел и как бы дремлет. Через 30 минут - то же. Через 1 час дремлет, дыхание 32 в минуту, пульс 120 ударов в минуту, ритмичный. Через 2 часа дремлет. Через 2 часа 30 минут дремлет, пульс 98 ударов в минуту, ритмичный. Через 3 часа дремлет. Через 4 часа лежит и дремлет, пульс 86 ударов в минуту, ритмичный. Через 6 часов кот встал, пульс 90 ударов в минуту, переведен в питомник. Через 24 часа общее состояние удовлетворительное, ест пищу. Через 48 часов общее состояние удовлетворительное, пищу ест как обычно. Через 72 часа общее состояние удовлетворительное. как обычно.

Корхорозид, введенный в дозе 0,7 КЕД, вызывал резкую брадикардию и рвоту.

Сравнительная токсичность корхорозида с другими сердечными средствами представлена в табл. 2.

Из табл. 2 видно, что корхорозид по токсичности занимает среднее положение и приближается по широте терапевтического действия к фолинерину.

В результате исследований было установлено, что корхорозид, через 12 часов после введения животному, кумулирует на 26,1%, а через сутки он выводится из организма полностью.

 $3*$ 

#### Таблица 2

Сравнительная токсичность сердечных гликозидов (в МГ/КГ КОШКИ)

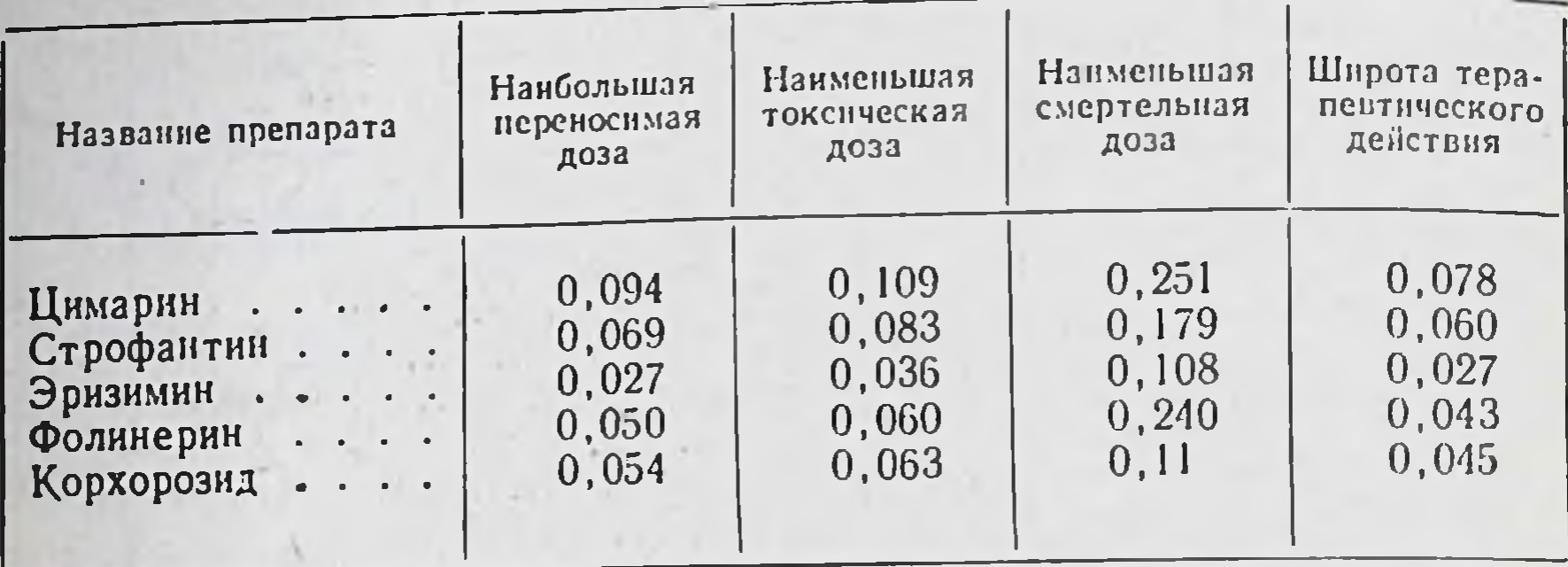

## Влияние на сердечно-сосудистую систему

Внутривенное введение корхорозида в разведении 1:15 000 в дозе 0,1 мл/кг (0,072 КЕД/кг) не изменяет артериального давления, но замедляет ритм сердца. Препарат в разведении 1:10 000 в дозе 0,1 мл/кг (0,109 КЕД/кг) вызывает у кошек кратковременное повышение артериального давления, длительную брадикардию и урежение дыхания (рис. 1). При вве-

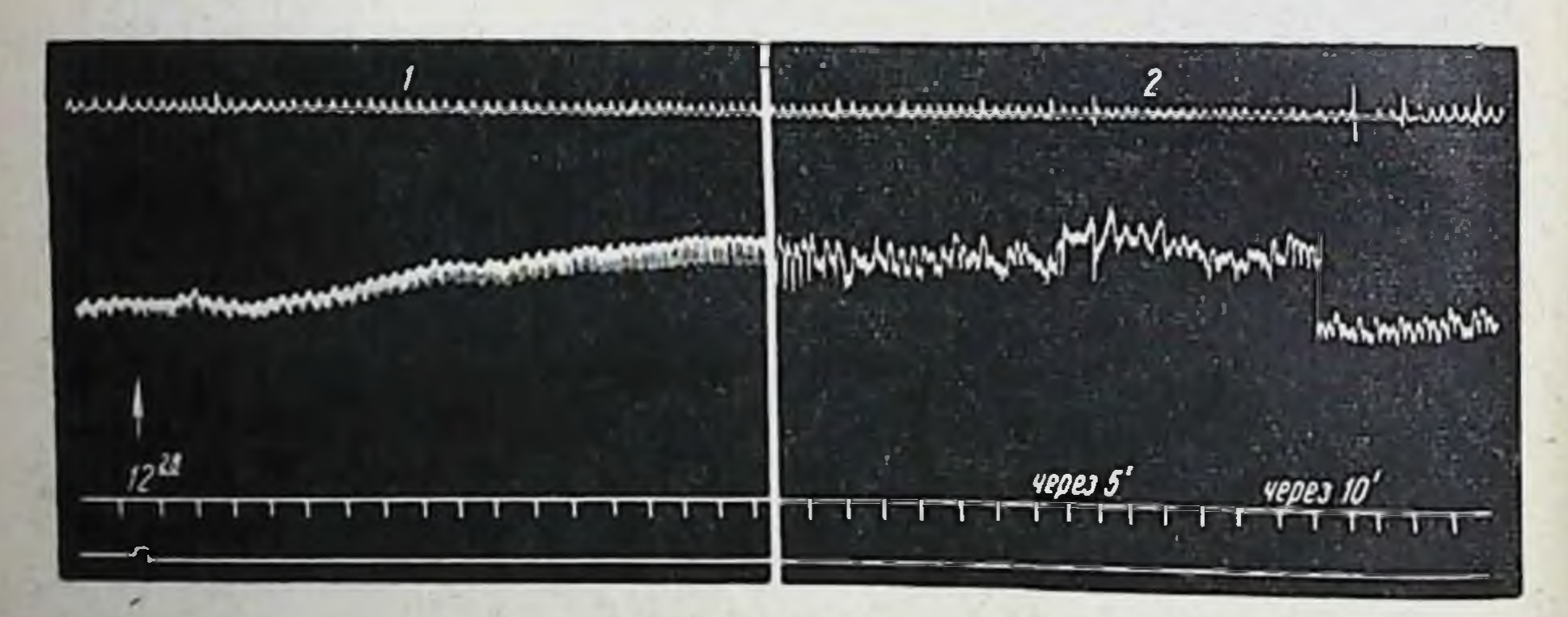

Рис. 1. Влияние корхорозида 0,3 мл/кг в разведении 1:10000 на артерналь ное давление и дыхание кота весом 4 кг, находящегося под уретановым наркозом, при внутривенном введении.

1-до введения; 2-через 5 минут; через 10 минут после введения Сверху винз: ды. хание, артериальное давление, отметка времени 5 секунд, отметка введения на нулевой линии.

дении препарата в той же концентрации в дозе 0,3 мл/кг (0,327 КЕД/кг) у животных наблюдали стойкое повышение артериального давления, угнетение дыхания и рвоту. Следовательно, оптимально действующей дозой корхорозида является 0,01 мг/кг в разведении 1:10 000

Корхорозид в концентрации 1:500 000 вызывал сужение периферических сосудов уха кролика на 10-15%, а в разведенин 1:1 000 000 — расширение их на 15-18%.

При анализе данных, полученных в «острых» опытах на животных и на сосудах изолированных ушей кролика, отмечено, что повышение артериального давления при введении больших доз корхорозида, наряду с другими факторами, связано с сужением периферических сосудов.

Корхорозид, введенный в дозе 0,3 мл/кг (0,216 КЕД/кг), вызывал небольшое увеличение амплитуды сердечных сокращений, значительно повышал тонус сердечной мышцы и урежал ритм сердечной деятельности на 20-25% (рис. 2).

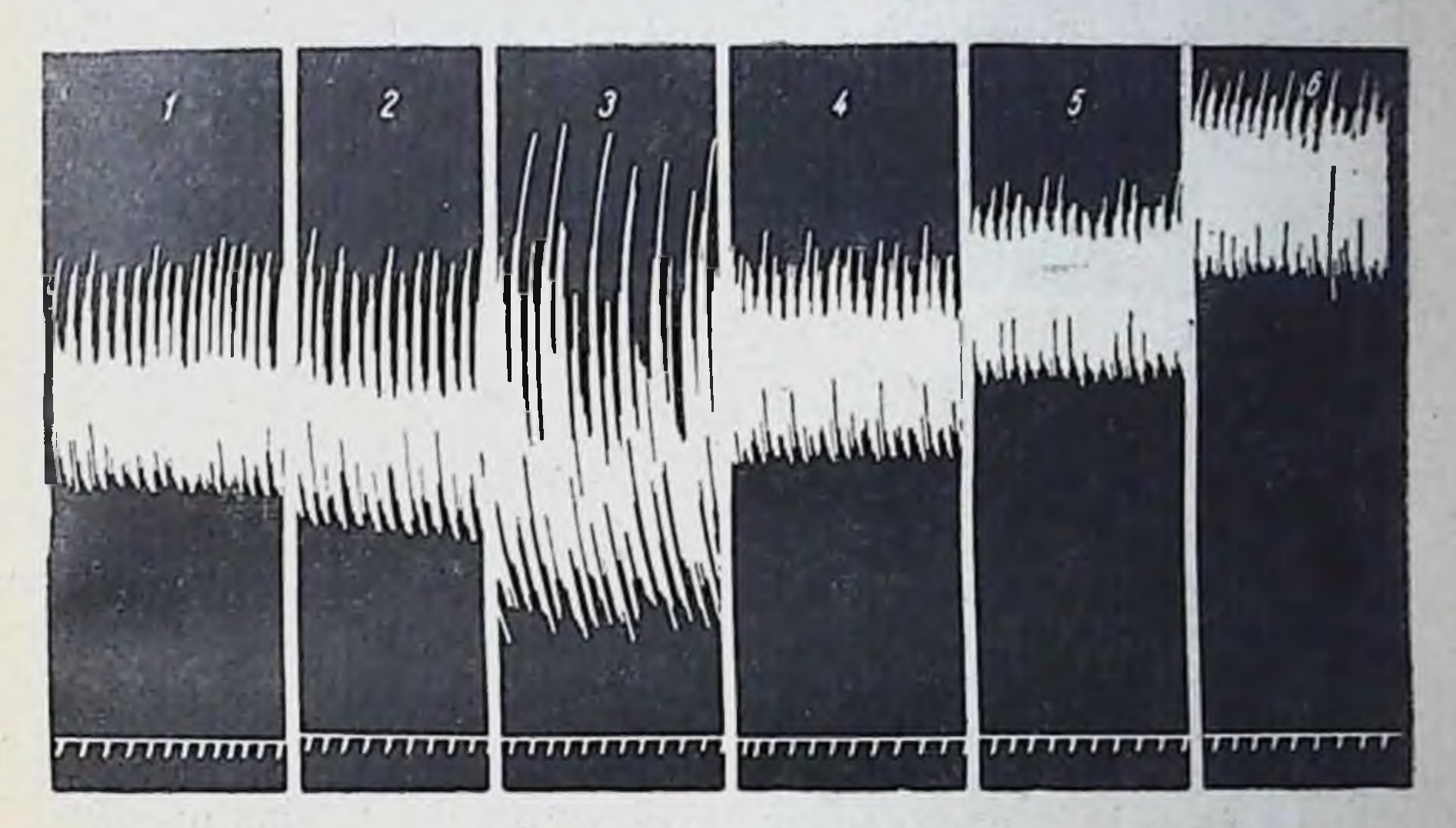

Рис. 2. Блияние корхорозида при введении в вену 0,3 мл/кг в разведении 1:10 000 на сердце кошки весом 2 кг 83 г, находящейся под уретановым наркозом.

 $1 -$ до введения; 2 - через 30 секунд; 3 - через 3 минуты; 4 - через 10 минут; 5 - че-<br>рез 1 час; 6 - через 1 час 50 минут после введения. Отметка времени 3 секунды.

Введение корхорозида в дозе 0,4 мл/кг  $(0,439 \text{ KEJ/kr})$  в разведении 1:10 000 вызывало рвотные движения; терапевтического действия не отмечали, но наблюдалась систолическая остановка сердца. То же было отмечено и после введения корхорозида в дозе 0,5 мл/кг (0,549 КЕД/кг). Корхорозид, введенный в дозе 1 мл, быстро вызывал токсическое действие и приводил к остановке сердца. Характерным для действия корхорозида является усиление тонуса и урежение ритма сердечной деятельности.

Говоря о механизме действия на ритм сердца, необходимо указать, что после перерезки блуждающих нервов на шее и отмечается урежение ритма. Следовательно, атропинизации

урежение ритма связано не только с денствием на центр вагу. са, но и на периферические окончания и непосредственно на проводящую систему сердца. Медленное введение не изменяло характера действия корхорозида. Так, введение препарата со скоростью 1 мл в разведении 1:160 000 в 1 мннуту при раскрытой грудной клетке вызывало остановку сердца в систоле, которая наблюдалась в среднем через 25 минут.

Введение корхорозида более интенсивно влияло на тонус сердечной мышцы и относительно мало увеличивало амплитуду сердечных сокращении (рис. 3). Однако препарат обладает

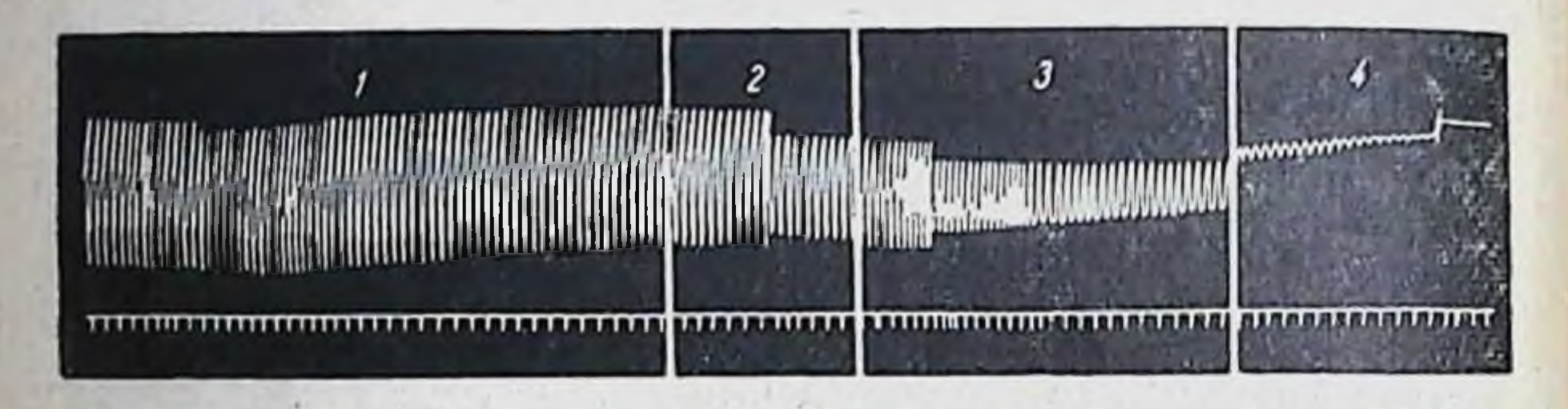

Рис. 3. Влияние корхорознда в разведении 1:2000 000 на изолированное сердце лягушки.

 $1 -$ до введения: 2 — через 5 минут: 3 — через 12 минут: 4 — через 18 минут после

рядом особенностей в сравнении с другими сердечными гликозидами группы дигиталиса и строфанта. По действию на тонус сердечной мышцы он близок к эризимину, так как подобно последнему он обладает маловыраженным инотропным действием на изолированное сердце лягушки.

Батмотропное действие, т. е. возникновение импульсов ритмической деятельности сердца, также мало выражено, однако на сердце в целом организме у теплокровных животных оно выражено значительно. Следовательно, действие корхорозида на ритм сердца в большей степени связано с тонизирующим влиянием его на центр блуждающих нервов.

Влияние корхорозида на электрокардиограмму (ЭКГ) изучали на кроликах породы шиншилла. Корхорозид вводили в вену уха в дозах 0,3—0,6 мл/кг в разведении 1:10 000 (съемка производилась аппаратом ЭКП-4).

Как показали экспериментальные исследования, изменения ЭКГ после введения корхорозида в дозе 0,3-0,6 мл/кг в разведении 1:10 000 в основном сходны с теми, какие были при введении других сердечных гликозидов, т. е. урежение ритма сердечной деятельности, удлинение интервала Р-Q, уменьшение систолического показателя. Доза 1,5 мл этого же раствора вызывала сразу после введения урежение ритма, а затем небольшое учащение и укорочение интервала Р-Q, следовательно, эта доза оказалась токсической.

Аналогичные изменения ЭКГ были отмечены у кроликов с атеросклерозом.

#### Влияние на диурез

Влияние корхорозида на диурез изучали на 10 кроликах породы шиншилла, находящихся на пищевом рационе: 100 г овса, 150 г капусты, 35-40 г сена. Кролики находились в клетке с воронкообразным дном, моча стекала в специальную посуду и измерялась днем каждый час в течение 6 часов; ночной диурез обычно измеряли утром. Учитывали общее количество мочи за сутки. Опыты проводили в течение 6 суток, из них в течение первых 3 суток изучали диурез у кроликов в норме (с введением физиологического раствора 10 мл).

Последние 3 дня опыта корхорозид в дозе 0,3 мл/кг (0,272 КЕД/кг) вводили в вену уха, а физиологический раствор в количестве до 10 мл подкожно. Полученные данные приведены в табл. 3.

Таблица 3

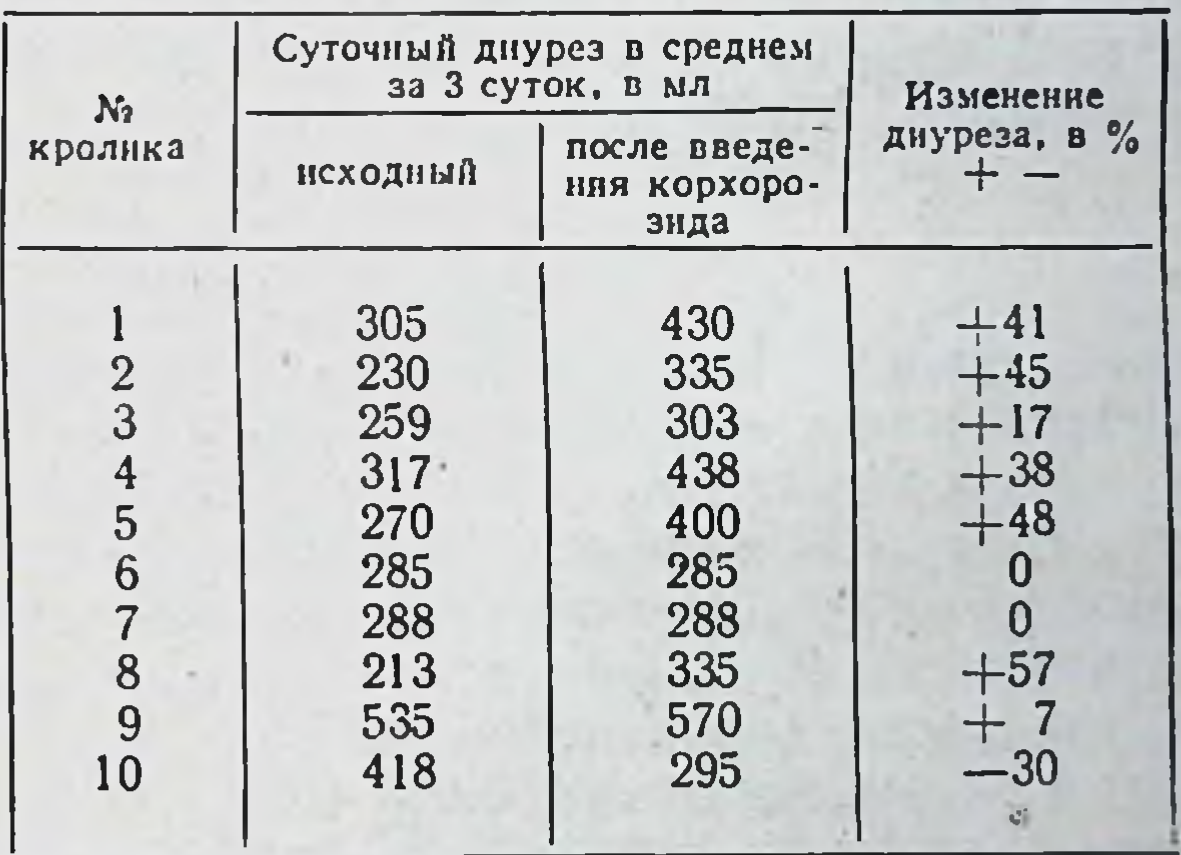

Влияние корхорозида на диурез у кроликов

Из табл. 3 видно, что у большинства кроликов после введения корхорозида диурез увеличился в пределах от 7 до 57%, в среднем увеличение составляло 36% к исходному. У 2 кроликов диурез не изменился и у одного - уменьшился на 30%. У здоровых собак введение корхорозида в дозе 0,1 КЕД/кг вызывало кратковременный небольшой подъем артериального и увеличение пульсового давления, замедление пульса, увеличение высоты зубца R, удлинение интервалов P-Q и Q-T и укорочение интервала Т-Р. Корхорозид, введенный собакам с инфарктом мнокарда, предупреждает резкие колебання артериального давления,

вызывает стойкое урежение пульса и дыхания, препятствует развитию выраженного лейкоцитоза и способствует более быстрому возвращению к норме показателей электрокарднограммы, числа лейкоцитов и замедлению РОЭ.

При экспериментальном миокардите чувствительность кроликов к корхорозиду, по сравнению со здоровыми животными. повышена в  $11/2-2$  раза.

Корхорозид, введенный в дозах 0,15 и 0,2 КЕД/кг, как у здоровых, так и у больных миокардитом кроликов повышает запасы гликогена в миокарде; при этом уровень аденозинтрифосфат и креатининфосфат и неорганического фосфора почти не изменяется.

Однократное введение корхорозида в дозе 0,2 КЕД/кг удлиняло протромбиновое и гепариновое время на 1 час; однако через 2 часа и в течение последующих суток время свертывания крови оставалось без изменений.

Внутривенное введение корхорозида в течение 7-10 дней больным кроликам уменьшало явления острой сердечно-сосудистой недостаточности и смягчало развитие последующих склеротических изменений в сердце.

Наиболее стойкое терапевтическое действие корхорозида при экспериментальном миокардите проявлялось при введении препарата в дозе 0,2 КЕД/кг.

#### Выводы

Корхорозид является весьма активным сердечным гликозидом. Его биологическая активность выше эризимина и строфантина, а токсичность менее, чем у эризимина.

Отличительным свойством корхорозида является то, что он обладает весьма выраженным седативным действием на центральную нервную систему, превосходящим в этом отношении строфантин, эризимин, конваллотоксин и др.

Корхорозид, введенный в дозе 0,01-0,03 мг/кг, отчетливо урежает ритм сердечной деятельности, повышает тонус сердечной мышцы и в меньшей степени влияет на амплитуду сердечных сокращений, вызывает изменения в ЭКГ, аналогичные

тем, которые наблюдались при применении сердечных гликозидов.

Корхорозид, подобно строфантину, хорошо выделяется из организма, слабо действует на сосудистую систему, а при введении в дозе 0,3 мл/кг в разведении 1:10 000 вызывает лишь кратковременное повышение артериального давления. В слабых концентрациях он не оказывает влияния на просвет сосудов уха кролика, а в сильных - вызывает их сужение. Корхорозид обладает умеренно выраженным диуретниеским действием.

#### КЛИНИЧЕСКОЕ ИЗУЧЕНИЕ

# Результаты изучения на кафедре госпитальной терапии Калининского медицинского института

Экспериментальное изучение препарата корхорозид показало, что он оказывает положительное тонотропное влияние и менее выраженный инотропный эффект на сердце (А. Д. Турова, 1958). Гликозид четко урежает ритм сердечных сокращений, увеличивает диурез (А. Д. Турова, 1958; Н. Г. Белосточная, 1961, 1962; Н. С. Кельгинбаев, 1960, и др.).

Изучение действия корхорозида в группе сердечных гликозидов, как эризимина, цимарина, нериолина и олиторизида при лечении атеросклероза в эксперименте и клинике выявнло его типичное действие, присущее этому классу (А. Д. Турова, 1959). Корхорозид благотворно влияет на течение патогистологических изменений при экспериментальном мнокардите (Р. И. Китаева, 1960). В зависимости от концентрации и длительности перфузии корхорозид вызывает суживающее и расширяющее действие на венечные сосуды (А. Д. Турова и А. И. Лесков, 1961). У собак с экспериментально воспроизведенным инфарктом миокарда (по данным П. П. Провоторовой, 1960) коронарные сосуды чаще реагировали на корхорозид более выраженным расширением, чем сердце здоровых ЖИВОТНЫХ.

На кафедре госпитальной терапии института (ректор доцент А. Н. Кушнев, зав. кафедрой — проф. И. Б. Шулутко, ассистент Н. Г. Белосточная) проводили изучение влияния корхорозида на течение недостаточности кровообращения II и III степени у 54 больных хроническими легочными процессами, ревматическими пороками сердца, атеросклеротическим кардиосклерозом.

Из 18 больных с ревматическими пороками сердца недостаточность кровообращения IIA степени была у 3, IIБ степени атеросклеротичеу 10 и III степени - у 5. Из 22 больных с ским кардиосклерозом недостаточность кровообращения IIA степени была у 9, IIБ степени - у 7 и III степени - у 6. Из

14 больных с сердечно-легочными заболеваниями недостаточность кровообращения IIA степени была у 7, IIБ степени - у 3 и III степени - у 4 больных. Мужчин было 30, женщин - 24. В возрасте от 18 до 40 лет было 9 больных, от 40 до 50 лет - 5, от 50 до 60 лет - 15 и старше 60 лет - 25. Больных с развившейся декомпенсацией до 1 года было 4, от 1 года до 3 лет - 17, от 3 до 5 лет - 14, от 5 до 10 лет - 8, старше  $10$  лет — 11.

Корхорозид в разведении 1:3000 по 0,25-0,5-0,75-1 мл в 10 мл 40% раствора глюкозы или изотонического раствора по-

варенной соли вводили внутривенно 1-2 раза в день в зависимости от тяжести состояния. Курс лечения обычно состоял из 12-25 вливаний, реже из 40-60.

Больным с активным ревматизмом корхорозид применяли параллельно с противовоспалительной и десенсибилизирующей терапией салицилатами. В случае отсутствия диуретнческого действия в первые 2 дня лечения корхорозидом при тяжелом течении декомпенсации добавляли мочегонные средства, преимущественно ртутные. При очень тяжелом состоянии больных диуретические средства назначали с первых же дней лечения.

Эффективность действия корхорозида оценивали по совокупности клинико-физиологических показателей:

а) субъективное состояние больных (боли в области сердца, сердцебнение, одышка, сон);

б) ритм, в случаях мерцательной арнтмин с дефицитом пульса - исчезновение или уменьшение последнего;

в) уменьшение отеков, застойных явлений во внутренних органах (легких, печени, почках);

г) уменьшение веса, нарастание диуреза и увеличение в суточной моче количества хлоридов и мочевины;

д) артериальное давление, измеряемое по методу Короткова, венозное давление - по методу Вальдмана, скорость кровотока определяли после внутривенного введения 2 мл 25% раствора сернокислой магнезии;

е) после однократного введения корхорозида на протяжении 3-6-20 часов снимали электрокардиограммы в 3 стандартных отведениях - до, в процессе и после лечения, а также через определенные промежутки времени; баллистокардиограммы - при спокойном дыхании и задержке его на вдохе и выдохе; фонокардиограммы - на 3 основных частотах. Регистрацию указанных показателей вели на трехканальном аппарате «Мультивекторвизокард».

Всего у 54 больных было снято 330 электрокардиограмм, 330 баллистокардиограмм и 330 фонокардиограмм. Анализ баллистокардиограмм производили по классификации Броуна.

Полученные при лечении корхорозидом результаты: исчезновение отеков, явлений стаза во внутренних органах, нормализация или значительное снижение венозного давления и т. д. расценивали как значительное улучшение; частичное восстановление указанных нарушений -как улучшение, и не вызвавшие изменений - без эффекта. Исследования показали, что после однократного введения корхорозида через 5-10 минут улучшалось общее состояние больных, уменьшались загрудинные боли, сердцебиение, одышка, цианоз, боли в области сердца; ритм урежался на 8-30 ударов в минуту, а у больных с резко выраженной тахиси-50

столической формой мерцательной аритмии - на 25-60 ударов в минуту. При исходном ритме 75-80 после введения корхорозида урежение ритма на 8-10-15 ударов в минуту наступало максимум через 30 минут и длилось в течение 3-5 часов. У больных улучшился сон. На 2-3-й день лечения уменьшались периферические отеки и явления стаза во внутренних органах, четко урежался ритм.

У 14 больных констатировали тахисистолическую форму мерцательнои аритмии, которая после лечения корхорозидом перешла в нормо- и брадисистолический типы со значительным уменьшением или исчезновением дефицита; у одного больного ритм нормализовался.

Результаты лечения корхорозидом у больной С. отражены в динамнке при помощи электрокардиограмм (рис. 4, 5, 6 и 7) в приведенной ниже выписке из истории болезни.

Больная С., диагноз: рецидивирующий ревмокардит, комбинированный митральный порок с преобладанием стеноза, мерцательная аритмия, недостаточность кровообращения II Б степени. До лечения корхорозидом - мерцательная аритмия с частотой ритма 180 ударов в минуту (рис. 4). Через 5 минут после введения гликозида состояние больной улучшилось, уменьшилось сердцебиение, дыхание стало более свободным; через 30 минут ритм стал реже на 40 ударов в 1 минуту (рис. 5). Через 1 час после введення корхорозида частота ритма стала равной 75 ударам в минуту (рис. 6) и на 40-й день лечения (рис. 7) ритм нормализовался. В начале лечения корхорозид вводили в дозе 0,75 мл, а затем по 0,25 мл в 10 мл 40% раствора глюкозы.

У больных с сердечно-легочной недостаточностью при синусовой тахикардии после лечения корхорозидом отмечали урежение ритма в среднем на 8-15 ударов в минуту. Несмотря на то что состояние у большинства больных этой группы улучшилось, частота ритма оставалась в пределах 90-100 ударов в минуту. У 45 больных после лечения корхорозидом на электрокардиограммах отмечали уменьшение систолического показателя и электрической систолы желудочков (Q-T). Изменение длительности интервала P-Q как в сторону увеличения, так и уменьшения колебалось в пределах 0,01-0,02 секунды, внутрижелудочковая проводимость существенно не изменялась. У больных с коронарной недостаточностью увеличивалась амплитуда сглаженного зубца Т, который у ряда переходил из двухфазного с первой отрицательной больных фазой в положительный Т. Соответственно указанным положительным изменениям электрокардиограммы состояние больных также улучшалось, исчезали нли значительно уменьшались и становились более редкими боли в области сердца. Под влиянием лечения корхорозидом у больных отмечалась положительная динамика баллистокардиограммы, увеличивалась амплитуда систолической волны (1, J) и баллистический индекс, уменьшались диастолические волны (п, L), у ря-

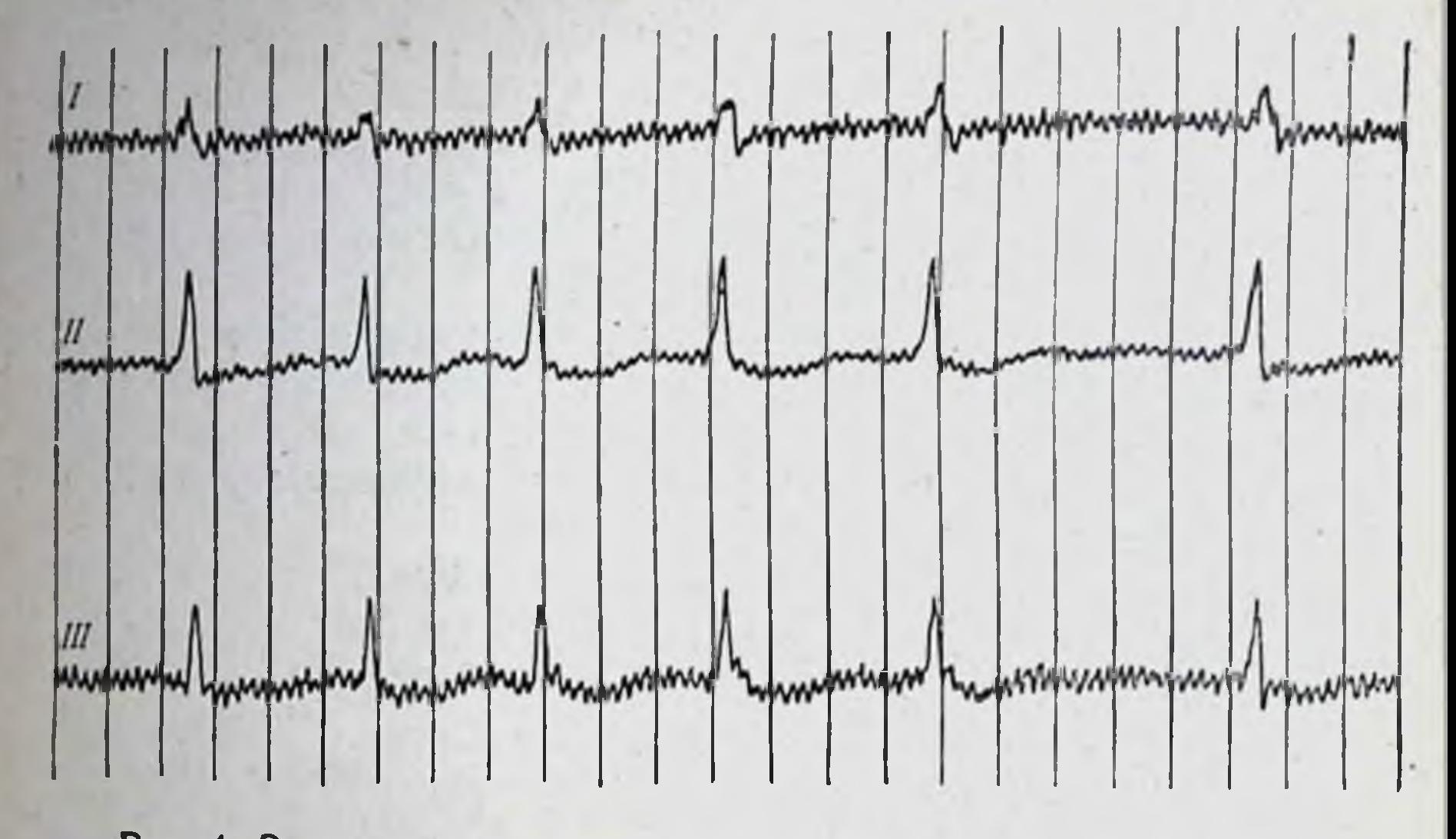

Рис. 4. Электрокардиограмма больной С. до введения корхорозида. I. II. III - стандартные отведения.

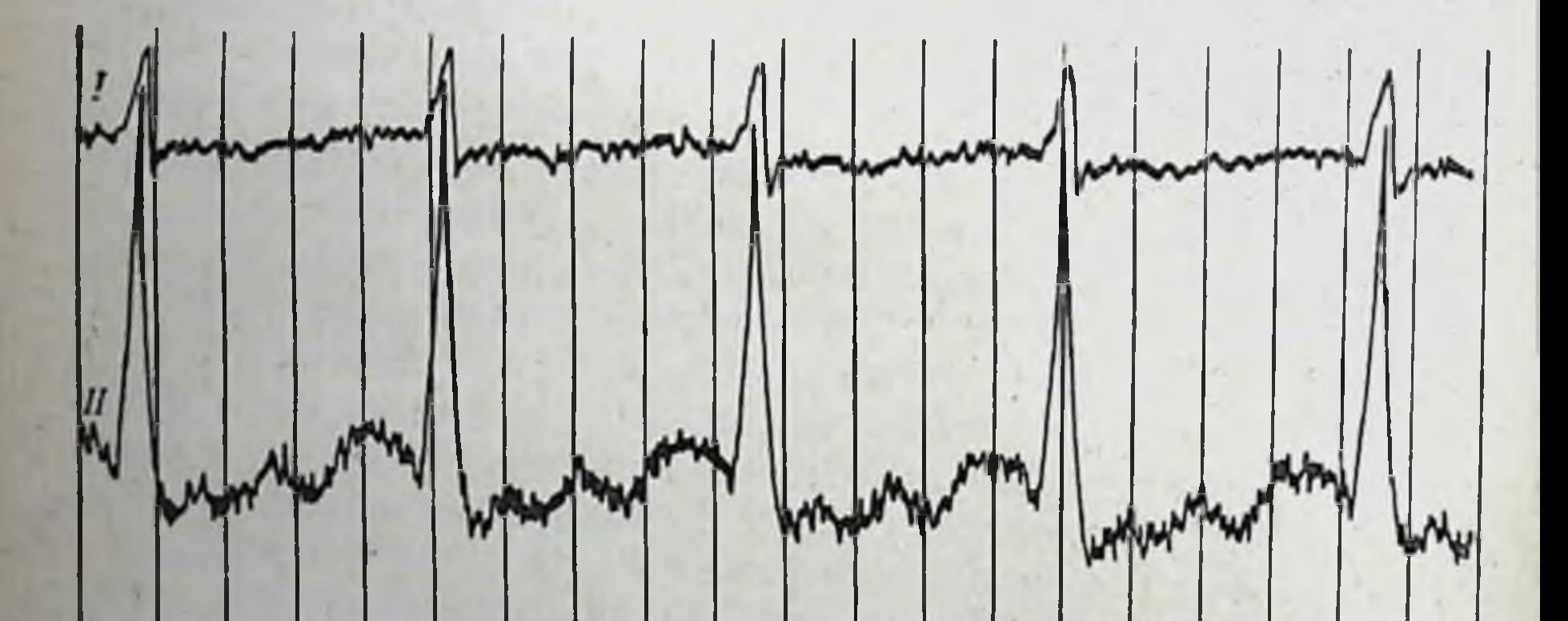

# $\frac{1}{4}$

Рис. 5. Электрокардиограмма больной С. через 30 минут после введения I, II, III - стандартные отведения.

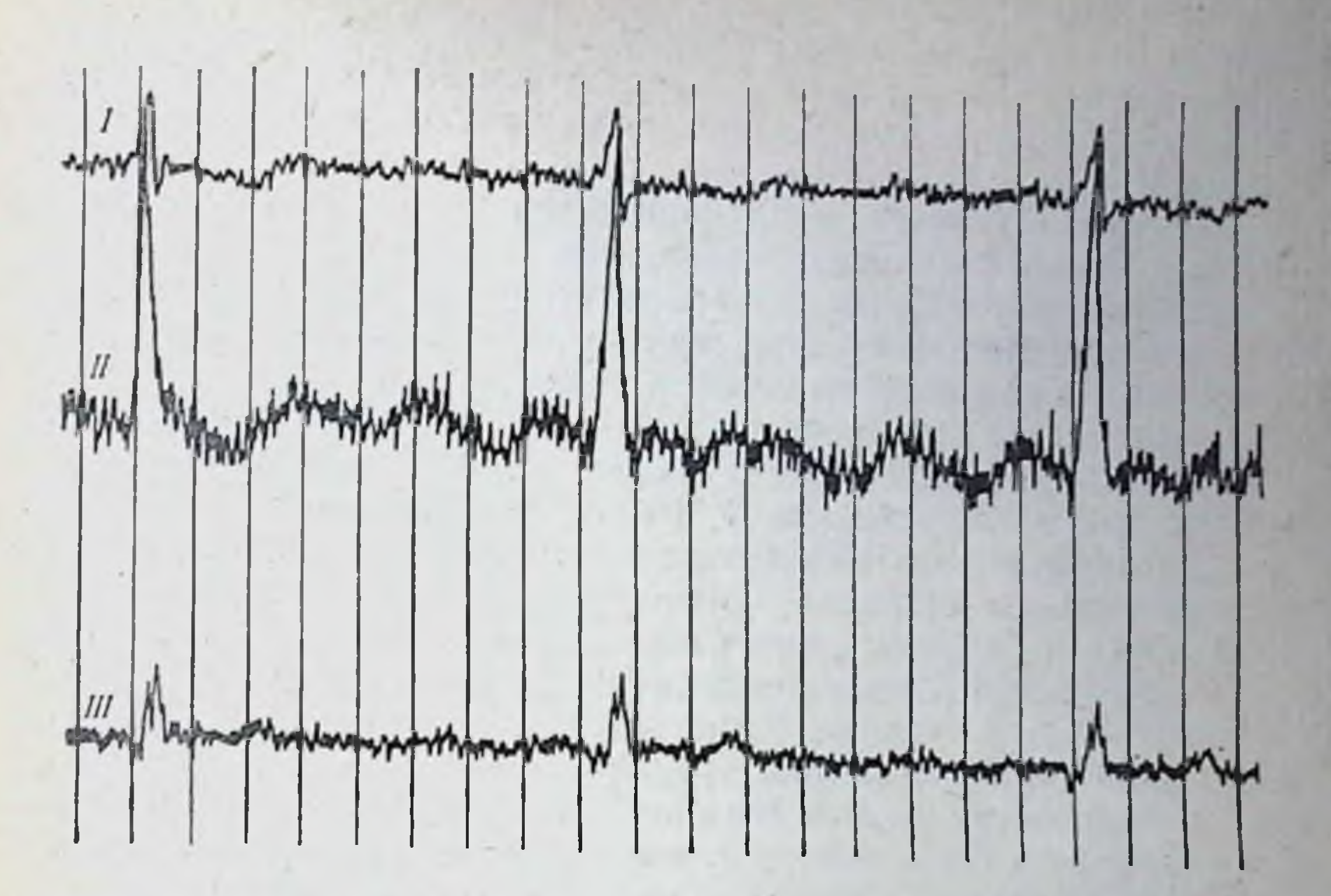

Рис. 6. Электрокардиограмма больной С. через 1 час после введения 0,75 мл корхорозида. I, II, III - стандартные отведения.

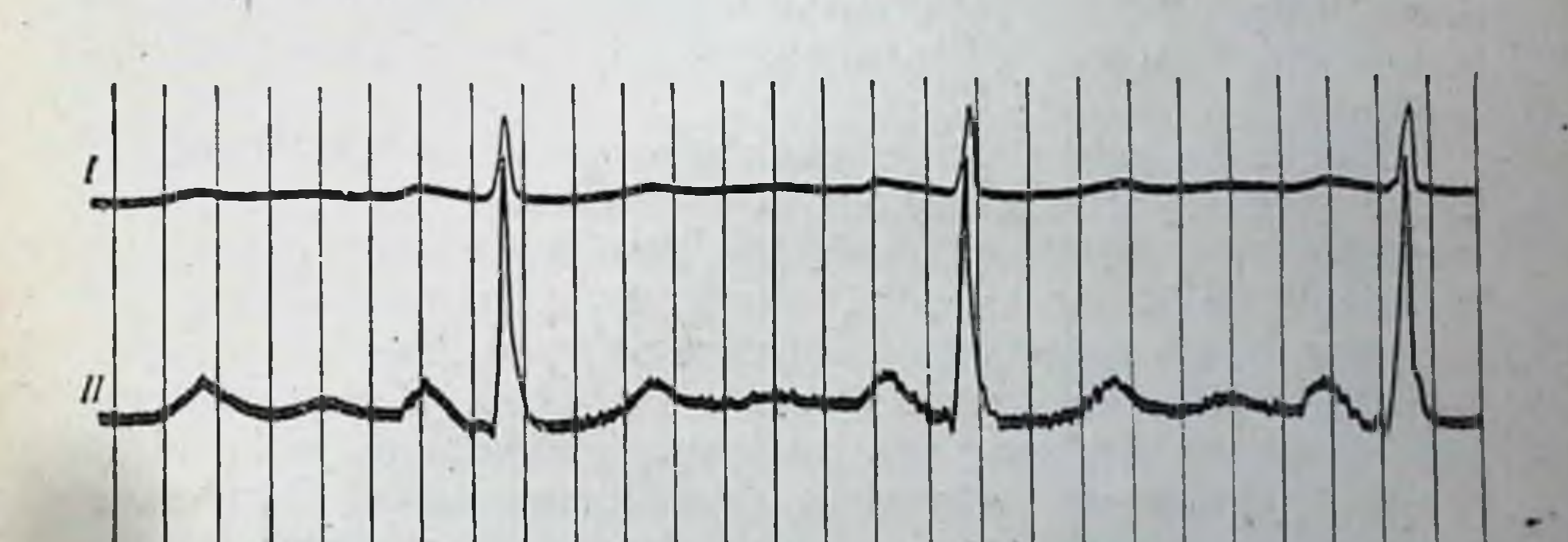

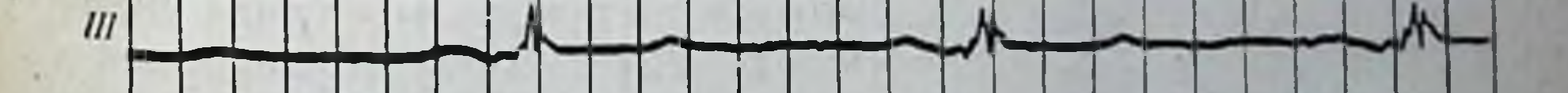

Рис. 7. Электрокардиограмма больной С. на 40-й день после лечения корхорозидом. I, II, III - стандартные отведения.

да больных баллистокардиограммы переходили в более легкие да ословных осигностретитель по Броуну. Эти показатели свидетельствовали об улучшении сократительного свойства миокарда.

Наряду с улучшением клинических проявлений декомпен. сации и положительным изменением электро- и баллистокардиограмм, улучшались и фонокардиограммы. Это свидетельствует о значительном улучшении функциональной способности миокарда под влиянием лечения корхорозидом.

Артериальное давление у 29 больных до применения препарата было 110/60-120/70 мм рт. ст., после лечения оно существенно не изменилось. У 10 больных давление 140/90 мм рт. ст. снизилось до 130/80 мм рт. ст. Значительное понижение артериального давления отмечено при явлениях высокой гипертензии у больных с гипертонической болезнью, у больных с декомпенсацией и комбинированным митральным пороком с преобладанием стеноза. У последних с восстановлением компенсации нормализовалось артериальное давление.

У 26 больных до лечения и на 10-15-й день после лечения корхорозидом было измерено венозное давление и определена скорость кровотока. В табл. 4 приведена динамика указанных показателеи.

У 13 больных одновременно со значительным улучшением общего состояния нормализовалось венозное давление, а у 11 больных — время кровотока. У 3 больных с упорным течением декомпенсации III степени венозное давление не изменилось, у остальных гемодинамические показатели улучшились.

Особое внимание при лечении корхорозидом было обращено на диурез, являющийся одним из показателей эффективности действия сердечных гликозидов. Увеличение диуреза наступило у 40 из 54 больных, у 14 больных с упорным течением декомпенсации мочегонного эффекта не было. Диурез увеличивался от 100 до 2500 мл, в среднем на 700 мл. При значительном усилении диуреза, как правило, наблюдали увеличение суточного выделения мочевины и хлоридов с мочой. В среднем суточное выделение мочевины до применения корхорозида равнялось 5,4 г, в периоде лечения препаратом, на высоте его мочегонного действия, среднесуточное выделение мочевины увеличивалось до 13 г. До лечения суточное выделение хлоридов равнялось 3,5 г, в периоде лечения корхорозидом среднесуточное выделение хлоридов увеличивалось до 12,5 г. У отдельных больных эти цифры были более разительными, выделение мочевины достигало 16,9 г, а хлоридов - 23,5 г. Нарастание диуреза обычно шло параллельно улучшению общего состояния: уменьшались одышка, цианоз, отеки, урежался ритм, снижался вес больных.

¢ Таблица

Гомовинамические показатели

J.

×

 $\mathcal{C}_{\mathcal{A}}$ 

×

j.

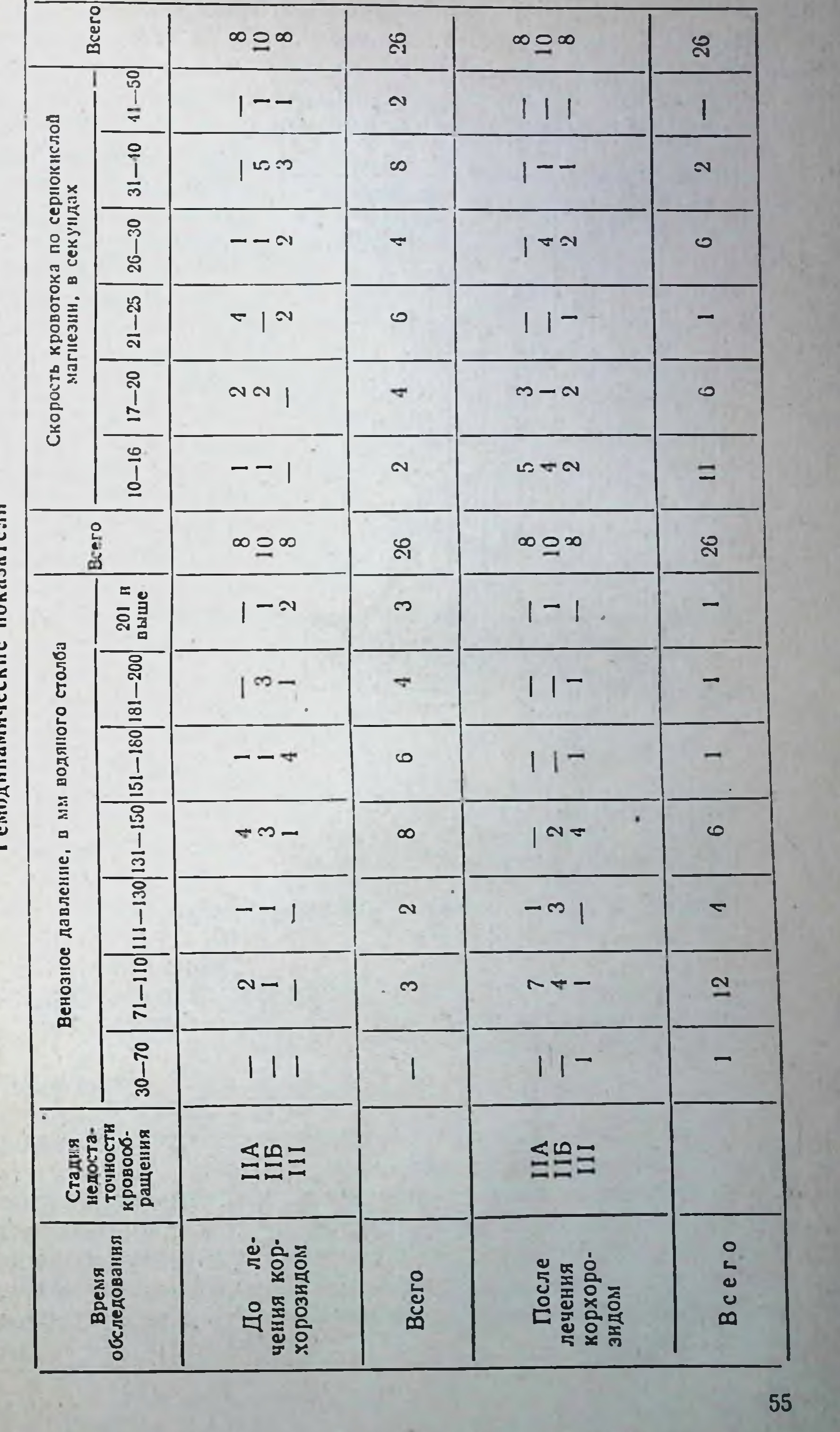

В качестве примера на рис. 8 приведена динамика дыха. ния, частоты сердечных сокращений, пульса, веса, венозного давления и диуреза. Эти данные взяты из выписки из истории болезни больной К, страдающей ревмокардносклерозом, комбинированным митральным пороком с преобладанием стено-

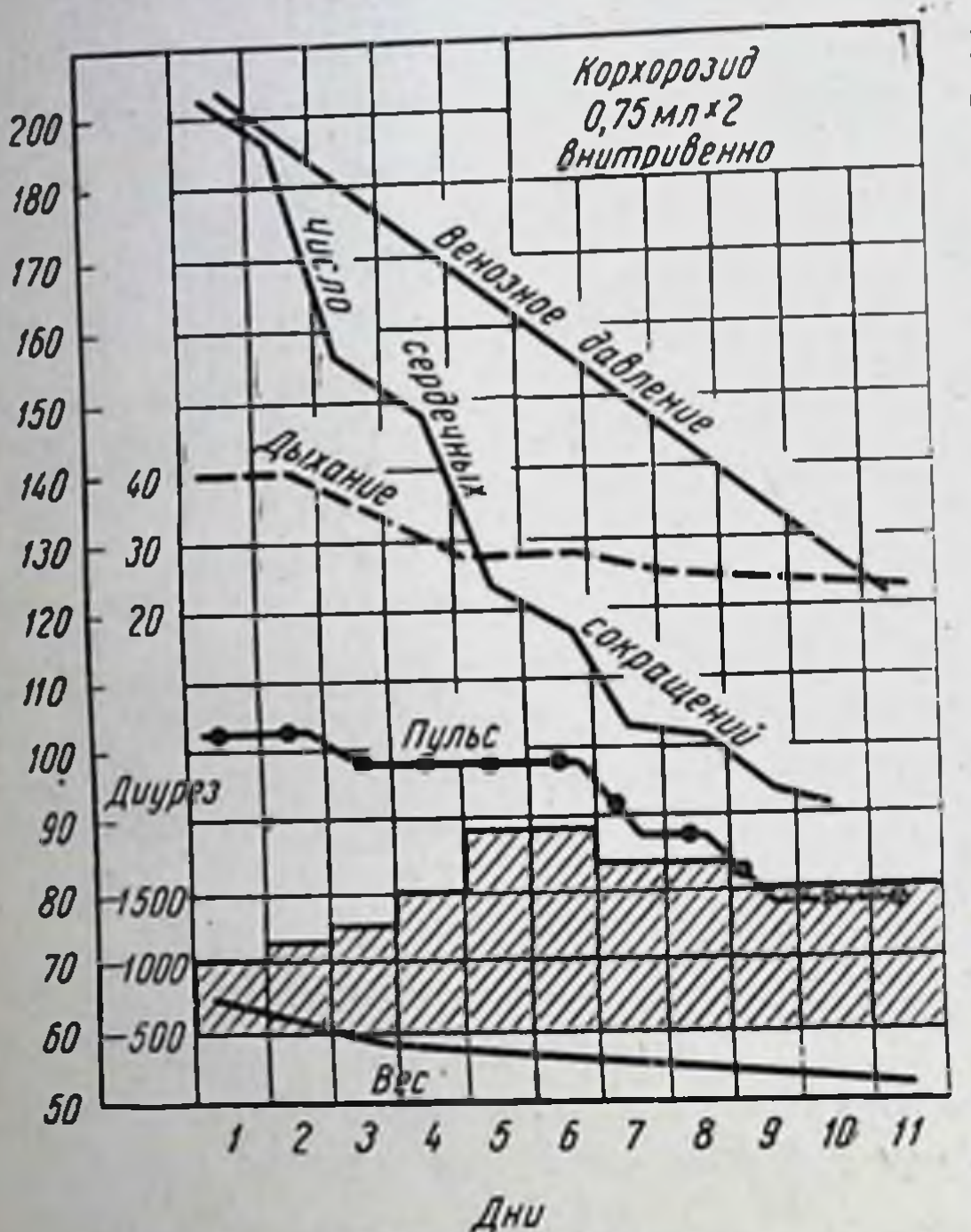

Рис. 8. Динамика ритма сердечных сокращений, пульса, дыхания, диуреза, веса под влиянием венозного давления  $\mathbf{H}$ корхорозида. Заштрихованными столбиками отмечен суточный диурез.

за, мерцательной аритмией и недостаточнокровообращения СТЬЮ ПБ степени.

В результате лечения корхорозидом у  $35<sup>7</sup>$ больных отмечено значительное улучшение, у  $10 - y$ лучшение, перемен не было у 9 человек.

Незначительное улуч- $\mathbf{H}$ отсутствие шение эффекта наблюдали у больных с неоднократными рецидивами декомпенсации III степени и ПБ. Больным с активным ревматичесэмфиким процессом, легких и пневземой требовамосклерозом лось более продолжительное лечение. Применение корхорозида больные переносили хорошо, лишь у 4 больотмечались ных !ПОбочные явления-тош-

нота, понижение аппетита, у одного больного - рвота и учащение экстрасистолии. Указаные явления после отмены препарата быстро прошли.

#### Выводы

Корхорозид — активный сердечный гликозид, обладающий строфантиноподобным действием.

У больных с комбинированным митральным пороком и атеросклеротическим кардиосклерозом корхорозид четко урежает ритм сердечных сокращений, особенно при тахисистолической форме мерцательной аритмии. Влияние его на синусовую тахикардию у больных с сердечно-легочной недостаточностью выражено слабее.

Препарат эффективен при лечении недостаточности кровообращения ПА и ПБ степени, но влияние его, как и других сердечных гликозидов, выражено менее четко при лечении неоднократных рецидивов декомпенсации III степени.

Положительная динамика электро-, баллисто- и фонокарднограмм свидетельствует о значительном улучшении функциональной способности миокарда после лечения корхорозидом, а в периоде лечения отмечено увеличение суточного диуреза с увеличением выделения хлоридов и мочевины.

#### ЛИТЕРАТУРА

- Белосточная Н. Г. Клинчко-физиологический анализ сравнительного лействия корхорозида и строфантина. Тезисы докладов VII научной сессин Института кардиологии. Тбилиси, 1961, 280-281.
- Белосточная Н. Г. Динамические электрокардиографические наблюления при лечении больных с хронической недостаточностью кровообращения новым сердечным гликозидом корхорозидом. Терапевтический архив, т. XXXIV, в. 3, 1962, 40-44.
- Кельгинбаев Н. С. Сравнительные данные лечения недостаточности кровообращения некоторыми сердечными гликозидами. В кн.: Вопросы краевой физиологии и патологии, Ташкент, 1960, в 1.
- Китаева Р. И. К вопросу о действии корхорозида при экспериментальном мнокардите и миокардиосклерозе. Рефераты докладов на XIII конференции физиологов юга РСФСР. Ростов, 1960, 63.
- Провоторова П. П. К вопросу о действии корхорозида при экспериментальном инфаркте миокарда. Рефераты докладов на XIII конференции физнологов юга РСФСР. Ростов, 1960, 117.
- Турова А. Д. Влияние корхорозида и олиторизида на сердечно-сосудистую систему в норме и при атеросклерозе. В кн.: Материалы VII Всесоюзной конференции фармакологов. Харьков, 1958, 147-149.
- Турова А. Д. Особенности действия сердечных гликозидов при атеросклерозе в эксперименте на животных и клинике. IX съезд Всесоюзного общества фармакологов, биохимиков и физиологов. Т. II. Тезисы докладов, 1959, 225-226.
- Турова А. Д. и Лесков А. И. Новый сердечный гликозид корхорозид А. Фармакология и токсикология, 1961, № 2, 197-201.

Результаты изучения в лаборатории клинической фармакотерапии Института краевой экспериментальной медицины Академии наук Узбекской ССР

В лаборатории клинической фармакотерапии (зав. - доцент Н. С. Кельгинбаев) корхорозидом лечили 47 больных, из которых 25 обследовали в шахматном порядке, т. е. препарат вводили по 1 г в течение 5 дней, а следующие 5 дней вводили настойку строфанта или строфантин.

Наблюдения проводили непосредственно после введения корхорозида, в начале его действия, в процессе лечения и после окончания применения препарата. Полученные результаты сравнивали с данными, полученными при применении настоики строфанта и строфантина.

 $57.$ 

Всего в шахматном порядке корхорозид-строфантин принимали 15 больных, корхорозид-настойку строфанта - 10 боль. ных, а 22 человека лечили только одним корхорозидом. Одновременно вели наблюдения за состоянием пульса, дыхания артериального давления, электрокарднограмм и других клинических показателей - гемодинамики, диуреза, водно-соле. вого обмена, измеряли вес больных.

Полученные результаты показали, что у всех 25 больных введение корхорозида в отличие от настойки строфанта и строфантина вызывало заметное замедление ритма пульса: до 10 ударов в минуту - у 1 больного, от 10 до 20 - у 8, от 21 до  $30 - y$  10, от 30 ударов в минуту и больше - у 6 больных. У 22 из 25 больных наблюдали мерцательную аритмию. В результате применения корхорозида уменьшился дефицит пульса, вплоть до его исчезновения. Так, до 10 ударов в минуту пульс был у 4 больных, от 11 до 20 - у 5. от 21 до 30 - у 7. от 31 удара в минуту и больше - у 6.

Замедление пульса наступало через 5-15 мннут после введения препарата. Максимальное действие при введении корхорозида достигалось в течение от 30 минут до 4 часов и продолжалось от 2 до 10 часов, а затем наступало обратное развитие действия препарата - исчезнувший или уменьшившийся дефицит снова появлялся и увеличивался. Что касается частоты пульса, то вначале она уменьшалась под воздействием препарата, а затем снова начинала увеличиваться.

Эти данные особенно наглядно продемонстрированы в случае лечения больного Р., выписку из истории болезни которого помещаем ниже.

Больной Р., 75 лет. Поступил в клинику с диагнозом: артериосклероз ПІ степени, атеросклеротический кардиосклероз, коронароатеросклероз, недостаточность кровообращения ПБ степени. Больной поступил с жалобами на одышку, сердцебиение, отеки всего тела, небольшой асцит. Считает себя больным с 1953 г., когда после физической нагрузки стал ощущать одышку и сердцебиение. С того же времени появились отеки на ногах, частый кашель с мокротой. Неоднократно лечился в стационарах. Последний раз находнлся в стационаре в июле 1959 г. С 1/1 1960 г. снова почувствовал усиление одышки, сердцебиение, появились отеки сначала на ногах, затем они распространились вверх по всему телу самочувствие быстро ухудшилось и 10/1 1960 г. больной был госпитализирован Больной не курит, спиртные напитки употребляет. Объективные данные: положение ортопноэ, анасарка, цианоз, резкая одышка, вплоть до приступов удушья Пульс 126 ударов в минуту, аритмичный, артериальное давление 160/100 мм рт. ст., сердце увеличено в размере, особенно влево. и доходит до передней оксиллярной линии. Аускультативно тоны глушены, на верхушке систолический шум, мерцательная аритмия дефицит пульса 12 ударов в минуту, единичные экстрасистолы. ни пульса на датрет соробочный звук. Возрастная эмфизема, масса расв легких отнологительных, незвонких, влажных хрипов; печень плотная, сеянных, сулил, застоянной дуги. Нижняя граница ее доходит до пувыступает из-под край ресервение свободное, до 400-500 мл в сутки. Хлорипочной линии. Но телентурит - 462 мг. Гемодинамические показатели: веноз-

иое давление 250 мм вод. ст., скорость кровотока 32 м в секунду, масса циркулирующей крови 155 мл на 1 кг веса. На электрокардиограмме мерпательная аритмия, желудочковая экстрасистолия, дистрофические изменення мнокарда, нарушение коронарного кровообращения. 11/1 1960 г. больному был назначен корхорозид 1 мл внутривенно в 40% растворе глюкозы. Учитывая тяжесть состояния и имеющиеся большие отеки, больному одновременно Сыли сделаны инъекции новурита 1 мл. За **CVTKH** больной выделил 4,5 л мочи. Через 15 минут после введения корхорозида больной отметил улучшение самочувствия. Частота дыхания стала заметпо уменьшаться и с 36 дошла до 22 дыханий в минуту. Одышка уменьинлась. Больному стало гораздо легче и появилось желание заснуть. Через 6 часов после введения препарата дыхание снова стало учащаться и через 10 часов достигло своего максимума, т. е. 29 дыханий в минуту. Учитывая, что действие препарата через 10 часов резко уменьшилось, было проведено повторное вливание, после которого больной заснул. На слеяующий день частота пульса 94 удара в минуту, дефицит - 6, т. е. число сердцебнений составляло 100. В течение 2 дней больной получил 2 вливания корхорозида по 1 мл в 40% растворе глюкозы. Дефицит пульса полностью исчезал. Частота сердцебиений и пульса 78 ударов в минуту, в таком состоянии она оставалась и в последующие дни. Несмотря на улучшение общего самочувствия и уменьшение одышки, отеки у больного оставались. Диурез доходил до 800 мл в сутки, поэтому повгорно (дважды) проведено введение мочегонного средства (новурит). За 3 недели лечения больной принял 32 л жидкости и выделил 38 л мочи. Отеки сошли, сердцебиение резко уменьшилось, печень сократилась, стала менее плотной, выступая по средней линии на 3 см из-под края реберной дуги. Венозное давление уменьшилось до 140, скорость кровотока до 20 м в секунду, масса циркулирующей крови - до 87,6 мл на 1 кг веса. Больной чувствовал себя настолько хорошо, что по его настоянию 27/1 1960 г. был выписан домой с назначением лечения адонисом.

Наблюдения за состоянием пульса, дефицитом пульса, артериальным давлением у больного после введения корхорозида представлены в табл. 5.

Как видно из табл. 5, у больного имелась тахиаритмическая форма мерцательной аритмии. Число сердечных сокращений 138, пульс 126 ударов в минуту.

минут после введения корхорозида частота  $Yepes<sub>5</sub>$ пульса уменьшилась до 98, число сердечных сокращений - до 110. Через 15 минут число сердечных сокращений еще уменьшилось до 96, пульс - до 84 ударов в минуту, а через 4 часа число сердечных сокращений было 94, пульс — 92 удара в минуту. Через 5 часов дефицит пульса исчез, пульс был 72 удара в минуту. Больной находился в таком состоянии в течение 2 часов. Через 6 часов дефицит пульса появился вновь, пульс стал чаще. Через 9 часов пульс доходил до 115 ударов в минуту, число сердцебиении - до 125. Таким образом, дефицит составлял 10. Эти данные показали, что в результате диастолического действия корхорозида число сердечных сокращении уменьшалось на 48, пульс урежался до 36 ударов в минуту. Этот максимум действия держался в течение тех 2 часов, когда у больного не отмечалось дефицита пульса.

w Таблнца

Влияние корхорозида на частоту пульса, дефицит пульса и артериальное давление

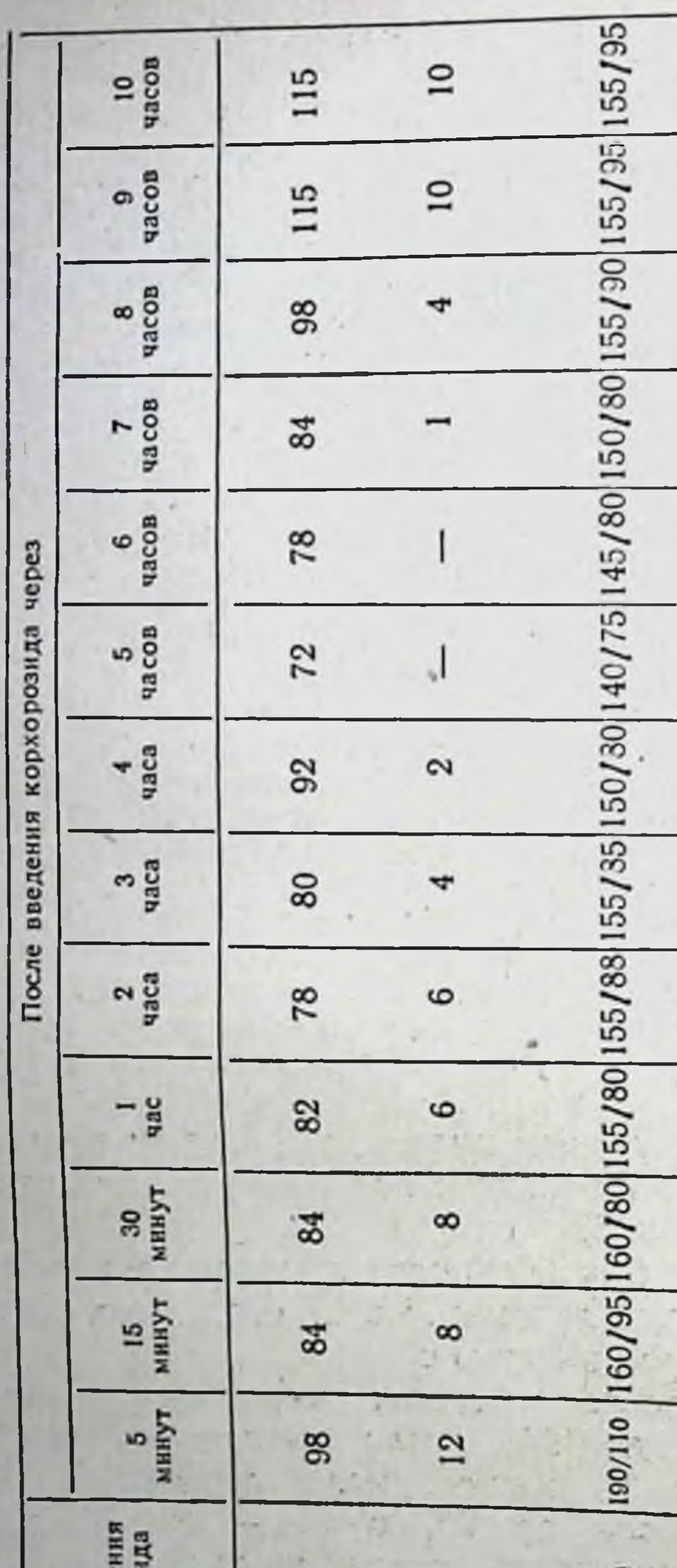

ò

ĩ,

tan

સન

김

甲

**Card** 

¢

125

ř ¥

 $\overline{\phantom{a}}$ 

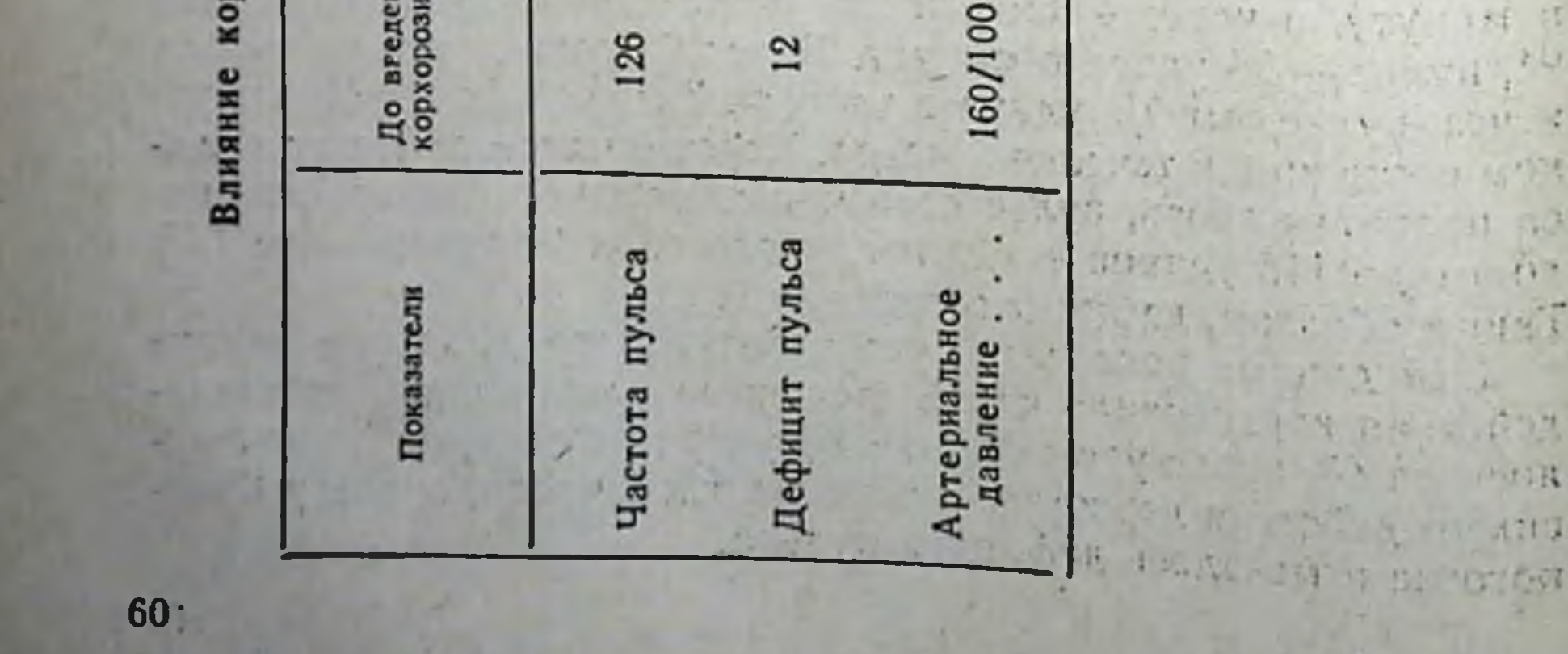

Через 7 часов после введения, по-видимому, начинаются окислительные процессы, приводящие к постепенному распаду препарата в крови, вследствие чего ослабляется его действне и состояние больного снова ухудшается.

Интересное явление представляют собой приведенные в таблице показатели артериального давления. Обычно давление 160/100 мм рт. ст. расценивается как застойная гипертензня. Через 5 минут после введения корхорозида артериальное давление у больного несколько поднималось, а затем постепенно снижалось, причем наиболее характерным являлось снижение минимального давления, которое через 30 минут становилось нормальным (80 мм рт. ст.) и так держалось в пределах нормы в течение 7 часов, затем оно снова поднималось, доходя до 95, но не до исходной цифры. Максимальное же давление оставалось почти неизменным (у больного была возрастная гипертензия с атеросклерозом).

Эти данные характеризуют действие корхорозида на сократительную функцию сердечной мышцы, в результате которого улучшалась работа миокарда и он легче преодолевал периферическое сопротивление.

Корхорозид оказался активным кардиотоническим средством, при котором в результате улучшения сократительной функции мнокарда и диастолической функции сердца увеличился ударный минутный объем сердца, что привело к улучшению гемодинамических показателей, уменьшению застойных явлений, а также улучшению общего состояния больного.

У 10 из 25 больных после введения корхорозида были проведены наблюдения за изменением электрокардиограмм, которые представлены в табл. 6.

Таблица 6

#### Изменение электрокардиограмм после введения корхорозида

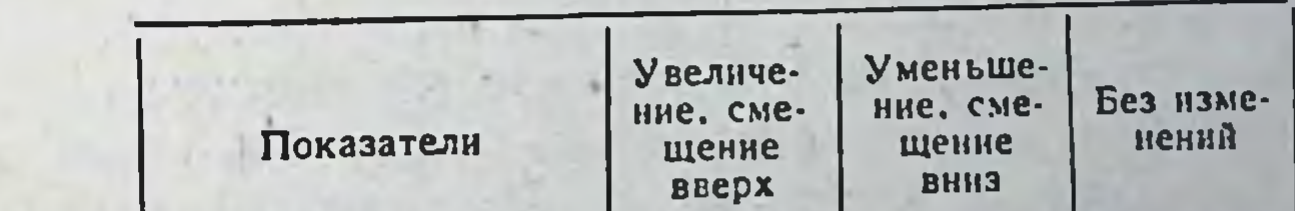

10 Частота ритма.  $3832$ <br> $22$ 6 Зубец Р  $\mathbf{1}$ Интервал  $P - Q$  $\frac{2}{3}$  $\frac{5}{5}$ Интервал Интервал  $\overline{7}$  $3y$ бец  $T$ 

Как видно из табл. 6, у всех 10 больных ритм пульса уменьшился. У 6 больных уменьшился зубец Р, у 8 больных увели-61

чился интервал P-Q, у 5 больных уменьшился интервал Q-T, у 5 больных уменьшился интервал S-T и у 7 больных уменьшился зубец Т.

Эти электрографические показатели характерны для всех известных гликозидов группы строфантина и дигиталиса.

При комбинированном леченни корхорозидом и строфанти. ном из 15 человек у одного больного скорость кровотока замедлилась и у 14 больных — ускорилась.

Масса циркулирующей крови у 11 из 15 больных была увеличена, а у 5 больных снизилась до нормы. Венозное давление было повышено у 15 из 26 больных и у 11 снизилось до нормы.

Эти данные показывают, что гемодинамические показатели в результате комбинированного лечения строфантниом и корхорозидом у большинства больных улучшаются и больше чем у 50% больных доходят до нормы. Такие же данные были получены при лечении корхорозидом в комбинации с настоикой строфанта.

Только одним корхорозидом лечили 22 больных, из них у 9 был активный ревматический процесс, у 4 - ревматические пороки сердца без активного ревматического процесса, у 6атеросклероз, осложненный кардиосклерозом. У одной из этих больных была эмфизема с легочно-сердечной недостаточностью и у 2 — гипертоническая болезнь.

Гемодинамические показатели этих больных представлены в табл. 7.

Как видно из табл. 7, из 22 больных, лечившихся корхорозидом, 19 страдали недостаточностью кровообращения IIБ степени и недостаточностью кровообращения III степени.

У 20 больных применение корхорозида дало выраженный терапевтический эффект, гемодинамика улучшилась, состояние нормализовалось.

У одной больной, страдавшей рецидивирующим возрастным ревмоэндокардитом, осложненным недостаточностью кровообращения, несмотря на применение корхорозида, состояние не улучшалось. Больной начали применять строфантин, но он тоже не улучшил ее состояния. По-видимому, резервные силы сердечной мышцы у больной были настолько истощены, что применение строфантина и корхорозида ей уже не могли помочь. Больная была переведена на лечение конваллотоксином, который тоже оказался неэффективным, и через 29 дней больная скончалась. У другой больной с атеросклерозом и недостаточностью кровообращения в результате лечения корхорозидом гемодинамические показатели, наоборот, ухудшались, состояние больной также не улучшалось. Больную перевели на лечение олиторизидом. Через некоторое время гемодинамические показате-

#### Таблица 7

# Гемодинамика до и после лечения корхорозидом

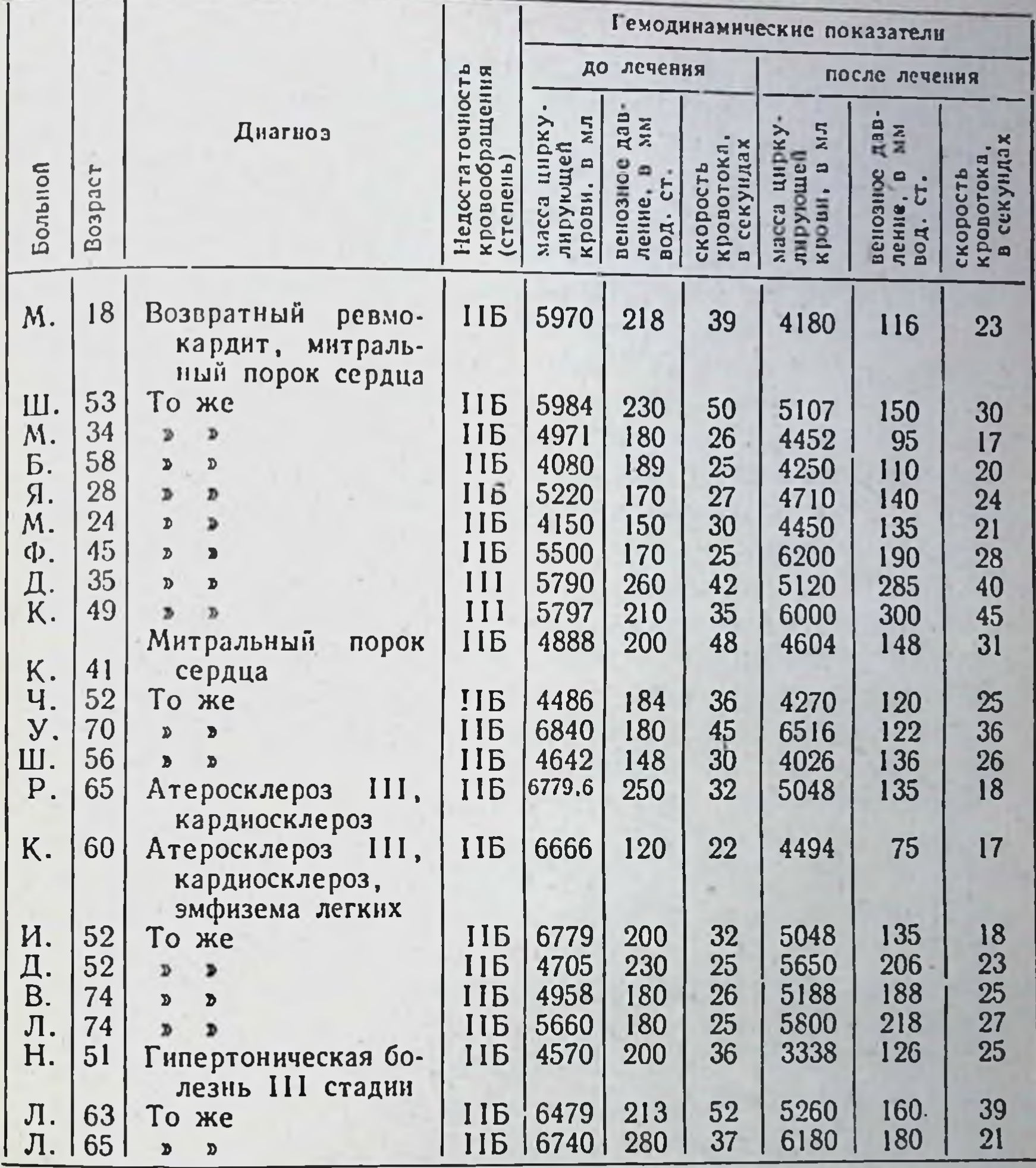

ли у больной несколько улучшились, но нормальных цифр не

достигли. Общее самочувствие также улучшилось.

Наименьший эффект при лечении корхорозидом был отмечен у больных с активным ревматическим процессом. Эти больные медленно и длительно выходят из состояния декомпенсации, несмотря на применение различных сердечных гликозибольных проводили в дов в больших дозах. Лечение таких комбинации с антиревматическими препаратами.

Средний курс лечения сердечными гликозидами больных ревмокардитами составлял от 30 до 50 дней, тогда как при пороках сердца, без активного ревматического процесса, состояние больных улучшалось через 15-20 дней. Эти больные выходят из состояния декомпенсации в течение 15-25 дней, при атеросклерозе - в течение 25-35 дней, а при гипертонической болезни - в течение 20-40 дней.

Все сердечные гликозиды, производные строфанта, обладают менее выраженным диуретическим эффектом, чем препара. ты группы дигиталиса.

Мочегонные средства применяли 26 из 47 больных, после чего при комбинированном лечении у больных улучшился диурез, уменьшались или полностью исчезали отеки.

При сравнении результатов фармакологической активнос. ти трех препаратов - строфантина, настойки строфанта и кор. хорозида — при лечении больных с недостаточностью кровообращения пришли к заключению, что все эти препараты обладают кардиотонической активностью, но строфантин обладает более выраженным систолическим действием, тогда как настойка строфанта и корхорозид в этом отношении emy Heсколько уступают.

В отличие от строфантина и настойки строфанта, корхорозид обладает более выраженным диастолическим действием на функцию сердечной мышцы, за счет которого улучшается и систолическая функция миокарда.

После однократного введения корхорозида больным токсического действия не отмечено.

Применение препарата, как и других сердечных гликозидов, приводит к заметному улучшению состояния больных даже на 3-й, 5-й, 7-й день лечения. Однако урежение пульса, уменьшение дефицита пульса у абсолютного большинства больных наступает после 3-4-го введения, вместе с тем при применении других препаратов такие изменения наблюдаются лишь после 5-7-го введения.

Корхорозид обладает такими же диуретическими свойствами, как и строфантин.

#### Выводы

Корхорозид обладает кардиотоническим действием, подобным строфантину. В отличие от других гликозидов корхорозид обладает более выраженным диастолическим действием, но по систолическому действию он, так же как и настойка строфанта, не уступает конваллотоксину, строфантину и олиторизиду. Действие корхорозида проявляется через 5-15 минут после введения и продолжается в течение 10-20 часов. Корхорозид как кардиотоническое средство применяется при лечении больных с недостаточностью кровообращения II и III степени, особенно при выраженных тахикардических и тахиаритмических формах недостаточности кровообращения

# Результаты изучения на кафедре факультетской терапии педиатрического факультета II Московского медицинского института имени Н. И. Пирогова

В клинике факультетской терапии (зав. кафедрой - проф М. И. Золотова-Костомарова, доцент Н. И. Семенович) корхорозид применяли при лечении 20 больных различными сердечно-сосудистыми заболеваниями с явлениями нарушения кровообращения II и III степени.

Корхорозид назначали на курс лечения 10-15 дней и вводили внутривенно по 1 мл в 40% растворе глюкозы ежедневно. На 3-4-й день лечения отмечали улучшение состояния больных: уменьшалась одышка, постепенно уменьшались отеки, урежался пульс; при наличии мерцания предсердия у больных уменьшался дефицит пульса, тоны становились громче.

Применение корхорозида не вызывало никаких побочных явлений. Однако у нескольких больных через 10 дней от начала введения препарата и на 2-3-й день после его отмены нарастали явления нарушения кровообращения, что заставляло возобновлять внутривенные вливания корхорозида вновь в течение 10-20 дней. Такое длительное применение корхорозида приводило к стойкому исчезновению явлений сердечной недостаточности.

#### Выводы

Корхорозид является достаточно активным сердечным гликозидом при лечении больных с явлениями сердечно-сосудистой недостаточности.

Примечание. Корхорозид подробно был изучен в отделении Института терапии Академии медицинских наук СССР (врач В. В. Меньшиков, под руководством проф. К. Н. Замысловой). В результате наблюдений было установлено, что корхорознд является эффективным средством при лечении (ольных с выраженными явлениями недостаточности кровообращения. По силе и быстроте действия у некоторых больных он не уступает строфантнну.

Подробные материалы опубликованы в книге «Лекарственные средства из растений» под редакцией проф. А. Д. Туровой, Ледгиз, 1962 г.

Результаты изучения в госпитальной терапевтической клинике Ижевского медицинского института

В госпитальной терапевтической клинике (доцент Л.А.Лещинский) курс лечения корхорозидом (раствор гликозида 1:3000 в ампулах по 1 мл) был проведен у 30 больных с выраженной недостаточностью кровообращения. ПА степени-<br>у 15 ПБ степени-у 12 и III степени-у 3 больных; из них у 16 наблюдали атеросклеротнческий кардиосклероз (в том

65

Новые лекарственные средства 6

числе у 6 в сочетании с гипертонической болезнью), у 10таточность на почве эмфиземы легких и пневмосклероза.

Курс лечения состоял из 10-12-15 вливаний (в двух случаях по 20 вливаний). Больному вводили раствор корхорозида медленно в положении лежа.

Корхорозид вводили всем больным внутривенно на 20 мл физиологического раствора. Вливания производили ежедневно, однократно; первые 5 дней вводили по 0,5 мл раствора, в дальнейшем при отсутствии выраженного эффекта дозу повышали до 0,75 мл и вводили ежедневно до окончания курса лечения.

В ходе изучения действия корхорозида на больных, помимо обычного клинического обследования, производили наблюдение в динамике за следующими показателями: 1) частотой пульса в течение 30 минут непрерывно после введения препарата и динамикой частоты и наполнения пульса в ходе лечения; 2) артериальным давлением и показателями осциллографии после однократного введения и в ходе курса терапии; 3) суточным диурезом; 4) скоростью кровотока (определялся в динамике магнезиальным и оксигемометрическим способами); 5) венозным давлением; 6) количеством циркулирующей крови (красочным способом); 7) плетизмограммой; 8) электрокардиограммой, баллистокардиограммой, фонокардиограммой и электросфигмограммой, которые записывались одновременно и изучались также в динамике.

Все показатели фиксировали и изучали минимум 3 раза: до первого вливания препарата, через 20 минут после однократного применения и после окончания курса терапии. У некоторых больных электрокардиограмму, баллистокардиограмму и другие исследования производили во время курса лечения многократно.

После окончания курса лечения общую оценку эффективности препарата у больных производили с учетом клинических данных и всех упомянутых выше показателей (важнейшим критерием являлось исчезновение или значительное уменьшение недостаточности кровообращения в результате лечения). была отмечена весьма высокая В большинстве случаев эффективность терапии корхорозидом. Под влиянием лечення у нескольких больных выраженные вначале явления недостаточности кровообращения полностью исчезли, у большинства наступило четкое и весьма значительное улучшение: у 3 больных с тяжелой сердечно-сосудистой недостаточностью IIБ и III степени улучшения не отмечено. Итоги изучения влияния курса терапии корхорозидом на степень недостаточности кровообращения у больных представлены в табл. 8.

Таблица 8

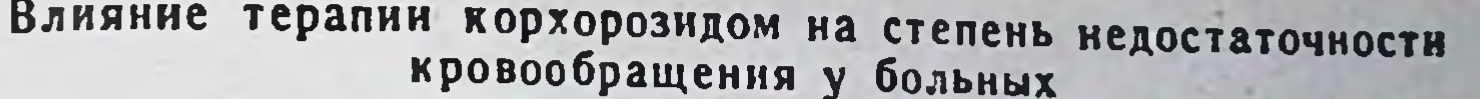

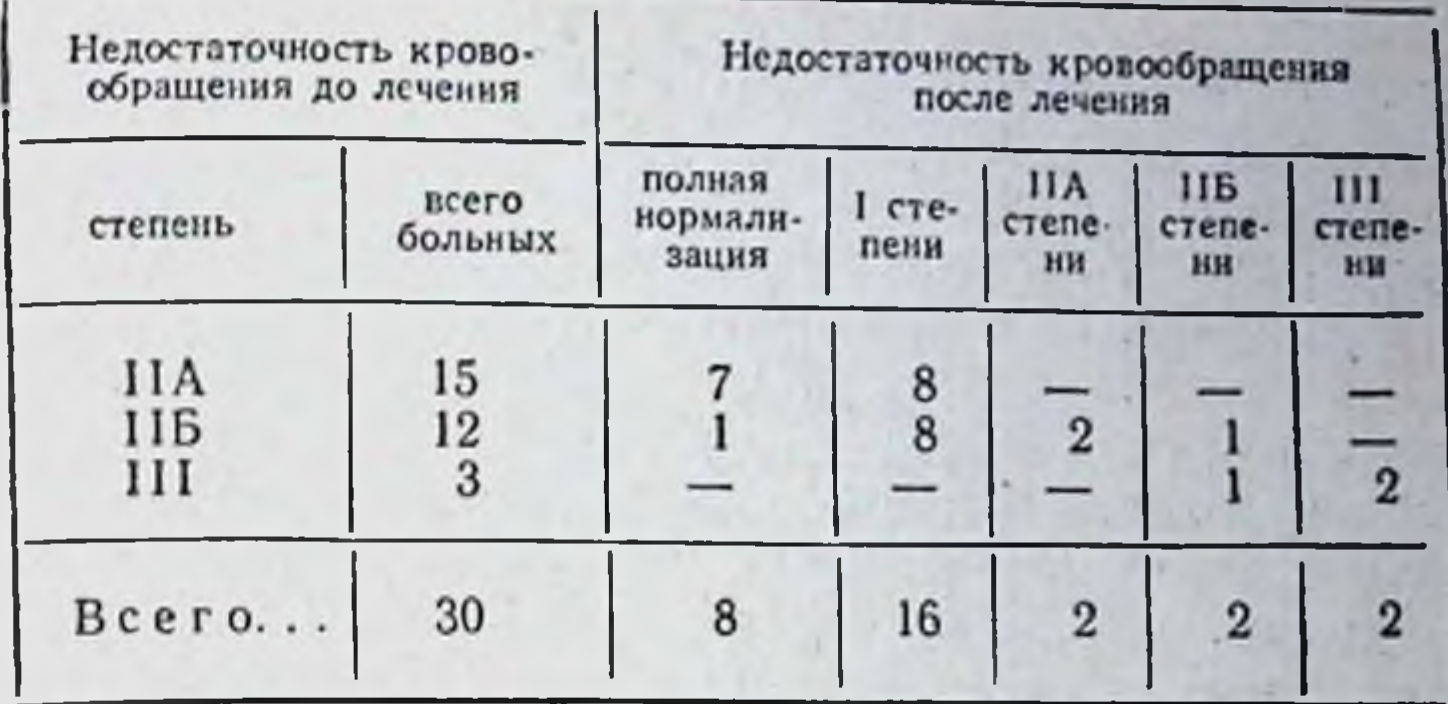

Таким образом, в результате лечения у 8 из 24 больных бы. ла достигнута полная нормализация гемодинамики, у 16- небольшая недостаточность кровообращения (1 степени). У 3 из этих больных эффект от лечения корхорозидом был разительным — улучшение наступило быстро и было весьма значительным и полным (все 3 больных в прошлом лечились строфантином и эризимином с меньшим эффектом).

Ряд гемодинамических показателей, как скорость кровотока, венозное давление, количество циркулирующей крови, в результате лечения имели отчетливую тенденцию к нормализации.

В частности, увеличенное до лечения количество циркулирующей крови нормализовалось под влиянием корхорозида полнее, чем после курса лечения эризимином и цимарином.

Урежение пульса после введения корхорозида было максимально выражено через 15-20-25 минут и наблюдалось у большинства больных, однако было выражено в нерезкой степени (на 6-8-12 сокращений по сравнению с исходным уровнем). У больных с брадикардией или неучащенным ритмом до лечения корхорозидом выраженного урежения сердечных сок-

ращений по ходу лечения не наступало.

Артериальное давление как непосредственно вслед за однократным введением препарата, так и после курса лечения не обнаруживало никакой тенденции к повышению. У больных гипертонической болезнью, находящихся в условиях стацнонара с постельным режимом, по окончании курса лечения корхорозидом отмечали некоторое снижение давления.

По данным, основанным на исследованиях осциллограмм в плетизмограмм до и после вливання корхорознда в ряде случаев отмечен вазодилятаторный эффект после введения препарата.

В ходе лечения не было отмечено отрицательного влияния корхорозида на коронарное кровообращение, жалоб на боли применением препарата, не в области сердца, связанных с было.

По данным баллистокардиографической записи после введения корхорозида нередко отмечали уменьшение степени баллистокардиографических изменений, что, возможно, связано с улучшением коронарного кровообращения после применения препарата. Под влиянием лечения корхорозидом, по данным электрокардиографических исследований, атриовентрикулярная проводимость не претерпевала изменений.

У значительного большинства больных корхорозид оказывал вполне отчетливое влияние на диурез, особенно увеличивался диурез у больных с клапанными пороками сердца, в меньшей степени - при атеросклерозе и гипертонической болезни. Однако мочегонный эффект от корхорозида был несколько меньше, чем при введении цимарина.

Наилучший эффект при лечении недостаточности кровообращения корхорозидом у различных групп больных был отмечен у тех, которые страдали пороком сердца. У больного с активно текущим возвратным ревмокардитом эффект лечения был снижен, однако определенные положительные сдвиги отмечали и в этом случае. У больных миокардносклерозом и гипертонической болезнью лечение корхорозидом дает вполне удовлетворительные результаты. Лечение препаратом хорошо переносили больные, у которых были явления коронарной недостаточности (8 человек), несколько менее выраженный эффект был у больных с легочно-сердечной недостаточностью.

У 4 больных с мерцательной аритмией в процессе курса лечения корхорозидом отмечали урежение числа сокращений желудочков и уменьшение дефицита пульса, у 3 из этих больных тахиаритмическая форма мерцания перешла в брадиаритмическую. Исчезновение аритмии не констатировано ни в одном случае. Приступы пароксизмальной тахикардии у 2 больных непосредственно после введения корхорозида не купировались.

Побочные явления при лечении корхорозидом отмечали весьма редко. У одной больной появились единичные экстрасистолы, причем после двухдневного перерыва в лечении последующее введение корхорозида не вызывало появления экстрасистол, в основном у этой больной был получен удовлетворительный терапевтический результат. У другой больной с недостаточностью кровообращения II степени и мерцательной аритмией после вливаний корхорозида возникало заметное учащение сокращений желудочков, увеличение дефицита пульса, сопровождавшееся общим ухудшением состояния. Лечение корхорозидом было отменено.

Корхорозид является эффективным и ценным препаратом для лечения недостаточности кровообращения. По силе карднотонического действия препарат весьма близок к строфантину, у некоторых больных, последовательно лечившихся обонми средствами, эффект от корхорозида был более значительным.

Корхорозид отличается большой мягкостью действия, дает мало побочных явлений и не вызывает отрицательных влияний на коронарные и периферические сосуды.

Препарат может обеспечить четкий терапевтический эффект при явлениях недостаточности кровообращения IIA и ПБ степени, особенно у больных митральными пороками сердца. При недостаточности кровообращения III степени корхорозид дает незначительный терапевтический результат.

#### Результаты изучения в Городской клинической больнице № 52

В терапевтическом отделении (зав. В. М. Помазкин) лечение корхорозидом и наблюдение за его действием проводили у 32 больных. У 22 больных отмечали нарушение кровообращения II степени, у 6 - II-III степени и у 4 - III степени. Кротого, 27 больных страдали ревматическими пороками Me сердца.

В основном больные переносили препарат хорошо. У 9 больных отмечали тошноту и рвоту, но эти явления невозможно было связать с применением препарата. У одной больной препарат был отменен вследствие наступившей резкои брадикардии, у другой - вследствие развития экстрасистолии.

Применение препарата оказывало заметное урежающее действие на сердечные сокращения, уменьшало одышку, увеличивало диурез (самостоятельно), усиливало действие мочегонных. Было также отмечено уменьшение застоиных явлений в легких, уменьшение размеров печени и периферических

отеков.

Заметное действие корхорозида наблюдали у больных с нарушением кровообращения II степени, однако при нарушении кровообращения III степени воздействие препарата было менее заметным.

Препарат применяли больным в дозах по  $1/2$ - $1/4$  ампуле

#### Выводы

Корхорозид эффективен при леченни больных с нарушением кровообращения I-II и II степени.

# ИНСТРУКЦИЯ ПО ПРИМЕНЕНИЮ КОРХОРОЗИДА

Утверждена Фармакологическим комитетом Министерства<br>здравоохранения СССР 22 марта 1963 г.

Корхорозид представляет собой индивидуальный гликозид из джута длинноплодного, хорошо растворимый в спирте. труднее в воде.

# Фармакологические свойства

Корхорозид является биологически активным сердечным гликозидом. В 1 г кристаллического вещества содержится 72 000 ЛЕД или 10 960 КЕД. По своей биологической активности он уступает лишь конваллотоксину, превосходя активность строфантина. По токсичности корхорозид, в сравнении с другими сердечными гликозндами, занимает среднее положение.

В отличие от других гликозидов корхорозид обладает более выраженным диастолическим действием, по систолическому действию он несколько уступает строфантину и олиторизиду.

Корхорозид отчетливо повышает тонус сердечной мышцы, урежает ритм сердечных сокращений и оказывает успокаивающее действие на центральную нервную систему. Кумулятивные свойства его мало выражены.

#### Показания к применению

Корхорозид рекомендуется применять: при сердечно-сосудистой недостаточности с нарушением кровообращения I-II, II и III степени и с выраженным снижением тонуса сердечной мышцы, особенно при тахикардитических и кардиоаритмических формах; при ревматических пороках сердца; атеросклеротическом кардиосклерозе с гипертонией и без нее; при легочном сердце; при инфекционных заболеваниях в случаях недостаточности сердечно-сосудистой системы.

## Способ применения и дозы

Препарат вводят в вену в растворе 1:3000 (0,033%), начиная с дозы 0,2-0,5 мл, а затем по 1 мл один раз в день, в случае необходимости максимально 2 раза в день на глюкозе (вводить медленно в течение 4-5 минут).

Курс лечения в зависимости от лечебного эффекта продолжается в среднем 10-15 дней, но при необходимости его можно продлить до 20-30 дней и более.

 $^{1/2}70$ 

# Противопоказания

Применение корхорозида противопоказано при выраженной коронарной недостаточности, инфаркте мнокарда, активном эндокардите и ревмокардите.

Необходимо проявлять осторожность при назначении корхорозида при аортальных пороках (особенно стенозах), сопровождающихся стойкой брадикардией.

#### Возможное побочное действие

При повышенной индивидуальной чувствительности к препарату или его передозировке возможно появление тех же побочных денствий, которые характерны для строфантина и других препаратов группы наперстянки.

#### Формавыпуска

Корхорозид выпускается в ампулах по 1 мл с содержанием 0,33 мг кристаллического гликозида с биологической активностью 20-25 лягушачьих ЕД.

#### Условия хранения

Препарат хранят с предосторожностью в прохладном месте по списку А.

# Примерная пропись рецепта

Rp. Sol. Corchorozidi 1:3000 1.0 D. t. d. N. 10 in amp. S. По 0,5 мл внутривенно, разводить в глюкозе
# $= M E \Phi O J I H \equiv$

(Mepholinum)

Мефолин по химическому строению является производным симпатомиметических аминов. Отличается от них малой эффективностью при действии на сосуды и дыхание и значительным влиянием на центральную нервную систему, причем это влияние весьма избирательно.

Возбуждающие свойства мефолина выражены слабее, чем у фенамина, но весьма ярко проявляется действие на пищеварительные центры: ограничивается аппетит, создается чувство сытости уже после приема незначительного количества пищи, в связи с чем препарат приобрел большую популярность при лечении от ожирения и тучности. Вес больных после приема мефолина уменьшается весьма существенно.

Препарат назначают утром и днем за 30 минут до еды. Во избежание бессонницы препарат не следует принимать перед вечерним приемом пищи. Курс лечения мефолином до 3 месяцев.

Назначение препарата полезно сочетать с соответствующим диетическим режимом.

Мефолин следует применять только по указанию и под наблюдением врача. Назначение препарата беременным женщинам противопоказано.

### ФАРМАКОЛОГИЧЕСКИЕ СВОЙСТВА

Для лечения больных с различными формами ожирения за рубежом применяется препарат, имеющий формулу 2-фенил-3-метил тетрагидро-1,4-оксазин, выпускаемый фирмой Берингер под названием прелюдин. Он известен также под названиями фенметразин, психамин и грацидин.

Экспериментальные данные зарубежных авторов (Тотт, Bick) показывают, что прелюдин близок к симпатомиметическим препаратам группы адреналина, но в отличие от них он не оказывает существенного влияния на кровообращение и

дыхание. По прессорному действию прелюдин в 1000-1500 раз менее активен, чем адреналин, он не обладает скольконибудь заметным сосудосуживающим свойством, но оказывает возбуждающее действие на центральную нервную систему и в 7-10 раз менее активен, чем фенилизопропиламин (фенамин).

По данным Rümke, Brilenburg, влияние прелюдина на сердце, сосуды, гладкую мускулатуру аналогично влиянию D-амфетамина (декседрина), т. е. правовращающего изомера фенамина. Эти вещества имеют одинаковый механизм действия.

По данным Engelhardt, прелюдин выводится из организма в основном почками (до 40% вводимой дозы), но через 8 часов выведение его с мочой прекращается. Токсичность прелюдина незначительна. Для белых мышей LD<sub>50</sub> при подкожном препарата составляет 65 мг/кг, при введении введении внутрь — свыше 450 мг/кг.

Прелюдин широко изучался за рубежом в клинике у бользаболеваниями и при нарушении обмена ных психическими веществ, сопровождающемся ожирением. На основании проведенных исследований (Scheffler, Robillard et al.) установлено, что препарат оказывает возбуждающее действие, сходное с действием фенамина: усиливает двигательную активность, устраняет явления депрессии, а у лиц с ожирением - способствует уменьшению веса, ограничивая аппетит и облегчая соблюдение ограниченной диеты.

При лечении психических заболеваний прелюдин не нашел широкого применения, так как у больных не всегда наблюдался благоприятный эффект, в качестве же средства от ожирения препарат получил широкое распространение.

Ряд авторов отмечает хорошую переносимость препарата больными и выраженный лечебный эффект (Scheffler, Robillard, Bohm et al.). Вместе с тем те авторы, которые изучали влияние прелюдина на больных с различными формами заболеваний, предостерегают от возможных осложнений при его применении. Были отмечены случаи длительного повышения возбуждения нервной системы, явления бессонницы, токсические психозы и привыкание к препарату (Bertel, Evans et al.) В химико-технологической лаборатории ВНИХФИ (зав. лабораторией — кандидат химических наук В. А. Михалев) был получен идентичный прелюдину препарат - хлоргидрат 2-фенил-3-метил-морфолина, названный мефолин. Он представляет собой белый кристаллический порошок, хорошо растворимый в воде; температура плавления 171-174°. Фармакологическое исследование мефолнна проведено в лаборатории фармакологии ВНИХФИ (зав. лабораториейпроф. М. Д. Машковский, старший научный сотрудник П. М. Дозорцева).

 $73<sub>1</sub>$ 

Новые лекарственные средства  $\overline{5}$ 

# Общее действие и токсичность

Общее действие и токсичность мефолина изучали в опытах на белых мышах, крысах, кроликах и кошках. Установлено, что при введении препарата белым мышам весом 16-17г в вену хвоста в дозе 1 мг/кг наблюдалось некоторое повышение двигательной активности животных, с увеличением дозы до 5-10 мг/кг возбуждающее действие становилось более выраженным. При введении препарата в дозе 20 мг/кг у части животных наступали клонические судороги, тремор; одна из 5 мышей погибла. При дозе 30 мг/кг 4 из 5 мышей пали; при дозе 40 мг/кг погибли все 5 подопытных мышей. Средняя смертельная доза составляет 25 мг/кг.

При введении препарата под кожу и внутрь в соответствующих дозах действие препарата аналогично действию при введении в вену. После введения мефолина под кожу в дозе 2,5-5 мг/кг через 5-8 минут отмечали небольшое общее возбуждение и усиление двигательной активности; при дозе 10 мг/кг - возбуждающее действие становилось более активным и продолжительным, а дальнейшее увеличение дозы препарата вызывало еще более сильное возбуждение и длительные судороги. Средняя смертельная доза при подкожном вве-дении составляет 190 мг/кг. При введении мефолина в желудок действие его было таким же, как при подкожном введении. ляет 510 мг/кг.

В опытах на белых крысах и мышах с записью актограмм было обнаружено, что при введении мефолина под кожу, начиная с дозы 2,5-5 мг/кг, у экспериментальных животных развивались возбуждение и усиление двигательной активности, которые продолжались около часа, после чего восстанавливалось нормальное состояние. Увеличение дозы до 10-25 мг/кг усиливало возбуждающее действие и двигательную активность у животных, продолжавшиеся от 2 до 3 часов, а в ряде опытов и больше.

В опытах на кошках препарат изучали при введении его в большую кожную вену, а в опытах на кроликах - при введении препарата в ушную вену. При введении мефолина в дозе 10 мг/кг отмечали возбуждающее действие, при дозе 20 мг/кг у животных появлялось сильное возбуждение, а доза 30 мг/кг вызывала сильные тонические судороги и остановку дыхания со смертельным исходом.

Влияние на действие снотворных средств Пробуждающее действие мефолина изучали в опытах на белых мышах и крысах на фоне действия барбамила. Предварительно животным в полость брюшины вводили барбамил в

74

 $\label{eq:2} \mathcal{A} = \left\{ \begin{array}{ll} \mathcal{A} & \mathcal{A} \in \mathcal{A} \text{ and } \mathcal{A} \text{ and } \mathcal{$ 

дозе 50 мг/кг, а мефолин вводили под кожу в дозе 10-25бамила животные засыпали, однако введенный через 10 минут мефолин в дозе 10 и 25 мг/кг уменьшал продолжительность мефолина у животных наблюдали возбуждение дыхания, сон становился менее спокойным и животные скорее пробуждались. После введения мефолина в дозе 50-100 мг/кг (через 10 минут после введения барбамила) животные вовсе не засыпали, а через 3-5 минут после введения мефолина у них развивались сильное общее беспокойство, возбуждение, усиление двигательной активности, судорожные прыжки; действие препарата продолжалось в течение 2-3 часов. Дозы мефолина 50-100 мг/кг оказывали такое же действие, как равные дозы фенамина.

Таблица 1

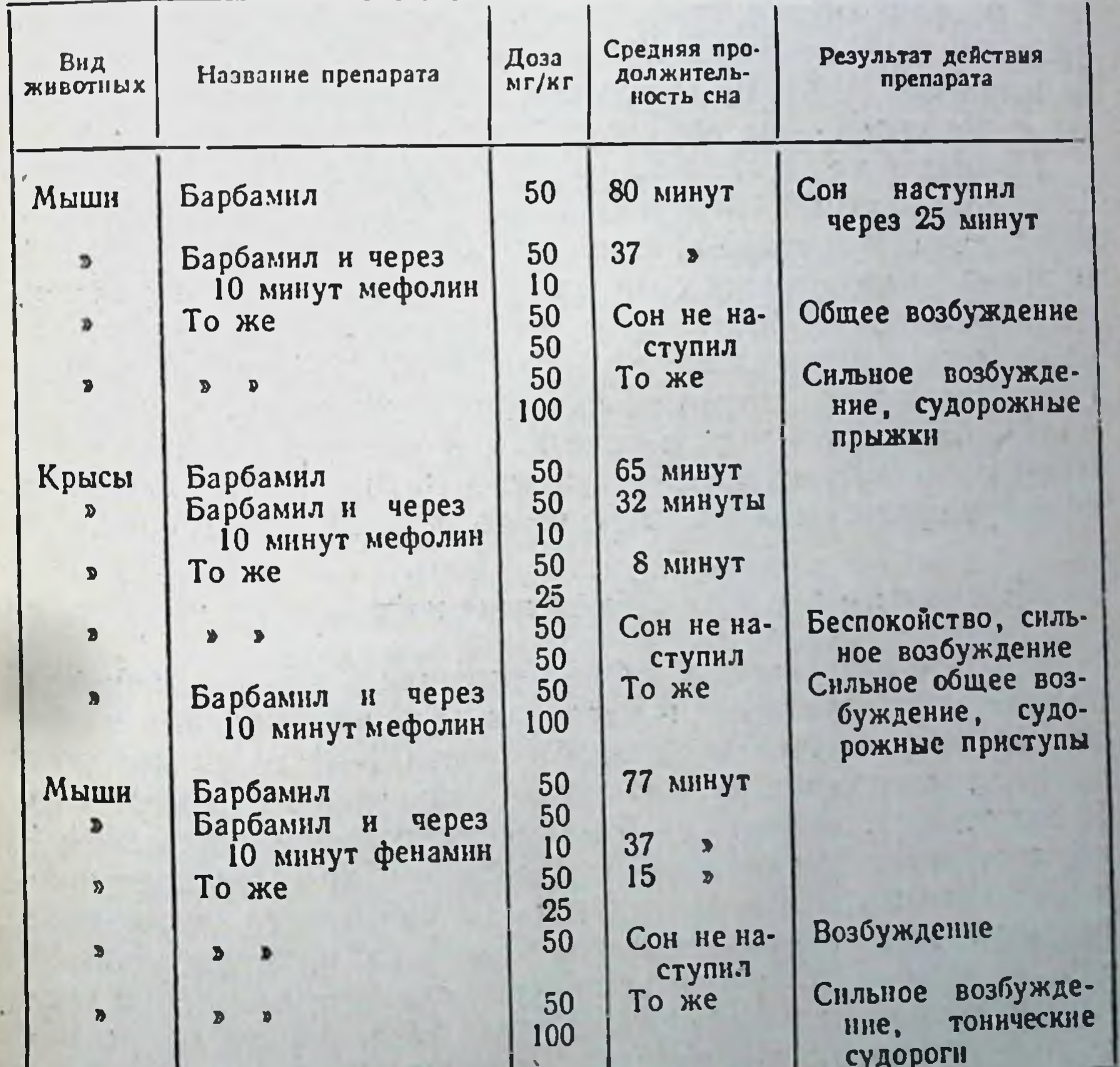

**5\*** 

Влияние мефолина на снотворное действие барбамила сравнительно с фенамином

# Влияние на вес животных

Специальные опыты по изучению влияния препарата на состояние животных при длительном введенни были проведены на крысах и морских свинках. Для первой серин опытов были взяты 15 молодых крыс весом от 80 до 100 г. Опыт проведен в течение 15 дней. Мефолин вводили животным в желудок через зонд в дозе 25-50 и 200 мг/кг. Каждую дозу испытывали на 5 крысах. Животных взвешнвали 1 раз в 5 дней. Все живот. ные выжили и за время опыта прибавили в весе.

Вторую серию опытов проводили на ожиревших старых крысах весом от 300 до 350 г и морских свинках весом 400—550 г в течение 30 дней. Животные (самцы и самки) получали препарат 2 раза в день внутрь в дозе 5 и 10 мг/кг. Каждую до-зу испытывали на 5 крысах и 5 морских свинках. Вес животных проверяли 1 раз в 15 дней. К концу опыта было установлено, что почти все животные прибавили в весе в среднем на 32-37%. Закономерной связи между прибавлением в весе и вводимой дозой препарата отчетливо установить не удалось, но 2 морские свинки, получавшие 10 мг/кг мефолина, проявили менее выраженную тенденцию к прибавке в весе (прибавка в среднем 30%). По окончании опыта животные были забиты в два срока - на следующий день и через неделю.

Проведенное в лаборатории фармакологии ВНИХФИ (старший научный сотрудник А. И. Яковлева) патоморфологическое исследование показало, что мефолин не вызывал изменений во внутренних органах крыс, за исключением почек, где были найдены белковые массы в просвете извитых канальцев и легкие дегенеративные изменения в эпителии прямых канальцев почек, носящие временный характер. У морских свинок белковые массы в почечных канальцах были обнаружены после приема мефолина в дозе 10 мг/кг. Эти изменения не могут препятствовать применению мефолина в клинике.

# Влияние на кровообращение и дыхание

Влияние мефолина на кровообращение и дыхание изучали на кошках под уретановым наркозом. Препарат вводили в бедренную вену, причем введенный в дозе 0,1-1 мг/кг мефолин вызывал повышение артериального давления (примерно на 10 мм рт. ст.), но через 3-5 минут восстанавливалось исходное состояние. При введении в дозе 3-5 мг/кг наблюдали снижение артериального давления на 15 мм рт. ст.; увеличение вводимой дозы препарата соответственно усиливало гипотензивный эффект, но не удлиняло срока его действия Ритм сердечных сокращений у животных после введения мефолина несколько учащался, дыхательные колебания также учащались,

дыхание углублялось. Введение мефолина в дозе 20-25 мг/кг приводило к остановке дыхания, сильному снижению артериального давления и гибели животных при явлениях асфиксии.

Опыты на сосудах изолированного уха и почки кроликов. проведенные сравнительно с фенамином, показали, что при перфузни мефолина в концентрации 1:10 000-1:5000 объем оттекающей рингеровской жидкости уменьшался на 14-18 капель в 1 минуту. Фенамин в тех же концентрациях оказывал такое же влияние. Более слабые концентрации мефолина (1:1 000 000-1:500 000) не приводили к сосудосуживающему действию, в то же время фенамин в указанных выше концентрациях вызывал сужение сосудов на 20-30%.

Влияние на адрено- и холинорецепторы, гладкую и поперечнополосатую мускулатуру

Опыты по изучению влияния мефолина на тонус третьего века, проведенные на кошках под уретановым наркозом при введении внутрь в дозе 0,1-1 мг/кг, показали, что препарат вызывал сильную продолжительную контрактуру длительного действия. Это указывало на его симпатомиметические свойства. Мефолин не оказывал выраженного влияния на парасимпатические ганглии, так же как существенно не влиял на адрено- и холинорецепторы. Это было проверено в опытах на кошках под уретановым наркозом, которым вводили в вену адреналнн и ацетилхолин на фоне предварительного введения мефолина в дозе 5 мг/кг. Никаких существенных изменений в реакции артериального давления и дыхания на введенный адреналин и ацетилхолин под влиянием мефолина не отмечалось.

Мефолин в концентрации 2-10-4 оказывал. на гладкомышечные органы спазмолитическое действие, которое при отмывании рингеровской жидкостью быстро проходило, и исходная амплитуда мышечных сокращений восстанавливалась. В опытах с икроножной мышцей кошек, находящихся под уретановым наркозом, было установлено, что препарат, введенный в бедренную вену в дозе 5 и 10 мг/кг, не изменял амплитуды и характера сокращений икроножной мышцы.

#### Выводы

Хлоргидрат 2-фенил-3-метнл-морфолина, или мефолин, синлаборатории химико-технологической тезированный  $\overline{B}$ препарату пресвойствам аналогичен ВНИХФИ, по своим людин.

Мефолин является симпатомиметическим веществом, оказывающим возбуждающее действие на центральную нервную систему и вызывающим значительное усиление двигательной активности животных.

### ЛИТЕРАТУРА

Bertel R. Wien. med. Wschr., 1956, 106, 36, 766. Bohm E. Med. Klin., 1955, 50, 46, 1951. Bohm E. Med. Klin., 1957, 12, 6, 249. Engelhardt A. Arch. f. exp. Path. u. Pharm., 1958, 235, 1, 10-18. Evans J. Lancet, 1959, 11, 7095, 152. Robillard R. Canadion med. ass. j., 1957, 76, 11, 938-940. Rumke L. u. Brilenburg H. Arch. intern. Pharmacodyn. et Therapie. 1959, 120, 1, 64-69. Scheffler H. Deut. med. Wochens., 1956, 81, 23, 939-941. Tomm O. u. Bick G. Arch. f. exp. Palli. u. Pharm., 1954, 222. 6.

# $540 - 554.$

#### КЛИНИЧЕСКОЕ ИЗУЧЕНИЕ

#### Результаты изучения на кафедре эндокринологии Центрального института усовершенствования врачей на базе Городской больницы имени С. П. Боткина

Мефолин был применен в эндокринологическом отделении больницы (зав. кафедрой - проф. Н. А. Шерешевский, доцент Л. Н. Аносова, ординатор Т. Ш. Саидгалиева) для лечения больных с различными формами ожирения. Для сравнения эффективности препарата была выделена группа больных, которой проводили лечение прелюдином.

Наблюдение по применению мефолина и прелюдина было проведено у 24 больных, из них было мужчин 9, женщин 15. По возрасту больные распределялись следующим образом: до 10 лет - один больной, от 10 до 20 лет - 3, от 20 до 30 лет -7, от 30 до 40 лет - 6, от 40 до 50 лет - 2, от 50 до 60 лет -5 больных.

Мефолин получали 14 человек, прелюдин - 10 человек. Длительность наблюдения была от 1 до 3 месяцев. Доза приема мефолина в день от 2 до 4 таблеток (1 таблетка равна 0,025 мг). Доза приема прелюдина от 2 до 4 таблеток (1 таблетка равна 0,025 мг). Общее количество таблеток, принятых больными в месяц, достигало 90-100, за 2 месяца - 160-190 таблеток.

Назначение проводили по схеме: первые 2 дня по ДОЗЫ 2 таблетки (в 8 часов утра перед завтраком и в 12 часов дня перед обедом), в последующие дни дозу увеличивали до 3-4 таблеток. Все больные принимали таблетки до 4 часов дня с тем, чтобы не нарушать ночной сон.

У больных были следующие формы ожирения: экзогенноконституциональное - у 17, экзогенно-гипогенитальное - у 1, экзогенно-овариальное - у 1, диэнцефальное - у 1, сахарный диабет и экзогенное ожирение - у 2 больных. В среднем вес больных превышал 80 кг, но у отдельных больных достигал  $120 - 140$  Kr.

Проверка соотношения роста к весу у больных, когда вес превышал норму на 10 кг и больше, дала следующие показатели: от 10 до 19 кг - у 2, от 20 до 29 кг - у 10, от 30 до 39 кг - у 6, от 40 до 49 кг - у 1, от 50 до 59 кг - у 3, от 60 до 69 кг - у 1, 70 кг - у 1 больного.

Падение веса после употребления 3 таблеток мефолина или прелюдина в течение месяца в отдельных случаях достигало от 5 до 9 кг.

Потеря веса больными после приема мефолина и прелюдина в течение 1-2 месяцев представлена в табл. 2.

Таблица 2

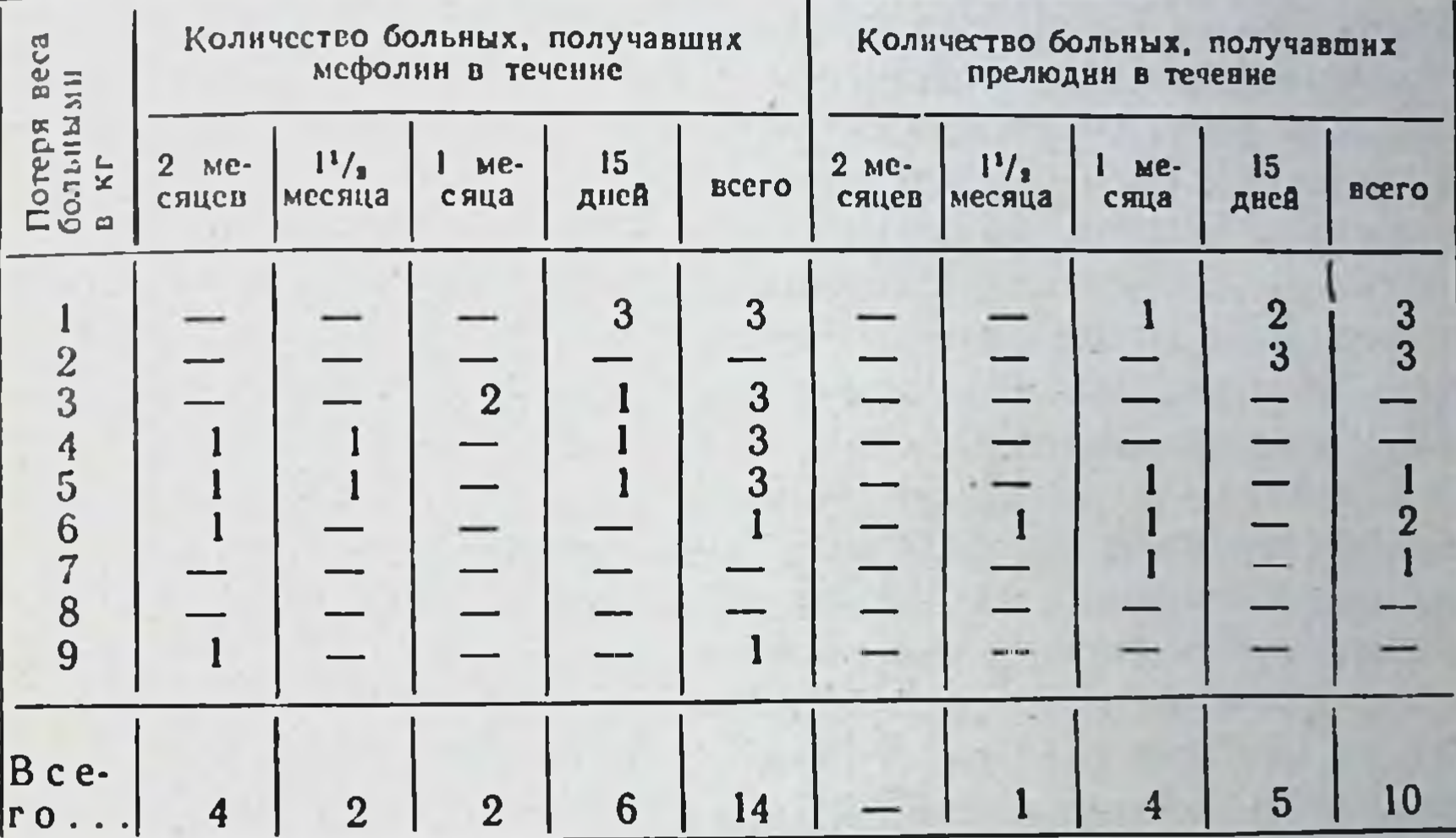

Потеря веса больными при приеме мефолина и прелюдина

Из приведенных данных видно, что оба препарата одинаково эффективны и наибольший эффект выявлялся при их длительном применении, т. е. от 11/2 до 2 месяцев по 2-3 таблетки в день. За время лечения ни у одного больного прибавления веса не отмечено, хотя до начала приема препарата у них наблюдалось быстрое нарастание ожирения.

За время пребывания в стационаре больные получали диету в пределах 2000—2600 калорий, с ограничением жиров, мучных и сладкнх блюд. Разгрузочные дни в пернод интенсивного лечения не проводили.

Некоторые больные, помимо мефолина или прелюдина, принимали гипотензивные и сердечные средства (резерпин, дибазол).

Большинство больных хорошо переносили прием изучае-Мых препаратов; изменений в составе крови (количество гемоглобина, эритроцитов и лейкоцитов) не наблюдалось; также не было особых изменении в составе белон крови.

До приема препарата анализ мочи у большинства больных был нормальный. У одной больной были следы белка как до лечения, так и после приема препарата. У одного больного, страдающего сахарным диабетом и ожирением, были отмечены изменения в анализах мочи, но после приема препарата в течение 10 дней изменений в анализах мочи в сторону ухудшения не было, количество белка уменьшилось с 2,4 до 0,3%. Этому больному проводили лечение прелюднном и инсулином. Сахар в крови за время лечения снизился с 233 до 164 мг%. сахар в моче не повышался, суточная гликозурия снизилась. Ухудшения в отношении заболевания сахарным диабетом не наступило.

У многих больных после лечения препаратами исследование крови на содержание холестерина показало значительное его снижение (на 100 мг% и более). У одного больного содержание холестерина в крови с 419 мг% снизилось до 225 мг%, у другого больного - с 302 до 142 мг%. Повышения уровня холестерина в крови за время лечения препаратами нн в одном случае не наблюдали. У большинства больных было отмечено небольшое повышение основного обмена, а у некоторых больных, имевших ранее низкие цифры основного обмена, последний нормализовался.

Особых изменений со стороны сердечно-сосудистой системы при лечении препаратами не наблюдали, артериальное давление оставалось у больных без изменений. Лишь у одной больной, страдающей ожирением и гипофункцией яичников, было отмечено небольшое повышение артериального давления до 150/90 мм рт. ст., у 4 больных отмечено снижение артедо 120/60 мм рт. ст.

Частота пульса оставалась почти без изменений, только в первые дни приема мефолина или прелюдина больные отмечали небольшое сердцебиение и ускорение пульса до 100 ударов в минуту. В дальнейшем пульс у них стабилизировался до нормы. Каких-либо изменений в электрокарднограммах у больных не отмечено. Нарушений функций желудочно-кишечного тракта не было. Лишь некоторые больные иногда отмечали появление чувства легкой тошноты, неприятного вкуса и сухости во рту, в связи с чем 3 больных прекратили лечение препаратами. У большинства больных эти явления возникали кратковременно, поэтому лечение продолжалось. Ощущение сухости во рту оставалось у больных длительно и шло параллельно с усилением диуреза.

У одной больной, отмечавшей значительное похудание после лечения в течение 2 месяцев, возникли боли в области печени и желчного пузыря, препарат был отменен. В анамнезе у больной в прошлом были приступы холецистита.

После приема препарата больные отмечали легкое возбуждение, повышение работоспособности и хорошее самочувствие. У 2 больных с симптомами легкого тиреотоксикоза усилился тремор пальцев рук, появилась бессонница и была отмечена повышенная нервная возбудимость, после чего доза мефолина и прелюдина была снижена.

#### Выводы

Эффективность мефолина при лечении больных, страдающих ожирением, вполне равноценна прелюдину. При осторожном подходе к больному и индивидуальной дозировке препарата побочных явлений и осложнений он не вызывает. Аллергических реакций, а также существенных изменений крови и нарушений функции внутренних органов у больных не наблюдалось.

При развитии экзогенно-конституционального ожирения как в начальной стадии заболевания, так и при резко выраженном ожирении метод лечения мефолином и прелюдином безусловно показан, но при назначении дозы необходимо учитывать состояние сердечно-сосудистой системы, функцию печени и почек.

У больных, страдающих ожирением, часто наблюдается заболевание гипертонией. В этих случаях лечение мефолином и прелюдином необходимо проводить с обязательным строгим контролем артериального давления.

Применение мефолина больным при ожирении центрального происхождения, после энцефалита или при диэнцефальном синдроме должно проводиться осторожно, с индивидуальным подходом к больному.

При наличии у больных гипофизарных форм ожирения «болезни Фрелиха», адипозо-генитальной дистрофии к применению этих препаратов нужно подходить крайне осторожно. При развитии синдрома Фрелиха вследствие атрофического процесса в гипофизе (сепсис, хроническая инфекция) лечение мефолином можно проводить наряду с другими гормональными препаратами (синестрол, прогестерон - у женщин, тестостерон и метилтестостерон - у мужчин). Если в генезе этого заболевания лежит опухолевый процесс в гипофизе или в межуточном мозгу, применение этих препаратов противопоказано. Комбинированное лечение мефолином и гормональными препаратами показано при ожирении гипогенитального характера и при ожирении, развивающемся в период климакса женщин. Особой осторожности требует назначение лечения мефолином и прелюдином при ожирении, возникающем у больных с синдромом Иценко - Кушинга. Учитывая высокое артериаль-

ное давление, поражение сердечно-сосудистой системы, значительные обменные нарушения, гиперфункцию коры надпочечников, лечение этой формы ожирения противопоказано.

При ожирении, развивающемся у больных с пониженной функцией щитовидной железы, целесообразнее проводить лечение тиреоидином, что ведет к быстрому падению веса и исчезновению отеков.

Лечение ожирения у детей должно проводиться исключительно осторожно, малыми дозами мефолина. Лечение ожирения необходимо начинать в раннем периоде заболевания. когда не наступили значительные изменения в сердечно-сосудистой системе и не нарушена функция печени.

Лечение мефолином, прелюдином и другими аналогичными препаратами должно проводиться наряду со значительным ограничением калорий диеты, ограничением хлоридов, жиров и углеводов. Одновременно показана лечебная гимнастика, моцион и гидротерапия. Курс лечения проводится в течение 2-3 месяцев с перерывами на один месяц, когда применяются небольшие поддерживающие дозы мефолина (по одной или 1/2 таблетки в день), чтобы интенсивность обменных и энергетических процессов не снижалась.

#### Результаты изучения в Центральной поликлинике Министерства путей сообщения СССР

В Центральной поликлинике МПС (нач. поликлиники Н. И. Кузнецов, врач Е. Н. Панкратьева) было проведено лечение мефолином 14 больных с нарушением жирового обмена, из них женщин было 12, мужчин 2. Возраст больных: от 30 до 38 лет - 6, от 50 до 55 лет - 8 человек.

Все больные за время лечения приняли по 100 таблеток мефолина. Предварительно им были проведены исследования крови на холестерин, кальций, калий, рентгенологически исследовано турецкое седло, а также проведено артериальное давление. У всех больных было отмечено повышение холестерина в крови.

После приема препарата в течение курса лечения больные чувствовали себя бодрее, становились более подвижными, но вместе с тем отмечали снижение аппетита. Только у одной больной после приема препарата появлялись тошнота, слабость и головная боль, поэтому курс лечения ей был сокращен и она приняла всего 60 таблеток. При постоянном исследовании крови у этой больной отмечалось появление плазматических клеток 1:100, РОЭ возросла с 7 до 15 мм в час. После приема препарата в первые 2 недели вес больных снизился до 3 кг, а после окончания лечения уменьшение веса отмечено до 6-10 кг. При осмотре через месяц после лечения

снижение веса прекратилось. При исследовании крови на холестерин последнии оставался на прежних цифрах, за исключением одного больного, у которого отмечалось снижение холестерина с 340 до 204 мг%; артериальное давление у него несколько повысилось (на 10-15 мм, но не превышало гра ницы нормы.

Дизурических явлений у больных не наблюдалось

# Вывод

Мефолин малотоксичен. При введении внутрь вызывает снижение аппетита, падение веса, появление бодрости и хорошо переносится больными.

# Результаты изучения в Центральном военном Краснознаменном госпитале имени П. В. Мандрыка

В терапевтическом отделении госпиталя (главный терапевт — кандидат медицинских наук полковник медицинской службы К. Ф. Власов, нач. отделения - полковник медиции-<br>ской службы С. А. Перов) применяли мефолин при лечении 14 больных, из них в условиях стационара 6 больным и амбулаторно 8 больным. Все больные мужчины, в возрасте от 54 до 62 лет.

Ожирением III стадин страдали 3 больных, ожирением II стадии - 11. У 3 больных ожирение сочеталось с гипертонической болезнью, у 10 больных - с атеросклерозом и у 1 больного - с хроническим диффузным нефритом. Перед началом курса лечения всем больным было проведено всестороннее клиническое исследование.

В условиях стационара лечение больных мефолином проводили с назначением гипохлоридного стола с пониженной калорийностью (до 1800-1400 калорий), с ограничением жира и углеводов, а также разгрузочных дней (молочно-творожных, яблочных, мясных до 2 раз в неделю).

В амбулаторных условиях эта днета не всегда соблюдалась, однако осуществлялось ограничение количества калорий. Мефолин назначали по 0,025 г 2 раза в день за 30 минут до еды, только один больной с резко выраженной булимией получал препарат по 3 таблетки в день. Как правило, со 2-3-го дня лечения у всех больных наступало уменьшение аппетита, но хорошее общее состояние и работоспособность сохранялись. Вес большинства больных за неделю уменьшился на 1 кг и больше. Некоторые из этих больных уже раньше лечились в отделении по поводу ожирения, но без применения мефолина; потеря веса в то время у

них проходила медленнее, а чувство голода было частым явлением. После 4-6-недельного лечения мефолином у 2 больных вес уменьшился на 3 кг, у 2 - на 4 кг, у одного - на 5 кг. у 2-на 6 кг, у 2-на 8 кг и у одного-на 10 кг.

Больной М., с ожирением III стадии и жировой дистрофией мнокарда с недостаточностью кровообращения II степени. При поступлении в госпиталь вес 156 кг. После лечения мефолином в течение 2 месяцев по 3 таблетки в день его вес уменьшился на 28 кг, к нему вернулась возможность активно двигаться, исчезли отеки и одышка.

Помимо улучшения общего состояния, у всех больных на электрокардиограммах была отмечена положительная динамика, снижение артериального давления у больных гипертонической болезнью, небольшое снижение систолического и (до 10-15 мм диастолического артериального давления pr. cr.).

В биохимических анализах также отмечены положнтельные сдвиги: снижение уровня холестерина (особенно если исходные цифры его были высокие), увеличение лецитин-холестеринового индекса (в отдельных случаях холестерин снижался с 250 до 200 мг%, чаще на 12-20 мг%).

Расстройства сна у больных не наблюдали. У одного больного во время приема мефолина было послабление. При наблюдении за 8 больными, которые получали мефолин и прелюдин попеременно, какой-либо разницы в действии этих препаратов уловить не удалось.

#### Вывод

Мефолин является эффективным препаратом для подавления повышенного аппетита и хорошо переносится больными.

### ИНСТРУКЦИЯ ПО ПРИМЕНЕНИЮ МЕФОЛИНА

Фармакологическим комитетом Министерства Утверждена здравоохранения СССР 13 июля 1961 г.

Химические и физические свойства

Мефолин является хлоргидратом 2-фенил-3-метил-морфолина и представляет собой белый кристаллический порошок, который легко растворяется в воде, гигроскопичен. Структурная формула:

 $H_3C - CH$ 

84

CH

NΗ

 $CH<sub>2</sub>$ 

 $CH_3 \cdot HCl$ 

# Фармакологические свойства

Мефолин относится к группе симпатомиметнческих веществ. Препарат оказывает возбуждающее действие, повышает двигательную активность животных, оказывает пробуждающее действие при барбитуровом наркозе. Общее действие мефолина напоминает действие феномена; мефолип менее токсичен, существенного влияния на артериальное давление препарат не оказывает. За границеи препараты, соответствующие мефолину, выпускаются под названиями: прелюдин, грацидин, фенилметразин и применяются также в качестве средств для лечения ожирения; они ограничивают аппетит и в сочетании с диетой способствуют уменьшению тучности.

# Показания к применению

Мефолин применяют как средство, регулирующее чрезмерный аппетит у лиц, страдающих ожирением и тучностью: при экзогенно-конституциональном ожирении (в начальной и выраженной степени), адипозо-генитальной дистрофии (в сочетании с гонадотропными гормонами), при гипотиреозе (в сочетании с тиреондином), при легких формах диабета, сопровождающихся ожирением.

Мефолин содействует повышению энергетических процессов организма, повышению основного обмена.

#### Дозировка и способ применения

Для лечения ожирения препарат применяют внутрь в таблетках по 0,025 г по 1 таблетке 2 раза в день за 30 минут до еды. При выраженных формах ожирения и недостаточном эффекте допустимо увеличение дозы до 3-4 таблеток в день: последний прием мефолина должен быть не позднее, чем в 4 часа дня, во избежание нарушения ночного сна. Курс лечения от 8-10 недель до 3 месяцев.

Лечение мефолином следует проводить в сочетании с малокалорийной пищей: для лиц умственного труда - до 2000 калорий, с физической нагрузкой - до 3000 калории. В перерыве между курсами лечения желательно давать поддерживающую дозу мефолина - 1/2 таблетки в день. Применение мефолина следует сочетать с ограничением жиров и углеводов и с разгрузочными днями. В процессе лечения мефолином необходимо следить за изменением веса больного, сердечно-сосудистои, нервнои системой и пищеварением; рекомендуется пернодически проводить анализ крови и мочи. Лечение должно проводиться под наблюдением врача.

#### Противопоказания

Применение мефолина противопоказано при гипертониче. ской болезни III и II степени, нарушениях коронарного или мозгового кровообращения, атеросклерозе с частыми присту. пами стенокардии, инфаркте миокарда, тиреотоксикозе, опухолях гипофиза и надпочечников, сахарном диабете средней и тяжелой степени, лихорадочных состояниях различной этиологии, повышенной нервной возбудимости и психозах. Беременным женщинам применять мефолин не рекомендуется.

Мефолин содействует повышению артериального давления при гипотонии и несколько повышает его при гипертонии. поэтому при высоком артериальном давлении (свыше 180 мм рт. ст.) требуется осторожное применение препарата.

#### Возможные осложнения

У некоторых лиц мефолин может вызвать повышенную раздражительность, бессонницу, чувство внутреннего беспокойства, сухость во рту, расстройства деятельности кишечника. Мефолин не следует принимать вечером во избежание нарушения ночного сна.

### Условия хранения

Мефолин следует хранить в сухом месте в герметически закрытых банках под замком (по списку А).

Отпускается препарат только по рецепту врача.

#### Форма выпуска

Мефолин выпускается в таблетках по 0,025 г.

# Примерная пропись рецепта

Rp. Mepholini 0,025 D. t. d. N. 50 in tabul.

S. Принимать по 1 таблетке 2 раза в день за 30 минут до еды

# $\equiv$  OCTEON JACT=

(Osteoplastum)

представляет собой быстро затвердевающий Препарат клей для склеивания переломов костей. Экспериментальное изучение показало, что при соблюдении методики, предложенной авторами, запас прочности в месте скленвания отломков кости может достигать 500 кг/см<sup>2</sup>.

Склеивание остеопластом не оказывает влияния на заживление мягких тканей, попавший в них остеопласт не вызывает раздражения или других нежелательных явлений. Застывание остеопласта продолжается в течение 30-40 минут. Образование костной мозоли на месте склеенных отломов начинается примерно через 30-45 дней, но возможность пользоваться сломанной конечностью появляется значительно раньше.

В клинике особенно хорошие результаты получены при склеивании остеопластом переломов нижней челюсти - уже через 2 часа после операции больные могут свободно открывать рот и принимать жидкую пищу, а через 7-8 дней принимать обычную еду. При лечении другими способами больные могли раскрывать рот только через 4-6 недель.

Клинические наблюдения убедительно показали преимущество склеивания остеопластом перед другими методами фиксации переломов костей.

### ФАРМАКОЛОГИЧЕСКИЕ СВОЙСТВА

В Ленинградском научно-исследовательском институте переливания крови кандидат медицинских наук Г. В. Головин и инженер-химик П. П. Новожилов при изучении вопросов бнологического лечения переломов костей проводили работу по изысканию нового эффективного средства для скленвання переломов костей. Наконец, прибегнув в процессе изысканий к быстро затвердевающим жидким пластическим массам, им Удалось получить особый клей, названный остеопластом.

При испытании различных степеней скленвающей активности остеопласта был отобран высокоактивный состав с

пости остальных сроком затвердевания.<br>Стерильную основу — базис-остеопласт — подогревают в стеклянном сосуде до 60° и приступают к обработке скленва-<br>емых поверхностей кости. Отмечено, что шероховатая и зиг-<br>загообразная п надежную адгезивную устойчивость и наиболее выгодна для склеивания. Склеиваемые поверхности кости предварительно просушиваются и обезжириваются смесью спирта и эфира 1:1.

В связи с ослаблением адгезивной активности остеопласта на жирной поверхности и утратой способности к скленванию во влажной среде необходимо уплотнять массу, а после окончательного ее затвердения жир и влажность теряют свое значение. Таким образом, необходимо удержать в рабочем состоянии склеиваемые поверхности не менее 5-10 минут, после чего остеопласт прочно фиксируется к поверхности костной ткани. Костные фрагменты вокруг обкладываются сухими салфетками, а поверхность их, хорошо обработанная спиртом и эфиром, просушивается еще феном.

После проведенной подготовки подогретым до 60° базисостеопластом на скленваемые поверхности костей наносится кисточкой фиксаж-остеопласт. Оба отломка кости плотно придавливаются друг к другу и в анатомически правильном положении удерживаются в течение 10 минут. Происходит затвердение остеопласта и костные фрагменты склеиваются, несмотря на то, что весь процесс затвердевания продолжается и заканчивается не ранее, чем через 30-40 минут. Полностью замасса остеопласта не растворяется в обычных твердевшая растворителях и в тканях животных.

Вначале остеопласт испытывался на изолированных KOCтях, а затем на различных костях трупов животных.

Испытание остеопласта на изолированных **KOCTSX** 

Для изучения склеивающей активности остеопласта брали всевозможные распилы малоберцовых костей человеческих трупов. Поверхность фрагментов костей обрабатывали и склеивали по указанной выше методике, причем склеивание производили при поперечных, косых и продольных распилах, а также после переломов.

С целью изучения влияния окружающей влаги на затвердевшую массу остеопласта только что склеенные кости погружали в 10% раствор формалина и в обычный физиологиче-

ский раствор. В жидкой среде затвердеванне предварительно уплотненной массы остеопласта не ослабевало и наступало надежное склеивание костных фрагментов В результате проводившихся исследований установлено, что при косых распилах кости запас прочности в области скленвания составляет 260 кг/см<sup>2</sup>, при поперечных распилах - 240 кг/см<sup>2</sup>. При дальнейшем исследовании установлено, что запас прочности твердого остеопласта в области склеивания может быть увеличен до 500 кг/см<sup>2</sup>.

# Испытание остеопласта на костях трупов

Склеивание костей остеопластом на трупах затруднялось ограниченностью действий в силу препятствующего сопротивления окружающих мышц, необходимостью производства гемостаза и более тщательного просушивания.

При скленвании длинных трубчатых костей (диафизов плечевой кости, костей предплечья, голени и др.) в связи с тем, что удерживать руками отломки костей в требуемом положении весьма сложно, пришлось прибегнуть к помощи специально сконструированного костного фиксатора, который с успехом применяли в опытах.

#### Испытание остеопласта в эксперименте на животных

Экспериментальное изучение по склеиванию остеопластом проводили на бедренных костях кроликов. Всего было проведено 10 опытов. Однако после операции бедра и удачного скленвания кости через 1-7 суток кролики, по свойственной им привычке ударять нижними конечностями об пол, ломали оперированную кость выше или ниже зоны склеивания. Этих кроликов забивали, а на извлеченной оперированной кости было видно, что в области склеивания отломки удерживались прочно.

Решено было перейти на склеивание плечевых костей. За 30-40 минут до операции кролику вводили подкожно 2 мл 1% раствора морфина. На предплечье тщательно выстригали шерсть и кожу дважды смазывали спиртом и нодом. В связи с возникновением новых трудностей при склеивании была разработана следующая техника склеивания. Под эфирным наркозом в обнаженной плечевой кости производился поперечный распил в области диафиза. Снаружи и внутри опера ционное поле обкладывалось отсасывающими тампонами для изоляции его от изливающейся крови. Для установления отломков в правильном положении по оси и с целью предупреж-Дения затекания остеопласта в костномозговой канал интра-

медуллярно вводили тонкий и короткий костный штифт. Для более устойчивого остеосинтеза под кость на уровне распила подводили пластинку консервированной на холоду бедренной кости кролика длиной 1 см и приклеивали на участке, лишенном надкостницы. Сверху накленвали путем применения остеопласта еще одну такую же костную пластинку на поверх. ности плечевой кости с удаленной надкостницей. Через 30 минут при поколачивании пинцетом по затвердевшему остеопласту слышен был металлический звон. В рану вводили пенициллин и стрептомицин, затем ее зашивалн кетгутовыми шелковыми швами, а к кожным швам фиксировали марлевый валик.

Всего было произведено 10 опытов, которые прошли с хорошим результатом. Затвердевший остеопласт не оказывал никакого отрицательного влияния на окружающие ткани.

После операции кролики обычно относились осторожно к оперированной конечности, садились на задние конечности, нередко ложились. На следующий день кролики принимали пищу как обычно, пили воду и не проявляли какого-либо беспокойства; раны заживали первичным натяжением. Через 7 дней после операции животные ничем не отличались в своем поведении от здоровых. Через 4 недели после склеивания животные начинали опираться на больную конечность с полной нагрузкой, к этому времени предплечье покрывалось отрастающей шерстью.

Рентгенологически до 30 дней после склеивания элементы костной мозоли отсутствовали. Клинически и рентгенологически процесс костеобразования начинает определяться через 45 дней после склеивания.

### Гистологическая оценка препаратов с остеопластом

Для изучения влияния затвердевшего остеопласта на окружающие ткани производили его подсадку в мышцы бедра кроликов. Затем кусочки остеопласта с покрывающими их тканями удаляли в различные сроки для их гистологического исследования. Одновременно микроскопически оценивали препараты с остеопластом, залегающим в костном дефекте.

Долгое время не удавалось получить нужные срезы, так как очень твердый остеопласт длительно не изменяется и не поддается размягчению даже в самых сильных концентрированных щелочах и кислотах. Только в очень отдаленные сроки (через 1 год и больше) кусочки остеопласта возможно было резать ножом. Однако после того как препараты находились в спиртах возрастающей крепости, они снова уплотнялись и становились недоступными для срезов. Поэтому для

микроскопического исследования окружающих тканей пришлось делать срезы после удаления основной массы остеопласта когда оставались лишь небольшие его кусочки, прочно фиксированные к окружающей их капсуле.

Гистологическая картина изменений вокруг находящегося в тканях остеопласта примерно такая же. Непосредственно вокруг массы клея, окрашивающегося в бледно-желтый цвет, видно образование более или менее толстой капсулы из толстой фиброзной ткани. Между отколовшимися кусочками клеевой массы и вокруг их проходят отдельные пучки коллагеновых волоко .. Особенно много фиброзной (рубцовой) ткани обнаруживается вблизи кости. В фиброзных тяжах местами отмечаются следы бывших кровоизлияний в виде скоплений клеток, содержащих гемосидерин, и лимфоидных и гистноцитарных клеточных элементов в небольшом количестве. В одном из участков было отмечено образование гранулемы инородного тела с содержанием гигантских клеток.

В некотором отдалении от клеевой массы, т. е. за пределами фиброзной ткани, в одном случае наблюдались малоизмененные мышечные волокна, сохраняющие свое тонкое гистологическое строение, в другом - поверхность кости с несколько утолщенной надкостницей, в которой отмечалась активная остеопластическая деятельность (образование небольших выростов из молодой губчатой костной ткани); на костных балочек (не везде достаточно хорошо поверхности обызвествленных) были видны слои остеобластов, что указывало на активный процесс остеогенеза.

Клеевая масса совершенно безвредна для тканей, что подтверждалось отсутствием некробноза окружающих тканей. Мышцы сохраняли свой обычный вид строения, а в костной ткани, вблизи расположения остеопласта, происходила активная реакция со стороны надкостницы в форме образования бугристых выростов по типу экзостазов, в которых также не было видно дистрофических изменений.

Что касается гистологического изучения склеенных костей, то только из некоторых препаратов, со сроком наблюдения в течение 1 года, удалось получить толстые срезы, на которых была отмечена хорошая фиксация костных отломков крупнопористой массой остеопласта и отсутствие какон-либо отрицательной реакции со стороны прилегающей к ней костной ткани. остеопласт не Все это дает основание утверждать, что оказывает отрицательного влияния на окружающие ткани и ведет себя как инертное инородное тело, не препятствующее консолидации после склеивания переломов. Таким образом, в результате использования специальной методики скленвания переломов костей остеопластом и его безвредности имеется возможность пользоваться бесшовным

9!

соединением костей. Отдаленные результаты применения остеопласта на кроликах - 3 года. Клинически и гистологически установлено, что клеевая масса безвредна для тканей, не вызывает некробиоза окружающих тканей и не оказывает отрицательного влияния на процесс остеогенеза.

Микроскопически мышцы сохраняют свой обычный вид строения, а в костной ткани, вблизи расположения остеопласта, отмечается активная реакция со стороны надкостницы в форме образования бугристых выростов по типу экзостазов. в которых также не обнаружено дистрофических изменений

#### Выводы

Склеивающая масса - остеопласт - обладает высокой адгезивной активностью и большим запасом прочности.

В эксперименте установлена реальная возможность склеивания остеопластом костей после переломов у животных с хорошими отдаленными результатами.

Остеопласт не оказывает отрицательного влияния на процесс консолидации после склеивания экспериментальных переломов, что позволяет рекомендовать его для применения в клинике.

#### ЛИТЕРАТУРА

- Головин Г. В. О возможности скленвания костей при переломах. Вестник хирургии, 1956, № 10.
- Головин Г. В. Современное состояние проблемы костной гомопластики в свете литературных данных и нашего клинического опыта. Тезисы доклада на 1-й Всесоюзной конференции по проблеме ткатевой несовместимости и трансплантации органов и тканей. Медгиз, 1957.
- Головин Г. В. Техника скленвания костей предплечья у животных Актуальные вопросы переливания крови. 1958, № 6.
- Головин Г. В. Отдаленные результаты склеивания костей в эксперименте. Тезисы доклада на 1-и Всероссинской конференции работников службы крови. Л., 1958.
- Головин Г. В. Способы ускорения заживления переломов костей. Монография. Л., 1959.
- Головин Г. В. Применение метода склеивания «костей в клинике. Вестник хирургии, 1959. № 7.
- Филатов А. Н., Берингер Ю. В., Головин Г. В., Медведев П. М. Пересадки и замещения тканей и органов. Монография. Л. 1960

Циценовецкий М. А. Склеивание отломков кости остеопластом при переломах нижней челюсти. Вестник хирургии, 1960, № 6.

### КЛИНИЧЕСКОЕ ИЗУЧЕНИЕ

Результаты изучения в хирургической клинике Ленинградского института переливания крови

Клиническое изучение метода склеивания костей остеопластом проводили (старший научный сотрудник Г. В. Головин) при свежих переломах, неправильно сросшихся перело-

мах и ложных суставах длинных трубчатых костей, а также различных костно-пластических операциях.

Всего методом скленвания костей остеопластом было выполнено 73 операции, из них при: переломах бедренной кости - 7, переломах костей предплечья - 5, переломах шейки бедренной кости - 12, переломах костей голени - 28, костнопластических операциях - 21. Во всех случаях были получены хорошие непосредственные результаты.

При проверке отдаленных результатов лечения положительные отмечены у 70 больных, все они выздоровели, трудоспособны и никаких жалоб не предъявляют; неудовлетворительные результаты были у 3 больных: у одной - после неудачного склеивания неправильно сросшегося перелома костей нижней трети голени и у 2 - после склеивания костей предплечья по поводу ложного сустава. В первом случае склеивание не наступило в связи с тем, что не удалось достигнуть полного гемостаза; в двух других - между отломками лучевой кости обнаруживался диастаз, что отрицательно повлияло на исход операции.

Никаких жалоб на общее состояние, изменения состава периферической крови и др. у больных не было. Лишь у 2 больных, оперированных по поводу наблюдающегося много лет ложного сустава костей голени и перенесших до этого от 8 до 10 различных костнопластических операций, наступил некроз кожи на ограниченных участках в области операции. Нагноения ни у одного больного не отмечено.

Для иллюстрации приведенных выше данных приводим выписки из историй болезни двух больных.

Больной Л., 16 лет, поступил в клинику по поводу патологического перелома правого бедра в нижней трети. Два года назад перенес резекцию правого коленного сустава по поводу туберкулеза. Операция была произведена под эфирно-кислородным интубационным наркозом. Разрезом по наружной поверхности нижней половины правого бедра обнажены отломки, концы которых кариозно изменены, периферический отломок бедренной кости очень короткий, костномозговой канал его облитерирован. В стенке центрального отломка была прорезана щель, в толще периферического отломка шилом пробуравлен канал, концы отломков экономно спилены и сопоставлены. Трубчатый костный трансплантат (отрезок консервированной малоберцовой кости от трупа) с заостренными концами плотно вбит в проделанный канал дистального отломка через прорезанную щель проксимального отломка. Однако после операции обнаружено, что верхний конец трансплантата при надавливании на центральный отломок бедра легко смещается, фиксация трансплантата шелковон лигатурой была безуспешна. Тогда применили прикленвание трансплантата остеопластом, после чего было достигнуто хорошее скрепление. В рану введено по 500 000 ЕД пенициллина и стрептомицина. Через 10 днеи после операции больной встал на костыли, а еще через 2 недели в гипсовой повязке был выписан домой. Через 2 месяца повторно госпитализирован в клинику для снятня гипсовой повязки. Рентгенологически обнаружена хорошо выраженная периостальная и эндостальная костная мозоль. Трансплантат сохранил свое прежнее положение, скленвание ока-

залось надежным. Больной выписан домой с гипсовым тутором от средснят. Наступило выздоровление.

Больная В., 63 лет, поступила в хирургическую клинику по поводу острого тромбофлебита левой голени и стопы. Начатым лечением антикоагулянтами (гепарин, фенилин) было предупреждено распространение громбофлебита. Однако на 5-и день пребывания в стационаре появились признаки резкого нарушения питания дистальной части конечности, начиная со средней трети голени. выраженное напряжение мягких тканей, бледная окраска кожи с темными пятнами. В нескольких местах были произведены послабляющие разрезы кожи, после чего кровоснабжение постепенно начало восстанавливаться, но обнаруживался некроз дистальной части стопы. Через некоторое время определилась демаркационная линия и некроз отграничился, распространившись до основания метатарзальных костей. Участок некроза покрылся плотной черной коркой и поэтому было решено ограничиться ампутацией стопы. Под интубационным эфирно-кислородным наркозом произведена по Н. И. Пирогову типичная ампутация левой стопы. Культю пяточной кости фиксировать швами не удалось и пришлось применить склеивание поверхностей опилов остеонластом. Наложены шелковые швы на кожу, на культю - переднезадняя гипсовая лонгета. Послеоперационный период протекал гладко. Рана зажила первичным натяжением. Через 3 недели гипсовая лонгета снята и больная стала передвигаться с помощью костылей. Через месяц после операции разрешена дозированная нагрузка на культю. Рентгенологически культя пяточной кости находилась в правильном положении.

#### Выводы

Метод склеивания костей остеопластом крайне необходим как в эксперименте, так и в клинике.

Остеопласт показан при свежих и неправильно сросшихся переломах трубчатых костей, фиксации костных трансплантатов при костнопластических операциях по поводу ложных суставов и дефектов костей, а также при всех видах переломов нижней челюсти.

При выполнении операции по склеиванию рекомендуется строго придерживаться методики, описанной авторами.

Результаты изучения в клинике челюстно-лицевой хирургии П Ленинградского медицинского института имени И. П. Павлова

В клинике челюстно-лицевой хирургии (зав. клиникой проф. А. А. Къяндский, кандидат медицинских наук М. А. Циценовцкий) метод склеивания остеопластом был применен при лечении переломов нижней челюсти у 41 больного. Руководствуясь предложенной авторами методикой и испроверенную в эксперименте технику склеивания пользуя остеопластом отломков костей при переломах нижней челюсти, удалось обнаружить большое преимущество методики склеивания остеопластом перед другими способами остеосинтеза нижней челюсти.

Изучение ближайших и отдаленных результатов лечения больных показало, что данный препарат не повлиял на реге неративный процесс как кости, так и окружающих мягких тканей. Целесообразность осуществления этого метода была эффективной в особенности у больных, у которых шинирование переломов нижней челюсти, лишенной зубов, другими способами фиксации отломков оказалось невыполнимым или малоуспешным, а также при локализации плоскости перелома вне зубного ряда у больных, страдающих эпилепсией. Контрольное обследование показало, что консолидация наступнла у всех больных.

Кроме того, при применении методом скленвания остеопластом переломов нижней челюсти у больных появлялась полная возможность свободно открывать рот через 2 часа после операции и принимать жидкую пищу, а через 7-8 дней больные принимали обычную еду. Лечение таких больных другими способами давало им возможность открывать рот лишь через 4-6 недель.

Как было отмечено, при настоящей методике полностью снимается опасность развития аспирационных пневмоний, кормление же больных и уход за полостью рта чрезвычайно упрощаются.

#### Выводы

При правильной технике применения остеопласта достигается надежное и прочное соединение отломков кости. Фиксированный контакт отломков кости обеспечивается в течение срока времени, необходимого для консолидации.

Требуется строгое соблюдение правил применения препарата: а) остеопласт не следует наносить на кость в избыточном количестве, в противном случае эффективность склеивания не увеличивается, а уменьшается, кроме того, возможно развитие воспалительной реакции со стороны мягких тканей типа флегмонозного инфильтрата; б) необходимо тщательное высушивание участка кости, на который наносится препарат. в противном случае склеивания не получается.

Введение в практику челюстно-лицевой травматологии методики склеивания остеопластом и применение его по показаниям следует считать важным достижением современной хирургии.

Результаты изучения в клинике госпитальной хирургии Свердловского медицинского института

В клинике госпитальной хирургии (руководитель клиники — проф. А. Т. Лидский, врачи А. И. Белакина и Л. П. Мальчикова) остеопласт применяли в эксперименте (для освоения техники склеивания) и в клинике.

# Использование остеопласта в лечении переломов трубчатых костей и при костнопластических операциях на конечностях

При экспериментальном изучении остеопласт применяли для склеивания отломков берцовой кости у 3 собак. У одной собаки получено сращение отломков в правильном по. ложении, у 2 других раны нагноились и вскоре одна из них погибла от причин, не связанных с операцией; у второй образовался ложный сустав.

Остеопласт также применяли для скленвания переломов одной из костей предплечья у 4 кроликов. У всех сохранилось правильное стояние отломков; послеоперационные раны зажили первичным натяжением.

В клинике хирургии остеопласт применяли для склеивания переломов длинных трубчатых костей при лечении 7 больных. Препарат заливался в желоб, выпиленный на поверхности отломков после их сопоставления. В результате сращение отломков в правильном положении получено у 2 больных; костное сращение наступило, но отломки частично сместились у 2; смещение отломков на полный поперечник и по длине наблюдалось у 2, причем один из них оперирован повторно с применением другого метода, у второго - сформировался ложный сустав. У одного из 7 больных отдаленный результат лечения неизвестен.

Для фиксации костных трансплантатов при операциях костной пластики по поводу замедленной консолидации переломов методику скленвания остеопластом применяли 5 больным. Во всех случаях отмечено приращение трансплантатов и сращение переломов в ранние сроки.

Для соединения опилов после костнопластической ампутации голени (по Н. И. Павлову) по поводу травмы остеопласт применяли у 2 больных. Сращение опилов в правильном положении зафиксировано у одного больного; у второго больного на 3-й день после операции голени по поводу размозжения стопы произведена ампутация бедра в связи с развившейся гангреной на почве атеросклероза.

96

# Применение остеопласта при лечении переломов нижней челюсти

Экспериментально действие остеопласта изучалось на 8 собаках и 13 кроликах, которым были произведены поперечные переломы нижних челюстей. Остеосинтез остеопластом преизводился животным в разные сроки после нанесения перелома и хирургической обработки раны.

удовлетворительные результаты после 3<sup>1</sup>/<sub>2</sub> месяцев наблю-<br>дения получены у 2 из 8 собак; у 6 собак послеоперационный период осложнился нагноением раны и смещением отломков. Удовлетворительные результаты после наблюдения за состоянием послеоперационного периода от 3 недель до 3 месяцев наблюдались у 4 из 13 кроликов.

В клинических условиях скленвание переломов нижней челюсти остеопластом произведено при 32 операциях У 2 больных (операция этим больным производилась в процессе освоения методики склеивания остеопластом) в послеоперационном периоде образовались свищи в области рубца. Это безусловно связано с избыточной массой препарата в области операционной зоны. В дальнейшем при операции на нижней челюсти, покрытой тонким слоем мягких тканей, стремились к формированию тонкой пластинки остеопласта. Наличие свищей у этих 2 больных не сказалось отрицательно на образовании костной мозоли, свищи закрылись самостоятельно и наступило сращение переломов.

У одного больного послеоперационный период осложнился нагноением в области раны. Этот больной был оперирован на 17-й день после поступления в связи с общим тяжелым состоянием после комбинированной травмы и у него уже имелся гнойный процесс в мягких тканях.

В остальных 29 случаях послеоперационный период проте-<br>кал гладко и, как правило, больные выписывались из клини-<br>ки на 7—10-й день в удовлетворительном состоянии, свободно<br>могли открывать рот и пережевывать грубую пищу.

#### Выводы

Метод склеивания костей остеопластом показан к применению при свежих и неправильно сросшихся переломах трубпластических операциях по поводу ложных суставов и дефектов костей и всех видах переломов нижней челюсти.

Применяя в оперативных случаях остеопласт, необходимо строго придерживаться методики склеивания, рекомендованной авторами препарата.

# ИНСТРУКЦИЯ ПО ПРИМЕНЕНИЮ ОСТЕОПЛАСТА

Утверждена Фармакологическим комитетом Министерства здравоохранения СССР 29 ноября 1962 г. Остеопласт состоит из двух частей: Базиса-остеопласта и фиксажа-остеопласта.

Базис-остеопласт представляет собой продукт конденсации эпихлоргидрина с резорцином и имеет формулу

97

8 Новые лекарственные средства

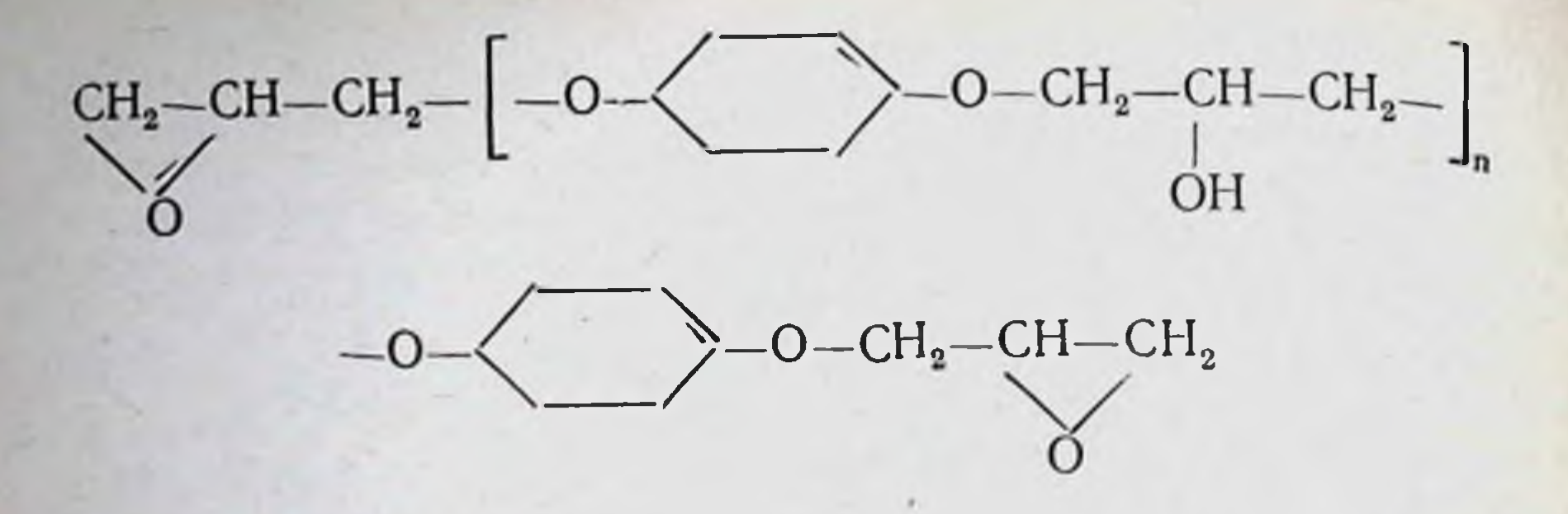

полиаминов и гексаметилен-Фиксаж-остеопласт — смесь диамина.

Остеопласт представляет собой вязкую жидкость, начиная от желтого до коричневого цвета. Удельный вес от 1,2 до 1.3. Содержание летучих веществ не более 1%; содержание эпоксидных групп не менее 28%.

#### Биологическая, химическая и механическая характеристика остеопласта

Препарат не токсичен, обладает бактериостатическими свойствами, способностью к быстрому отвердеванию (от 3 до 25 минут), выраженными адгезионными качествами, высокой механической прочностью, теплостойкостью (100-110°), водостойкостью и химической стойкостью. Реакция по фенолфталеину нейтральная.

Предел прочности затвердевшего препарата: а) при растяжении 560 кг/см<sup>2</sup>, б) при сжатии 1300 кг/см<sup>2</sup>, в) при статическом изгибе 1500 кг/см<sup>2</sup>.

Отвердевшие модифицированные композиции препарата, стойкие к кислотам и щелочам, отличаются той особенностью, что на них не оказывают вредного влияния микроорганизмы. Это дает возможность сохранения зуба в линии перелома и применения остеопласта даже в поздние сроки после перелома, при наличии уже начавшегося травматического остеомиелита нижней челюсти.

#### Показания к применению

Все виды переломов тела и суставного отростка нижней челюсти.

Методика применения остеопласта

Так называемая рабочая поверхность, на которую наносится препарат, должна быть тщательно обработана смесью спирта с эфиром (1:1) и хорошо просушена феном. После этого

базис-остеопласт соединяется с фиксажем-остеопластом в соотношении 100:15 и тщательно перемешивается до появления ощущаемой рукой термической реакции. Готовый к применению препарат по каплям наносится на поверхность отломков нижней челюсти и распределяется на поверхности 2-2,5×3--4 см, образуя при застывании (через 3-10 минут) пластинку в 1,5-2 мм толщиной, прочно удерживающую отломки.

В период отвердевания препарата склеиваемые фрагменты не должны смещаться, а подтекаемая кровь отсасывается марлевым выпускником.

Возможные побочные явления и осложнения

К побочным явлениям при применении остеопласта относится избыточное нанесение препарата на поверхность отломков нижней челюсти, что может привести к образованию пролежня и формированию свища. В таких случаях препарат следует удалить и все отмеченные явления легко ликвидируются. К этому времени обычно уже происходит консолидация перелома. Чтобы избежать это осложнение, необходимо прежде всего тщательно в эксперименте на животных или на изолированных костях отработать технику операции, приобрести опыт правильного дозирования препарата, наносимого на поверхность отломков, и не допускать вспенивания остеопласта. Вспенивание препарата связано главным образом с передозировкой фиксажа-остеопласта и с доведением экзотермической реакции в стаканчике до высокой температуры (70-80°).

#### Противопоказания

Противопоказаний к применению остеопласта не отмечено:

# Форма выпуска

Составные части (базис-остеопласт и фиксаж-остеопласт) выпускаются в стерильном виде во флаконах в дозировках: базис-остеопласт 15-30 г, фиксаж-остеопласт 1-2 г.

# Условия и сроки хранения

Базис-остеопласт и фиксаж-остеопласт хранятся отдельно в герметически укупоренных флаконах. Срок хранения указан на этикетке.

 $8*$ 

# ПИРИЛЕН

(Pirilenum)

Пирилен - ганглиоблокирующий препарат, менее токсичный, чем производные четвертичного азота (гексоний, бензогексоний), и более активный, чем эти вещества.

Особенностью пирилена является также активность его при внутреннем применении и более длительное действие, чем у других ганглиолитиков.

Главной чертой в действии пирилена является его гипотензивное действие; кроме того, он эффективен при спазмах периферических сосудов и при лечении язвенной болезни желудка.

Препарат может вызывать такие же побочные явления, как и другие ганглиоблокирующие препараты (слабость, сухость во рту, нарушения функции кишечника, нарушение зрения, головокружения и т. п.). После отмены препарата все эти явления быстро проходят без каких-либо дополнительных мероприятий.

Назначают пирилен внутрь по 5 мг 2-3 раза в день.

# ФАРМАКОЛОГИЧЕСКИЕ СВОЙСТВА

Общие сведения

Новый ганглиоблокирующий препарат пирилен - производное полиалкилпиперидина - синтезирован в Отделе химии синтеза гормонов Украинского института экспериментальной (зам. директора — проф. Б. А. Вартапетов, эндокринологии зав. отделом - кандидат химических наук доцент И. Б. Симон и научный сотрудник В. П. Введенский) и экспериментально изучен на кафедре фармакологии Киевского медицинского института (зав. кафедрой - проф. А. И. Черкес, кандидаты медицинских наук В. А. Крементуло и А. М. Домбровская).

По химической структуре пирилен является 1, 2,2, ти лини ислои струитуре инрикси излается 1, 2,2,<br>6,6-пентаметилпиперидин-толуолсульфонатом. Это мелкокри-<br>сталлический порошок кремового цвета без вкуса и запаха,<br>хорошо растворимый в воде и спирте, плохо — в ацетоне и эфире.

Экспериментальное изучение фармакологических свойств пирилена показало, что это соединение почти не токсично для теплокровных животных и хорошо всасывается из желудочно-кишечного тракта. Препарат обладает выраженным ганглиоблокирующим действием как в отношении симпатических, так и парасимпатических вегетативных узлов, понижает артериальное давление у кроликов и кошек при однократном внутривенном, подкожном и внутреннем введении, оказывает выраженное длительное гипотензивное действие при экспериментальной гипертензии (питуитриновой и рефлексогенной).

При сравнении свойств пирилена с ганглиолитиками, производными четвертичного азота - гексонием и бензогексонием (гексонием Б), установлено, что пирилен менее токсичен для белых мышей при внутривенном введении. LD<sub>50</sub> пирилена 80 мг/кг, гексония - 55 мг/кг, бензогексония - 40 мг/кг. При введении внутрь пирилен хорошо всасывается из желудочнокишечного тракта, гексоний - плохо, а бензогексоний почти не всасывается.

# Фармакологическое изучение

Фармакологические исследования пирилена проводили в направлении установления его ганглионарного и гипотензивного действия, а также влияния на сердце холоднокровных, на периферические сосуды и гладкую мускулатуру.

Ганглиолитический эффект пирилена изучали на симпатических и парасимпатических ганглиях, причем о влиянии на симпатические ганглии можно было судить по изменению величины сокращения мигательной перепонки глаза кошки в ответ на электрическое раздражение преганглионарных волокон шейного симпатического ствола; на парасимпатические по изменению уровня артериального давления при раздражении шейного блуждающего нерва. Источником раздражения служил ток от импульсного электронного стимулятора, генерирующего прямоугольные импульсы (частота импульсов 10 в секунду, длительность каждого импульса 25 мл/сек, эти параметры во всех опытах были постоянными). Напряжение тока подбирали для каждого опыта от 1 до 2,5 вольт. Для проведения опытов были взяты 25 кошек. Эффективная доза пирилена составляла 0,8 мг/кг, она вызывала уменьшение величины сокращения мигательной перепонки глаза кошки на 50% по сравнению с исходной. Ганглиоблокирую-

# ПИРИЛЕН

(Pirilenum)

Пирилен - ганглиоблокирующий препарат, менее токсичный, чем производные четвертичного азота (гексоний, бензогексоний), и более активный, чем эти вещества.

Особенностью пирилена является также активность его при внутреннем применении и более длительное действие, чем у других ганглиолитиков.

Главной чертой в действии пирилена является его гипотензивное действие; кроме того, он эффективен при спазмах периферических сосудов и при лечении язвенной болезни желудка.

Препарат может вызывать такие же побочные явления, как и другие ганглиоблокирующие препараты (слабость, сухость во рту, нарушения функции кишечника, нарушение зрения, головокружения и т. п.). После отмены препарата все эти явления быстро проходят без каких-либо дополнительных мероприятий.

Назначают пирилен внутрь по 5 мг 2-3 раза в день.

### ФАРМАКОЛОГИЧЕСКИЕ СВОЙСТВА

Общие сведения

Новый ганглиоблокирующий препарат пирилен - производное полиалкилпиперидина - синтезирован в Отделе химии синтеза гормонов Украинского института экспериментальной (зам. директора — проф. Б. А. Вартапетов, эндокринологии зав. отделом - кандидат химических наук доцент И. Б. Симон и научный сотрудник В. П. Введенский) и экспериментально изучен на кафедре фармакологии Киевского медицинского института (зав. кафедрой - проф. А. И. Черкес, кандидаты медицинских наук В. А. Крементуло и А. М. Домбровская).

По химической структуре пирилен является 1, 2,2, сталлический порошок кремового цвета без вкуса и запаха, хорошо растворимый в воде и спирте, плохо — в ацетоне и эфире.

Экспериментальное изучение фармакологических свойств пирилена показало, что это соединение почти не токсично для теплокровных животных и хорошо всасывается из желудочно-кишечного тракта. Препарат обладает выраженным ганглиоблокирующим действием как в отношении симпатических, так и парасимпатических вегетативных узлов, понижает артериальное давление у кроликов и кошек при однократном внутривенном, подкожном и внутреннем введении, оказывает выраженное длительное гипотензивное действие при экспериментальной гипертензии (питуитриновой и рефлексогенной).

При сравнении свойств пирилена с ганглиолитиками, производными четвертичного азота - гексонием и бензогексонием (гексонием Б), установлено, что пирилен менее токсичен для белых мышей при внутривенном введении. LD<sub>50</sub> пирилена 80 мг/кг, гексония - 55 мг/кг, бензогексония - 40 мг/кг. При введении внутрь пирилен хорошо всасывается из желудочнокишечного тракта, гексоний - плохо, а бензогексоний почти не всасывается.

# Фармакологическое изучение

Фармакологические исследования пирилена проводили в направлении установления его ганглионарного и гипотензивного действия, а также влияния на сердце холоднокровных, на периферические сосуды и гладкую мускулатуру.

Ганглиолитический эффект пирилена изучали на симпатических и парасимпатических ганглиях, причем о влиянии на симпатические ганглии можно было судить по изменению величины сокращения мигательной перепонки глаза кошки в ответ на электрическое раздражение преганглионарных волокон шейного симпатического ствола; на парасимпатические по изменению уровня артериального давления при раздражении шейного блуждающего нерва. Источником раздражения служил ток от импульсного электронного стимулятора, генерирующего прямоугольные импульсы (частота импульсов 10 в секунду, длительность каждого импульса 25 мл/сек, эти параметры во всех опытах были постоянными). Напряжение тока подбирали для каждого опыта от 1 до 2,5 вольт. Для проведения опытов были взяты 25 кошек. Эффективная доза пирилена составляла 0,8 мг/кг, она вызывала уменьшение величины сокращения мигательной перепонки глаза кошки на 50% по сравнению с исходной. Ганглиоблокирующий эффект пирилена, в зависимости от дозы и индивидуаль. ных особенностей животных, продолжался от 30 минут до 2 часов и более.

Влияние пирилена на артериальное давление изучали в острых опытах на интактных кроликах и кошках при однора. зовом внутривенном введении, и в хронических - с экспериментально вызванной рефлексогенной и питуитриновой гипертензией.

. В острых опытах на кроликах (30 животных) эффективной считали дозу 0,34 мг/кг, так как она вызывала снижение артериального давления на 30% по сравнению с исходным уровнем. Гипотензивная реакция, в зависимости от дозы и индивидуальной чувствительности животных, удерживалась в организме, начиная от 30 минут после введения и до 2 часов.

В опытах с экспериментальной гипертензией (6 кроликов с рефлексогенной и 3 с питуитриновой формой гипертензии) пирилен вводили в дозе 2 мг/кг внутривенно 1 или 2 раза в сутки; в дозе 3 мг/кг - в течение 15 дней. Благоприятный лечебный эффект отмечали на 2-6-й день после введения препарата: артериальное давление по сравнению с исходным уровнем (при гипертензии) в среднем снижалось на 60-80 мм рт. ст. и удерживалось на цифрах, близких к норме в течение 2-3 месяцев, а в некоторых опытах - до 5 месяцев после окончания лечения.

Пирилен, введенный энтерально в дозе 3 мг/кг, вызывал такой же гипотензивный эффект, как при введении бензогексония в той же дозе, и более сильный, чем при введении гексония.

Для выяснения вопроса, не связано ли гипотензивное действие пирилена с его влиянием на сосудистую стенку, были проведены исследования по изучению его влияния на периферические кровеносные сосуды изолированного уха кролика<br>по методу Кравкова — Писемского (25 опытов). В результате было установлено, что пирилен в концентрации 2  $\cdot$ 10-6 не изменяет просвета сосудов, а в больших концентрациях, начиная с 1·10-5, вызывает чаще сужение просвета сосудов на 10-29% по сравнению с исходным состоянием, однако бывают случаи и небольшого расширения. Полученные данные подтверждают, что гипотензивное действие пирилена не связано с его непосредственным влиянием на стенку кровеносных сосудов. Действие пирилена на изолированное сердце лягушки изучали по методу Штрауса, всего было проведено 25 опытов. Пирилен применяли в тех же концентрациях, что и на изолированных сосудах уха кролика. Установлено, что пирилен в концентрации 2  $\cdot$  10<sup>-6</sup> не влияет на деятельность изолированного сердца лягушки, а в больших концентрациях несколько угнетает ее, что выражается в уменьшении амплитуды сердечных сокращений.

На изолированную тонкую кишку кролика и морской свинки (было проведено 35 опытов), в зависимости от концентрации препарата и от вида животного, пирилен действует различно. Так, в опытах на тонкой кишке кролика слабые концентрации пирилена (0,8 и 8 у/мл) в большинстве случаев тормозят сокращения кишечника, а большие (80 у/мл) - стимулируют. В то же время даже слабые концентрации пирилена в большинстве случаев стимулируют кишку морской свинки. Для проверки связи угнетающего действия пирилена на кишечник с его непосредственным влиянием на М-холинореактивные системы этого органа испытывали реакцию кишки на возбудитель М-холинореактивных систем - пилокарпин, а в случае возбуждающего действия применяли парализатор этих систем - атропин. В обоих случаях реакция на указанные препараты сохранялась.

Таким образом, действие пирилена обусловлено или его прямым влиянием на мускулатуру кишечника, или на его вегетативные узлы.

Экспериментальные данные по изучению пирилена совпадали с данными изучения его аналога - зарубежного препа-<br>рата пемпидина (Corne, Edge; Spincs, Young, Farrington, Danlop; Tinnerty, Freis; Harington, Milne, Kinnaid-Smith; West $ling$ ).

Преимущества пирилена перед ганглиотиками, производными четвертичного азота - гексонием и бензогексонием, заключаются в его меньшей токсичности, более выраженном ганглиоблокирующем и гипотензивном эффекте, а также в хорошей всасываемости из желудочно-кишечного тракта и в удобстве приема при клиническом применении (почти одинаковая активность при парентеральном и энтеральном введении).

#### Изучение токсичности

Токсичность пирилена изучали в острых опытах на 140 белых мышах при внутривенном и внутреннем введении и на введении, 30 кроликах как при одноразовом внутривенном так и при длительной инфузии препарата. При внутривенном введении максимальная переносимая доза пирилена для белых мышей составляла 70 мг/кг, LD<sub>50</sub>, выведенная с помощью линейной интерполяции, составляла введении препарата LD<sub>50</sub>-80 мг/кг; при внутреннем 480 мг/кг. После введения токсических доз пирилена у белых мышеи наблюдали учащение дыхания, мидриазис, расширенне кож-

ных кровеносных сосудов (хвоста, ушей, лап, носа), общий тремор, затем клонические судороги и смерть при явлениях паралича дыхательного центра (после остановки дыхания сердце еще сокращалось 2-3 минуты). При внутривенном введении препарата смерть у животных наступала через 1-5 минут, а при внутреннем - через 10-15 минут после введения.

При одноразовом внутривенном введении пирилена LD<sub>50</sub> для кроликов составляла 105,3 мг/кг, а при длительной внутривенной инфузии гибель животных наступала **OT** ДОЗЫ 271,6 мг/кг со средней квадратической ошибкой  $\pm 8.5$  (средняя арифметическая вычислялась по методу М. Б. Беленького и С. К. Герман).

Токсические дозы пирилена у кроликов вызывали учащенное дыхание, мидриазис, экзофтальмус, общий тремор, а затем расслабление конечностей, характерную позу с опущенной передней и приподнятой задней половиной туловища. феномен поникания головы, клонические судороги и через 8-12 минут-смерть от паралича дыхания. По сравнению с другими ганглиолитиками (производными четвертичного азота) пирилен менее токсичен (при внутривенном введении LD<sub>50</sub> пирилена для белых мышей - 80 мг/кг, гексония -55 мг/кг, бензогексония - 40 мг/кг).

При длительном (в течение 15 дней) внутривенном (в дозе 2 мг/кг) и энтеральном (в дозе 3 мг/кг) введении пирилена кроликам с экспериментальной питуитриновой и рефлексогенной гипертензией со стороны общего состояния, веса, а также морфологического состава красной и белой крови отклонений от нормы не обнаружено.

В результате проведенных опытов установлено, что пирилен обладает малой токсичностью.

#### *JIMTEPATYPA*

# Черкес А. И., Домбровская А. М., Крементуло В. А. Мате-<br>риалы VIII Всесоюзной конференции фармакологов. Тезисы докладов. Тбилиси, 1960.

- Черкес А. И., Домбровская А. М., Крементуло В. А. Вопросы физиологии и патологии эндокринной системы. Тезисы докладов, отчетная конференция Украинского института экспериментальной эндокринологии. Харьков, 1960.
- Черкес А. И., Домбровская А. М., Крементуло В. А. Врачебное дело, 1960, № 12.
- Corne S. Y. a. Edge N. D. Brit. J. Pharmacol., 1958, N. 3, v. 13. Harington M., Milne M. D., Kinnaid-Smith P. The Lancet. 1958, v. 11.
- Spincs A., Young E. H. P., Farrington Y. A. a. Danlop. Brit. J. Pharmacol., 1958, N. 4, v. 13.
- Tinnerty E. A. a. Freis E. D. New Engl. J. Med., 1951. Westling H. Brit. J. Pharmacol., 1958, N. 4. v. 13.

#### КЛИНИЧЕСКОЕ ИЗУЧЕНИЕ

### Результаты изучения в отделе клинической фармакологии Украинского института клинической медицины имени Н. Д. Стражеско

В отделе клинической фармакологии (научные сотрудники<br>О. И. Григоренко и Р. М. Птуха) наблюдение за действием<br>пирилена проводили при лечении 14 больных гипертонической болезнью, из них с заболеванием I стадии - 2 человека, II стадни - 7 и III стадии - 5 человек. Длительность заболевания была от одного года до 14 лет. Лечение больных проводили в условиях стационара, курс лечения 3-4 недели.

Больным с заболеванием гипертонией I и II стадии назначали по  $\frac{1}{2}$  таблетки пирилена по 3, а иногда по 2 раза в день; больные с заболеванием III стадии (или на грани III стадии) принимали по 3 (изредка по 4) таблетки пирилена в сутки.

По окончании курса лечения пириленом у всех больных был отмечен положительный эффект. Только у одного больного гипертонической болезнью III стадии, на фоне заметного улучшения самочувствия, не удалось выявить снижения артериального давления.

Снижение уровня артериального давления наступило во всех случаях, особенно отчетливо у больных II и III стадии заболевания, притом оно было ниже 195/115 мм рт. ст.

Измерение артериального давления у больных проводили через каждые 30 минут. Снижение уровня давления продолжалось в течение 2 часов. Наиболее низкий уровень отмечен через 30 минут после введения пирилена, но он постепенно повышался и в большинстве случаев достигал исходной величины.

Улучшение самочувствия и исчезновение неприятных ощущений начиналось с 5-7-го дня лечения. Максимум действия препарата у больных был отмечен между 5-м и 14-м днем лечения (в более поздние сроки - у больных III стадией заболевания гипертонией).

Состав периферической крови во время лечения не изменялся. Отмечалось улучшение электрокардиограмм, картины глазного дна и анализов мочи (прекращение альбуминурии). Побочные действия препарата были незначительны: у 2 больных возникло ощущение сухости во рту, у 2 - появилась склонность к запорам, иногда возникала слабость. Эти схемы лечения. явления быстро проходили без изменения Только у одного больного, с наступлением улучшения самочувствия и снижения давления после 2-недельного лечения, появилась кожная сыпь и катаральные явления в слизистои оболочке носа и зева. Лечение препаратом было отменено и эти явления исчезли.

105

 $7\phantom{.}$ Новые лекарственные средства
#### Выводы

Пирилен эффективен при лечении больных гипертоничествой болезнью (в том числе больных III стадией заболевания) При ранних стадиях заболевания рекомендуется применять лишь половину суточной дозы препарата, т. е. по  $\frac{1}{2}$  таблетки 2-3 раза в день.

Больные после приема пирилена должны находиться в постели в течение одного часа в спокойной обстановке.

#### Результаты изучения на кафедре пропедевтики внутренних болезней лечебного факультета Харьковского медицинского института

На кафедре пропедевтики внутренних болезней (зав. ка-<br>федрой — доцент А. М. Агалецкая, клинический ординатор<br>С. В. Лебедев) под наблюдением было 20 больных гипертонической болезнью, преимущественно IIБ и IIIА стадии.

После приема 1 таблетки пирилена в дозе 5 мг у больных отмечали снижение максимального и минимального артериального давления, которое наступало через 30-60 минут и длилось от 4 до 11 часов. В среднем максимальное давление снижалось на 70 мм рт. ст., минимальное - на 30-35 мм рт. ст. с колебаниями: максимального - от 45 до 90 мм рт. ст., минимального - от 30 до 40 мм рт. ст., при изменении больными постельного режима максимальное давление снижалось еще приблизительно на 20 мм рт. ст. Осцилляторный индекс снижался в среднем на 2-5 мм, а среднее динамическое давление (в среднем) - на 10-30 мм рт. ст. У 14 больных отмечалось учащение пульса (от 10 до 30 ударов в минуту).

На электрокардиограммах у больных после приема препарата явлений ухудшения коронарного кровообращения не обнаруживали.

При длительном применении препарата (от 20 до 25 дней) было установлено, что скорость кровотока (магнезиальное время) увеличивалась у 12 больных; повышенное венозное давление снизилось до нормальных цифр у 3 больных. Функция почек, по пробе Зимницкого и остаточному азоту крови, у больных не изменялась. Отмечено исчезновение потока сетчатки у 3 больных, у которых он наблюдался ранее. Общее состояние больных улучшилось: исчезли или значительно уменьшились головные боли, мелькание «мушек» перед глазами, чувство полноты и давления в области сердца. После прекращения приема препарата артериальное даввозвращалось почти к исходным через  $1-2$  дня ление цифрам.

to attendance

После применения пирилена у больных были отмечены следующие побочные действия: головокружение - у 12, су $xoctb$  во рту — у 15, вздутие живота - у 15, наклонность к запорам — у 15 человек.

#### Выводы

Пирилен отличается от других ганглиоблокирующих веществ (типа гексония) большей выраженностью гипотензивного эффекта и хорошей и быстрой всасываемостью из желудочно-кишечного тракта.

Препарат с успехом может быть использован при лечении гипертонической болезни в стадиях со стойким артериальным давлением, не поддающимся другим терапевтическим воздействиям. Ввиду отмеченного кратковременного действия пирилена для достижения более стойкого эффекта необходим длительный прием препарата или применение его в комбинации с препаратами раувольфии.

Отмеченные побочные явления уменьшались при повторных приемах препарата, а вздутие живота и наклонность к запорам полностью снимались или уменьшались с назначением пургена, кефира и т. п. и не служили препятствием к применению пирилена.

### Результаты изучения в неврологической клинике Киевского медицинского института на базе Октябрьской больницы

В неврологической клинике (зав. кафедрой нервных болезней института - проф. Б. Н. Маньковский, кандидат медицинских наук Драчева) было проведено изучение пирилена при лечении 10 больных, из них: 8 человек лечились в стационаре и 2 - в амбулаторных условиях. Мужчин было 6, женщин - 4. По возрасту больные распределялись следующим образом: от 20 до 29 лет - 2, от 30 до 39 лет - 1, от 50 до 59 лет - 5 больных.

Гипертонической болезнью I стадии страдали 3 больных, П стадии - 4, кроме того, у 6 из 10 больных был констатирован склероз мозговых сосудов, причем у одного - резко выраженный. Длительность заболевания у всех больных колебалась от 2 до 15 лет.

По характеру патологического процесса в мозгу 6 больных относились к группе поздних (хронических) энцефалопагий, у 4 больных была ранняя гипертоническая энцефалопатия. В анамнезе 3 больных отмечены перенесенные в прошлом инсульты: у одного - кровоизлияние в мозг, у другого размягчение мозга и у третьего - динамическое нарушенне

 $7<sup>°</sup>$ 

мозгового кровообращения. У всех больных отмечали признаки диффузного поражения мозга и лишь у 2 человек, ранее<br>перенесших инсульт, поражение преобладало в одном из полушарий.

Лечение пириленом начинали с малых доз. Вначале боль. ные принимали по 1/2 таблетки 1 раз в день, затем постепенно дозу препарата и число приемов увеличивали до 1 таблетки 3-5 раз в день. Дозу препарата назначали индивицуально для каждого больного в зависимости от эффективности и переносимости препарата. Курс лечения продолжался в основном 3-4 недели. Один больной принимал пирилен в течение  $2\frac{1}{2}$  месяцев и одна больная — только 3 дня.

После проведенного курса лечения почти у всех больных было отмечено улучшение состояния, выражавшееся в уменьшении головных болей, головокружений, тяжести в голове и снижении артериального давления. У одного больного, несмотря на снижение артериального давления, самочувствие не улучшилось, больше беспокоила тяжесть в голове, при ходьбе наблюдалось шатание. У другого больного самочувствие заметно улучшилось, но артериальное давление к концу курса лечения пириленом повысилось в сравнении с первоначальным уровнем.

Улучшение самочувствия больных наступало постепенно, обычно больные отмечали уменьшение головных болей или другие симптомы через 3-5 дней после начала лечения пириленом. Колебания артериального давления во время лечения были небольшими, при измерении давления через 30 минут, I час, 2-3 часа после приема препарата заметных отклонений от начального уровня не было или они составляли ±5 мм рт. ст., поэтому у большинства больных наблюдения за уровнем артериального давления сводились к однократному ежедневному его измерению по утрам, перед приемом первой дозы пирилена, при этом отмечали постепенное снижение уровня давления как в плечевых, так и в височных артериях. Снижение давления наблюдали уже со второго дня лечения, оно составляло от 5 до 30 мм рт. ст. и не было стабильным. В различные сроки лечения у больных отмечали подъемы давления, не связанные с изменением (уменьшением) доз пирилена, однако в дальнейшем давление вновь снижалось. Осложнения, наблюдавшиеся при применении пирилена, выражались в упорных запорах, которые беспокоили некоторых больных, несмотря на прием слабительных. У одной больной развилась картина пареза кишечника, препарат был отменен. У другого больного, через 6 дней после начала лечения, возникла резкая слабость, головокружение, рвота. Эти симптомы, может быть, были связаны с резким снижени-

ем артериального давления в течение нескольких днейс 200/120 до 135/80 мм рт. ст. В дальнейшем лечение пириленом было возобновлено, но в меньших дозах (не 5 таблеток а 2-21/2 таблетки в день).

#### Вывод

Пирилен безусловно может быть рекомендован для лечения больных гипертонической болезнью. Преимуществом пирилена является возможность приема его внутрь и применения в амбулаторных условиях, так как он не дает резких колебаний снижения артериального давления и не требует круглосуточного врачебного наблюдения за больными.

#### Результаты изучения в Родильном доме № 1 Харькова

В родильном отделении (зав. - кандидат медицинских наук И. И. Усоскин) лечение пириленом применяли 15 берестрадавшим менным женщинам, токсикозами поздними беременности отечно-нефротического ряда.

После приема 1 таблетки пирилена (5 мг препарата) снижение максимального и минимального давления наступило в течение первого часа после приема и длилось 4-5 часов. Снижение максимального давления достигало в среднем 30 мм рт. ст., минимального - от 15 до 20 мм рт. ст. с колебаниями максимального - от 20 до 50 мм рт. ст., минимального - от 10 до 25 мм рт. ст. 5 беременных женщин просили как можно быстрее снизить у них артериальное давление, они получили одновременно по 2 таблетки на прием (10 мг препарата), после чего было отмечено, что снижение максимального давления наступило также в течение первого часа после приема препарата и длилось 5 часов. Снижение максимального давления произошло в среднем на 40 мм рт. ст., минимального - на 15-20 мм. рт. ст. с колебаниями максимального - от 25 до 50 мм рт. ст., минимального - от 10 до 25 мм рт. ст.

После приема пирилена у 11 беременных отмечали учащение пульса (до 12 ударов в минуту), но ни в одном случае не наблюдали ослабления родовой деятельности.

При более длительном приеме препарата, т. е. по 1 таблетке 2-3 раза в день на всем протяжении лечения в стационаре по поводу токсикоза беременности, установлено улучшение общего состояния беременных, исчезновение головных болей, мелькания «мушек» перед глазами. Улучшилась также функция почек, уменьшились отеки. Только у 2 беременных во время лечения пириленом по являлось головокружение.

Пирилен обладает выраженным гипотензивным действием и хорошей быстрой всасываемостью из желудочно-кишечного гракта.

Препарат с успехом может быть использован при лечении поздних токсикозов беременности отечно-нефротического ряда. Особенно целесообразно применение пирилена однократно (1 или 2 таблетки) роженицам, страдающим токсикозами отечно-нефротического ряда. В связи с его применением был достигнут довольно быстрый гипотензивный эффект без ослабления родовой деятельности, что позволило довести роды до конца.

#### ИНСТРУКЦИЯ ПО ПРИМЕНЕНИЮ ПИРИЛЕНА

Утверждена фармакологическим комитетом Министерства здравоохранения СССР 23 ноября 1961 г.

Пирилен представляет собой 1,2,2,6,6-пентаметилпиперидинтолуолсульфонат, химическая формула:

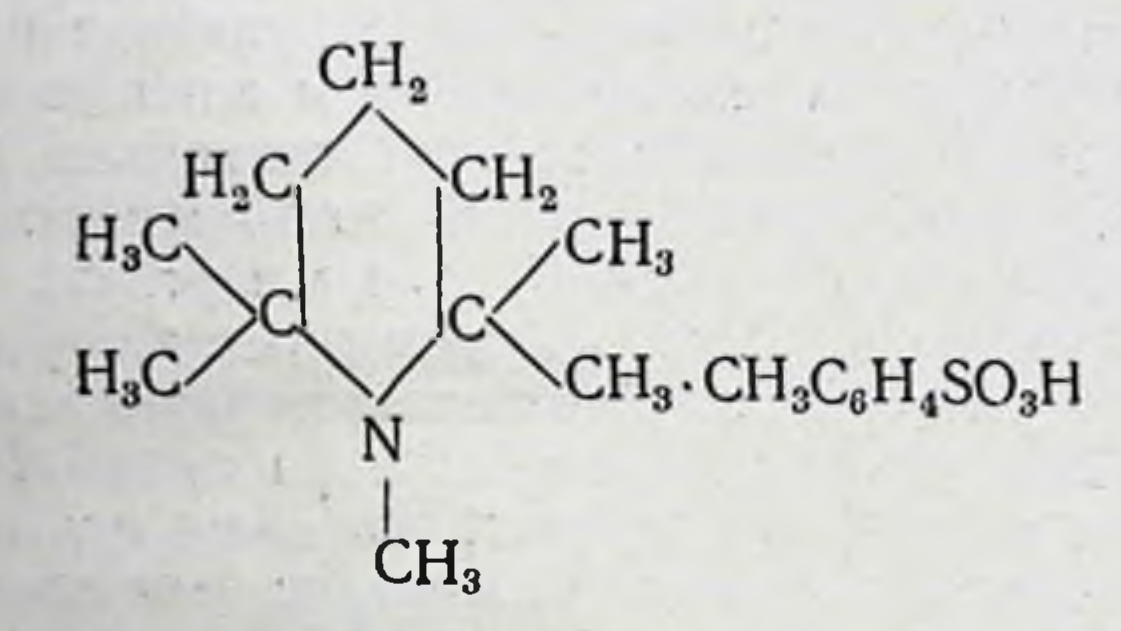

Пирилен аналогичен препаратам, выпускающимся за рубежом, пемпидину и перолизену, представляет собой кремоватые кристаллы без запаха и вкуса, хорошо растворимые в воде, спирте, плохо - в ацетоне и эфире. Молекулярный вес 327, 476. Температура плавления 158-160°.

## Фармакологические свойства

По основному фармакологическому эффекту пирилен относится к группе ганглиолитических средств. Препарат обладает способностью тормозить проведение нервных импульсов в симпатических и парасимпатических ганглиях, понижать артериальное давление. По ганглиоблокирующему и гипотензивному эффектам превосходит гексоний и бензогексоний, по сравнению с последним он менее токсичен.

Особенностью пирилена по сравнению с другими ганглиолитиками является его малая токсичность, эффективность при приеме внутрь и более длительное гипотензивное и ганглиолитическое действие.

Пирилен эффективен при заболеваниях, связанных с нарушением вегетативной нервной регуляции, когда уменьшение поступления центральных нервных импульсов на периферию может создать больному органу покой и тем обеспечить терапевтический эффект.

### Показания к применению

Пирилен рекомендуется применять при лечении гипертонической болезни I, II и III стадии, спазмах периферических сосудов (эндартериит и др.), язвенной болезни желудка.

### Противопоказания

Препарат противопоказан при наличии гипотонии, выраженного атеросклероза, глаукомы, нарушения функций печени и почек, атонии желудка и кишечника, нарушении эвакуагорной функции желудка и моторной функции кишечника

> Способ применения и рекомендуемые дозы

Пирилен применяется внутрь в виде таблеток, содержащих 0,005 г препарата. Дозировка должна быть индивидуальной - 1/2-1 таблетка на прием 4-5 раз в сутки через равные промежутки времени. При лечении больных гипертонической болезнью в ранних стадиях препарат лучше назначать 2-3 раза в день. При гипертензии в результате поздних токсикозов беременности дозы увеличиваются вдвое (1-2 таблетки на прием). Лечение проводится курсами по 2-4 недели с перерывами между ними в 2-3 недели.

Возможные осложнения

Резкое снижение артериального давления (ортостатическая гипотония), общая слабость, головокружение, сухость во рту, нарушение зрения, нарушение функции кишечника (чаще запоры). Эти осложнения являются результатом временного фармакологического выключения симпатической и парасимпатической иннервации. Все эти симптомы быстро исчезают после отмены препарата. Симптомы со стороны кишечника можно ослабить сочетанием пирилена со слабительным (пурген) и соответствующей диетой (кефир, чернослив). 111

Ввиду того что значительное снижение артериального давления наблюдается у больных даже через 30 минут после приема препарата внутрь следует рекомендовать больным покой и пребывание в постели в течение 40-60 минут после приема препарата.

### Форма выпуска

Препарат выпускается в виде таблеток, содержащих 0,005 г пирилена.

#### Условия хранения

Пирилен стоек при хранении, его следует хранить в хорошо закупоренных банках в сухом месте.

Примерная пропись рецепта

Rp. Pirileni 0,005

D. t. d. N. 20 in tabul.

S. Принимать по 1 таблетке 2-3 раза в день.

# == СТРЕПТОДИМИЦИН ==

(Streptodimycinum)

Стрептодимицин является смесью равных количеств сульфатов стрептомицина и дигидрострептомицина. Такая комбинация позволяет снизить токсичность этих препаратов, полностью сохранив их терапевтическое действие.

фармакологической и химиотерапевтической  $\mathbf C$ ТОЧКИ зрения препарат полностью соответствует как стрептомицину, так и дигидрострептомицину, вместе с тем побочное действие, свойственное этим препаратам, у стрептомицина выражено слабо.

Препарат рекомендуется применять по тем же показаниям, что и стрептомицин и дигидрострептомицин (туберкулез, туляремия, бруцеллез, в хирургической практике), а также при плохой переносимости стрептомицина.

#### ФАРМАКОЛОГИЧЕСКИЕ СВОЙСТВА

Специфическая активность

Широкое применение сульфатов стрептомицина и дигидрострептомицина при лечении различных форм туберкулеза показало, что длительное парентеральное введение этих препаратов вызывает различные токсические явления, особенно со стороны нервной системы. Наиболее тяжелым осложнением при применении стрептомицина и дигидрострептомицина является поражение VIII пары черепномозговых нервов и связанные с этим нарушения в вестнбулярном и слуховом аппаратах. Чаще всего эти осложнения наблюдались при длительном введении больших доз препаратов, что особенно ярко проявлялось в начале применения этих препаратов, когда внутримышечно вводили 2-3 г ежедневно, а в отдельных случа ях - до 6-8 г в продолжение многих месяцев.

Терапия, проводимая стрептомицином и дигидрострепто. мицином, у некоторых больных сопровождается различными аллергическими реакциями.

В настоящее время известно, что тот же терапевтический эффект наблюдается при примененни меньших доз стрептомицина и дигидрострептомицина, в основном 0,5-1 г, редко до 2 г в сутки. Такие дозы препаратов уменьшают возможность их токсического действия. Однако при длительном применении препаратов все же наблюдается поражение VIII пары черепномозговых нервов.

Как отмечают Cohen, Lichenstein, Lynch; Mahady, Armst. rong, Beck, Harton, Lincoln, вестибулярные расстройства встречаются более часто при применении стрептомнцина, при этом они проявляются довольно рано после начала введения препарата. Применение дигидрострептомицина сульфата чаще сопровождается нарушением слуха, которое обнаруживается относительно поздно после начала введения препарата. Аллергические реакции, временами довольно тяжелые, чаще наблюдаются при применении стрептомицина.

Ряд исследователей, в том числе Stäkk, Zaslawski, считают, что для увеличения степени переносимости при длительном применении сульфатов стрептомицина и дигидрострептомицина наиболее рациональным является введение этих препаратов в сочетании 1:1. Такое комбинированное применение стрептомицина и дигидрострептомицина позволяет снижать токсичность антибиотика при полном сохранении терапевтической эффективности. Поэтому не случайно, что в последние годы за границей чаще всего изготовляются смеси из 0,5 г сульфата дигидрострептомицина и 0,5 г сульфата стрептомицина. Подобные смеси выпускаются различными фирмами под разными названиями: комбистреп - фирмы Пфайзер (Pfizer), дистрицин - фирмы Сквибб (Squibb), ду-стреп фирмы Мерк (Merck Company), мутамицин - фирмы Бристол (Bristol-Brycis Company), стрептодуцин — фирмы Парк и Девис (Parkc, Devis Company), дистрептоцин — фирмы Лилли (Eli Lilly Company).

В Советском Союзе подобная смесь равных количеств

стрептомицина сульфата и дигидрострептомицина сульфата была получена в лаборатории лекарственных форм Всесоюзного научно-исследовательского института антибиотиков совместно с Московским заводом медицинских препаратов №2. Этот препарат получил название стрептодимицин (streptodimycinum), выпускается он в герметически закрытых флаконах по 500 000 ЕД (250 000 ЕД дигидрострептомицина сернокислого и 250000 ЕД стрептомицина сернокислого) и по 1 000 000 ЕД (500 000 ЕД дигидрострептомицина сернокислого и 500 000 ЕД стрептомицина сернокислого).

### Экспериментальное изучение эффективности

Образцы стрептомицина изучали при лечении эксперименгального туберкулеза белых мышей с точки зрения антибактериального спектра, фармакологнческих свойств и химиотерапевтической эффективности препарата.

## Антибактериальный спектр

Сравнительное изучение антибактериального спектра стрептодимицина, сульфатов стрептомицина и дигидрострептомицина проводили в лаборатории биоконтроля ВНИИА. Результаты изучения, приведенные в табл. 1, показали, что антибактериальные спектры этих препаратов аналогичны.

Таблица

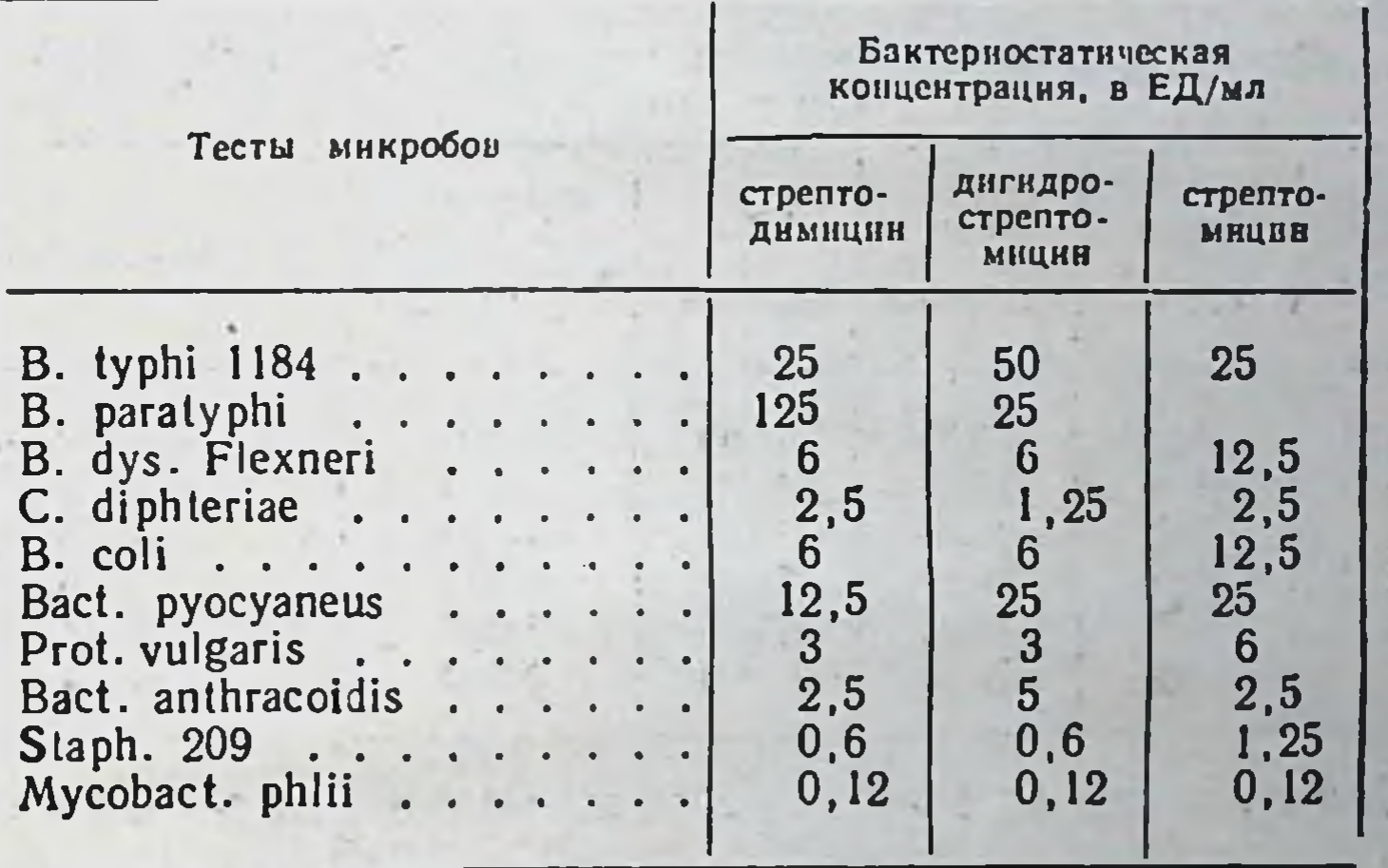

#### Бактериостатическое действие стрептодимицина, дигидрострептомицина и стрепто мицина

#### Фармакологическое изучение

Как известно, длительное введение стрептомициновых ангибиотиков вызывает иногда поражение VIII пары черепномозговых нервов, причем стрептомицин нарушает пренмущественно функцию вестибулярного аппарата, а дигидрострепслух. Снижение применяемых доз томицин влияет на препаратов может, по-видимому, уменьшить число указанных побочных реакций. Подобное действие препаратов достигается применением смеси стрептомицина и дигидрострептомицина. В лаборатории фармакологии ВНИИА (старший научный сотрудник Р. А. Вейс) были проведены испытания механической смеси сульфатных солей стрептомнцина и дигидрострептомицина. Эти смеси составляли в адекватных по активности

количествах. Токсичность смесей изучали на мышах весом 18-20 г при внутреннем введении препаратов.

Все испытанные образцы по токсичности удовлетворяли техническим условиям - при введении 1000 ЕД стрептомицина в объеме 0,5 мл воды все животные остались живыми. LD<sub>50</sub> для такой смеси составляла 84 000 ЕД на 1 кг веса мышей. Влияние на артериальное давление и дыхапие изучали на кошках под уретановым наркозом. Введение указанных выше образцов смесей вызывало падение артериального давления. равное таковому от введения 0,1 у/кг гистамин-основания в дозе 0,2 мл не менее 5000 ЕД/кг кошки. Дыхание от такой дозы существенно не изменялось.

При внутривенном введении стрептомицина и сульфатов стрептомицина и дигидрострептомицина кроликам в дозе 1 мл на 4000 ЕД/кг температура животных при измерении ее через каждый час в течение 3 часов не изменялась. Результаты испытаний приведены в табл. 2.

Таблица 2

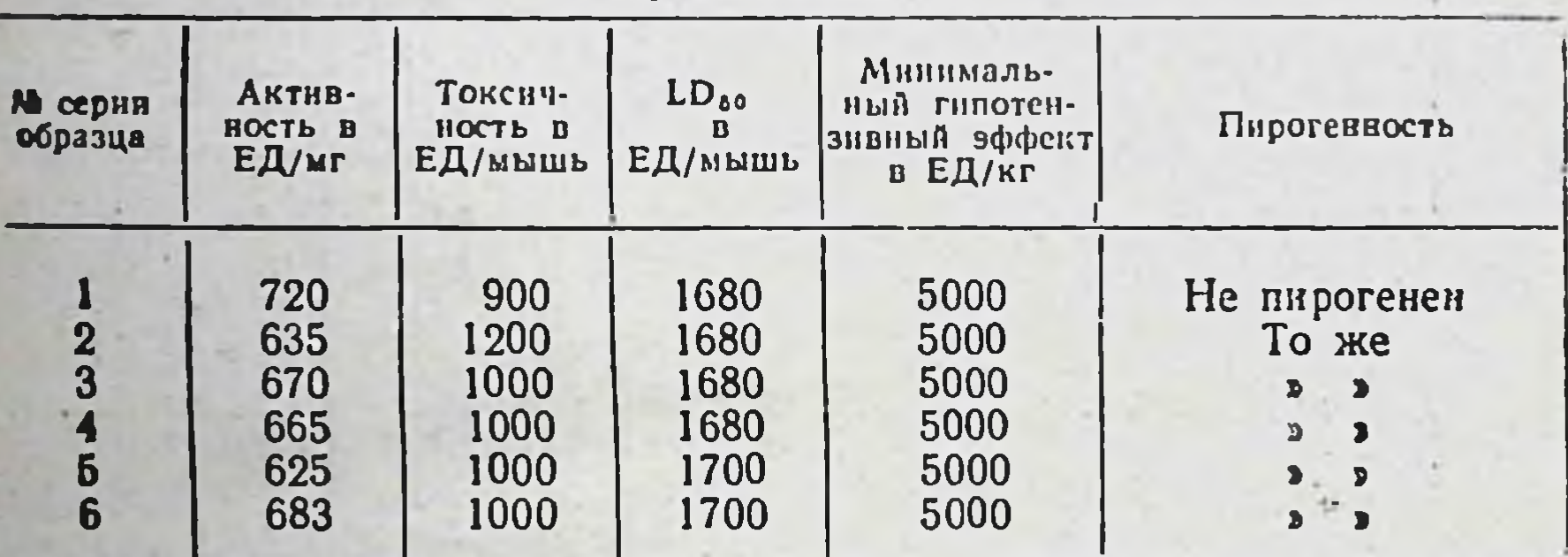

Данные фармакологического изучения различных серий стрептодимицина

Химиотерапевтическая характеристика

В отделе экспериментальной терапии ВНИИА (зав. - проф. 3. В. Ермольева, младший научный сотрудник О. С. Василенко) изучение бактериостатической активности стрептодимицина, стрептомицина и дигидрострептомицина в отношении туберкулезных бактерий проводили на жидкой питательной среде Школьниковой с добавлением плазмы. В опыт были взяты штаммы туберкулезных бактерий, лабораторные и выделенные от больных. Эти культуры обладали различной степенью чувствительности и устойчивости к стрептомицину. Результаты опытов представлены в табл. 3. Ќак видно из этих данных, все препараты в отношении одних и тех же штаммов бактерий туберкулеза обладают одинаковой туберкулостатической активностью. Дальнейшее изучение эффективности стрептодимицина проводили на белых мышах при экспериментальном туберку-

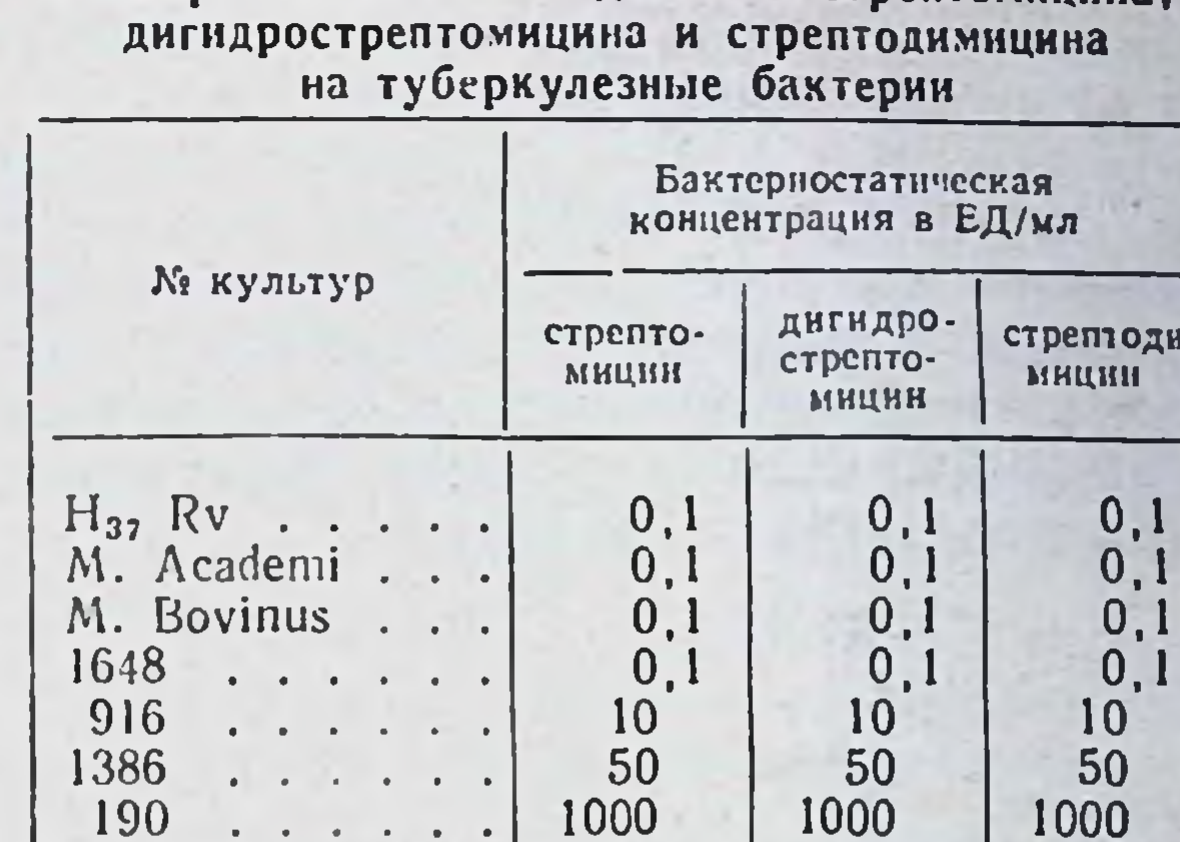

Бактериостатическое действие стрептоминина.

лезе. Животных весом 18-20 г заражали внутривенно 0,05 мг трехнедельной культуры mycobacterium Bovinus 8. Лечение стрептодимицином, стрептомицином и дигидрострептомицином было начато в день заражения и проводилось 1 раз в сутки (6 раз в неделю) в течение 70 дней. Результаты опытов представлены в табл. 4.

Таблица 4

117

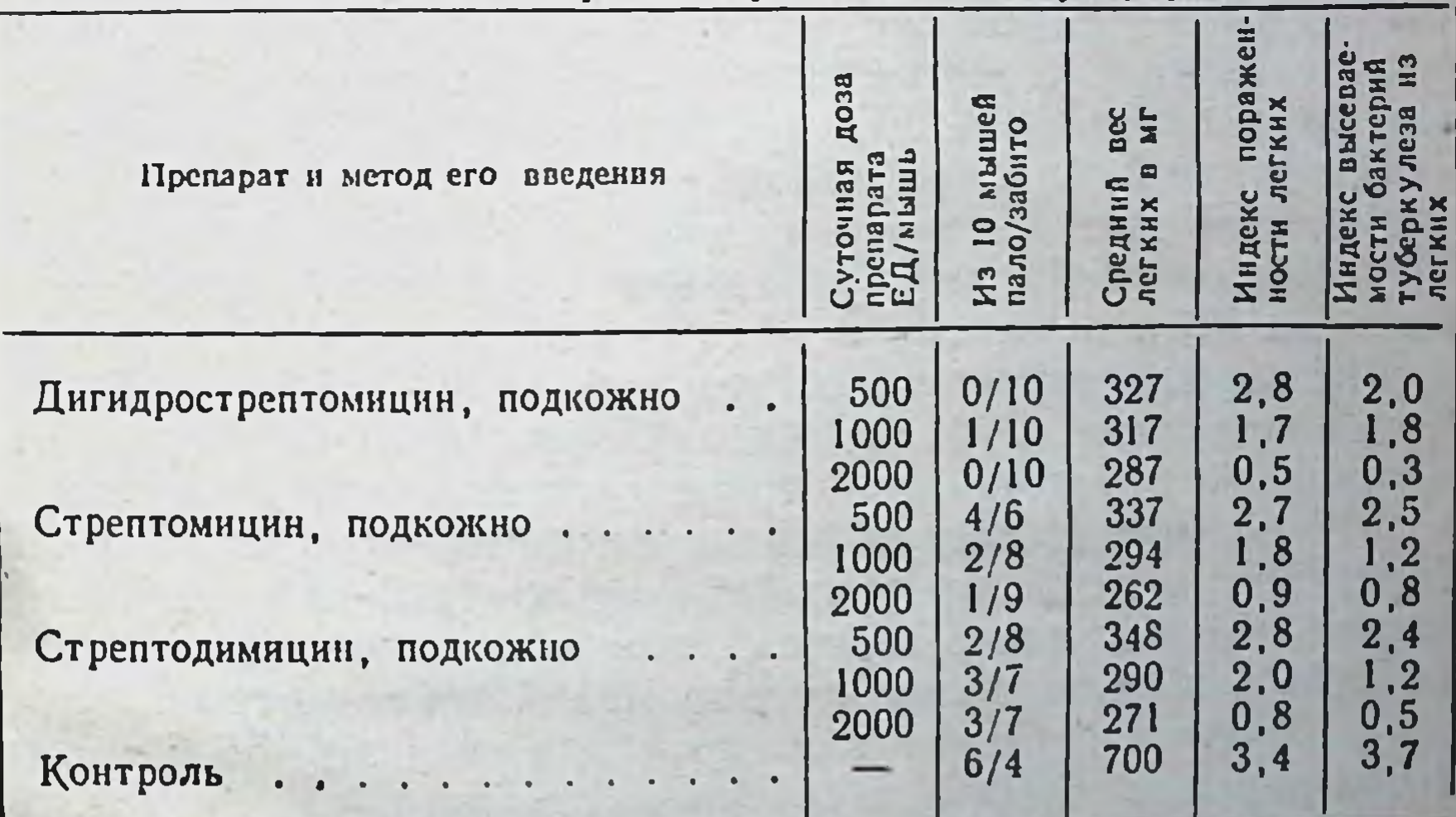

Действие стрептодимицина, стрептомицина и дигилрострептомицина на белых мышей при экспериментальном туберкулезе

Как видно из данных, представленных в табл. 4, все препараты в соответствующих дозах обладают одинаковым химиотерапевтическим действием. Так, при суточной дозе антилегочнон пораженности индекс 2000 ЕД/мышь биотиков ткани при лечении стрептодимицином был 0,8, дигидростреп-

гомицином - 0,5, стрептомицином - 0,9; индекс высеваемости бактерий туберкулеза при лечении стрептодимицином был 0,5. стрептомицином - 0,8, дигидрострептомицином - 0,3  $(nn)$ максимальном значении индексов, равном 4).

#### Вывод

Сравнительное изучение антибактериального спектра, фармакологических и химиотерапевтических свойств стрептодимицина и дигидрострептомицина позволяет сделать вывод. что стрептодимицин по своим свойствам не уступает ни стрептомицину, ни дигидрострептомицину.

#### **ЛИТЕРАТУРА**

American. Drug index, 1958.

Cohen S., Lichenstein L., Lynch W. Am. Rev. Tuberc., 1953, 68, 2,  $223 - 227$ .

Mahady S., Armstrong F., Beck F., Harton R., Lincoln S.<br>Am. Rev. Tuberc., 1953, 68, 2, 238-248.

Stakk G., Zaslawski M. Tuberculoseartzt., 1956, 10, 5, 275-284.

#### КЛИНИЧЕСКОЕ ИЗУЧЕНИЕ

#### Результаты изучения на кафедре туберкулеза Центрального института усовершенствования врачей на базе Центральной клинической больницы имени Н. А. Семашко МПС СССР

При леченин больных антибактериальными препаратами наблюдаются различные токсико-аллергические явления. В ряде случаев стрептомицин вызывает появление дерматитов, боли в области сердца, вестибулярные расстройства, снижение слуха и др. Реже побочные явления наблюдаются при применении дигидрострептомицина, но он избирательно действует на слуховую ветвь VIII пары черепномозговых нервов, вызывая понижение слуха.

На кафедре туберкулеза (зав. кафедрой - проф. А. Е. Рабухин, ординатор С. Г. Полякова) были изучены результаты применения стрептодимицина, изготовленного во Всесоюзном научно-исследовательском институте антибиотиков. Этот антибиотик представляет собой смесь равных количеств

дигидрострептомицина сернокислого и стрептомицина сернокислого и обладает относительно малой токсичностью. Наблюдения были проведены при лечении 55 больных с различными формами туберкулеза легких.

Стрептодимицин применяли в сочетании с другими антибиотиками. Среднесуточная доза препарата равнялась 0,5-1 г. курсовая доза составляла 9-145 г. Менее одного месяца лечили 11 человек, от 1 до 2 месяцев - 14, от 2 до 3 месяцев - 11, 3 месяца и больше - 19. Из 55 больных побочные явления при лечении стрептоми-

цином были отмечены у 15 человек, а при применении этим больным стрептодимицина - только у 6, причем они выражались главным образом в появлении кожного зуда и сыпи (табл. 5).

Эффективность стрептодимицина основывалась на изучении клинико-рентгенологических данных 39 больных, у которых курсовая доза препарата составляла 20 г и более.

По формам туберкулезного процесса больные распределялись следующим образом: хронический фиброзно-кавернозный туберкулез легких был у 14 человек, инфильтративный у 12, очаговый - у 8, гематогенно-диссеминированный - у 4, мезаденит - у 1.

Улучшение общего состояния в результате лечения наблюдали у 34 человек, существенных изменений  $\mathbf{B}$  $06$ щем состоянии не наступило - у 4, состояние ухудшилось - у 1.

При рентгенологическом исследованин легких значительное рассасывание инфильгративных и очаговых изменений отмечено у 11 человек, частичное рассасывание инфильтративных явлений в легких - у 13, отсутст-

Таблица 5 Побочные явления, наблюдаемые у больных при применении стрептомицина и стрептодимицина

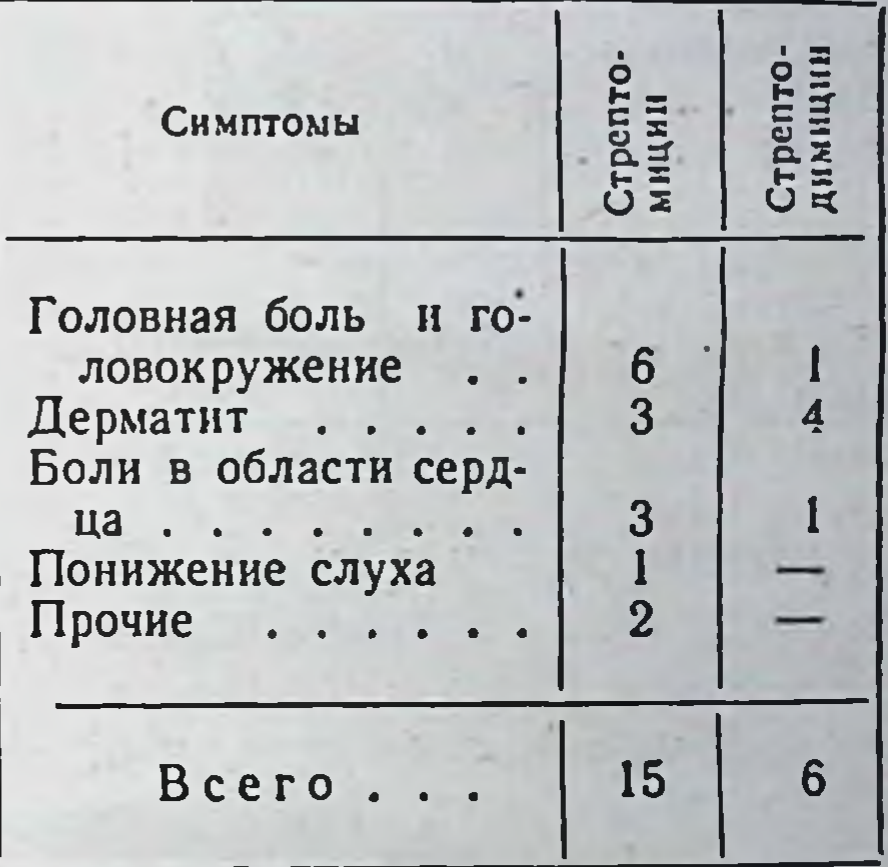

119

вие положительной динамики процесса - у 14 и прогрессирование процесса - у 1 (табл. 6).

В зависимости от методики применения стрептодимицина больные были разделены на 3 группы.

В первую группу вошло 16 человек, которым проводнли лечение стрептодимицином в сочетании с фтивазидом и с гормональными или противовоспалительными средствами. Улучшение общего состояния отмечено у 15 человек, ухудшение у 1. Со стороны местного процесса в легких значительное улучшение наблюдали у 7 человек, ухудшение - у 7, без нзменений - у 1 и ухудшение - у 1 (табл. 7). Вторую группу составили 17 человек, которым стрептодимицин применяли в сочетании с фтивазидом. Улучшение общего состояния наступило у 15 больных, осталось без изменений - у 2. Рентгенологически значительное улучшение наблюдали у 3 больных, улучшение - у 5, без изменении у 9 (табл. 8).

#### Результаты лечения больных туберкулезом стрептодимицином в сочетании с другими препаратами

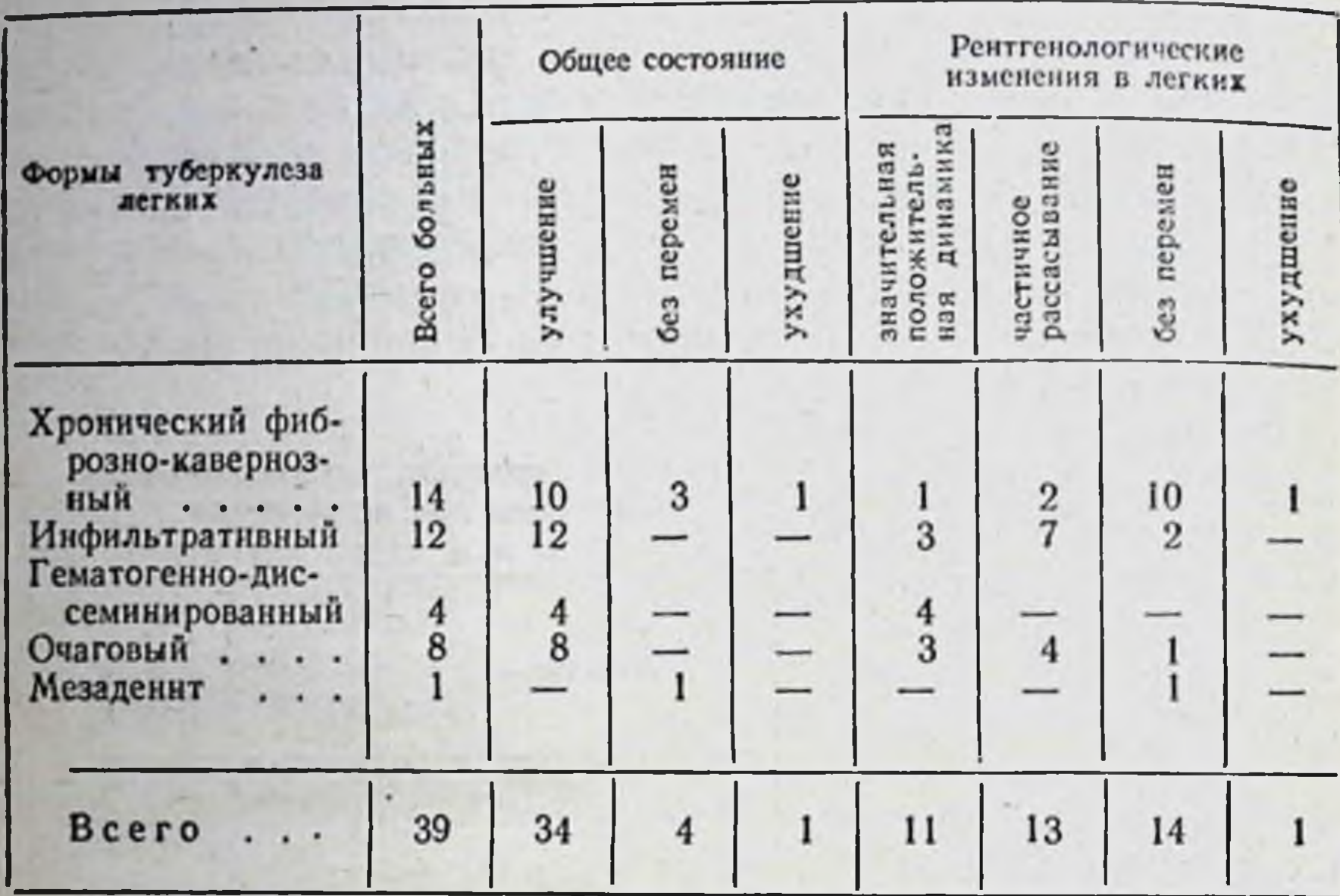

В третью группу входило 6 человек, которых лечили или одним стрептодимицином, или в сочетании с ПАСК, тибоном или виоцином.

Улучшение общего состояния наблюдали у 4 человек, изменений не было у 2. По рентгенологическим данным у одного больного отмечали значительное улучшение процесса в легких, улучшение - у одного, процесс оставался без выраженной динамики - у 4 (табл. 9).

Для иллюстрации приводим выписки из историй болезни.

Больной П., 53 лет. Поступил в туберкулезное отделение Центральной клинической больницы имени Семашко по поводу хронического гематогенно-диссеминированного туберкулеза легких в фазе распада справа

 $B\frac{1}{1\cdot2}BK +$ . Туберкулез гортани — продуктивно-экссудатнвный, инфильтративный, наружный. Лечение стрептодимицином в  $0.5 \quad r$ дозе в сочетании с ПАСК по 9 г в сутки в течение 4 месяцев дало улучшение общего состояния. Исчезли катаральные явления в легких, выделение ВК в мокроте прекратилось. При рентгенологическом исследовании легких отмечали значительное рассасывание перифокально-воспалительных изменений, значительно уменьшилась полость распада в правом легком. Наступило клиническое излечение туберкулеза гортани. Больной Г., 56 лет. Поступил в туберкулезное отделение Центральной клинической больницы имени Семашко с диагнозом: очаговый туберкулез  $B\frac{1\cdot 2}{1\cdot 2}BK +$ . легких в фазе распада справа Было начато лечение

#### Таблица 7

Лечение больных стрептодимицином в сочетании с фтивазидом и гормональными или противовоспалительными средствами

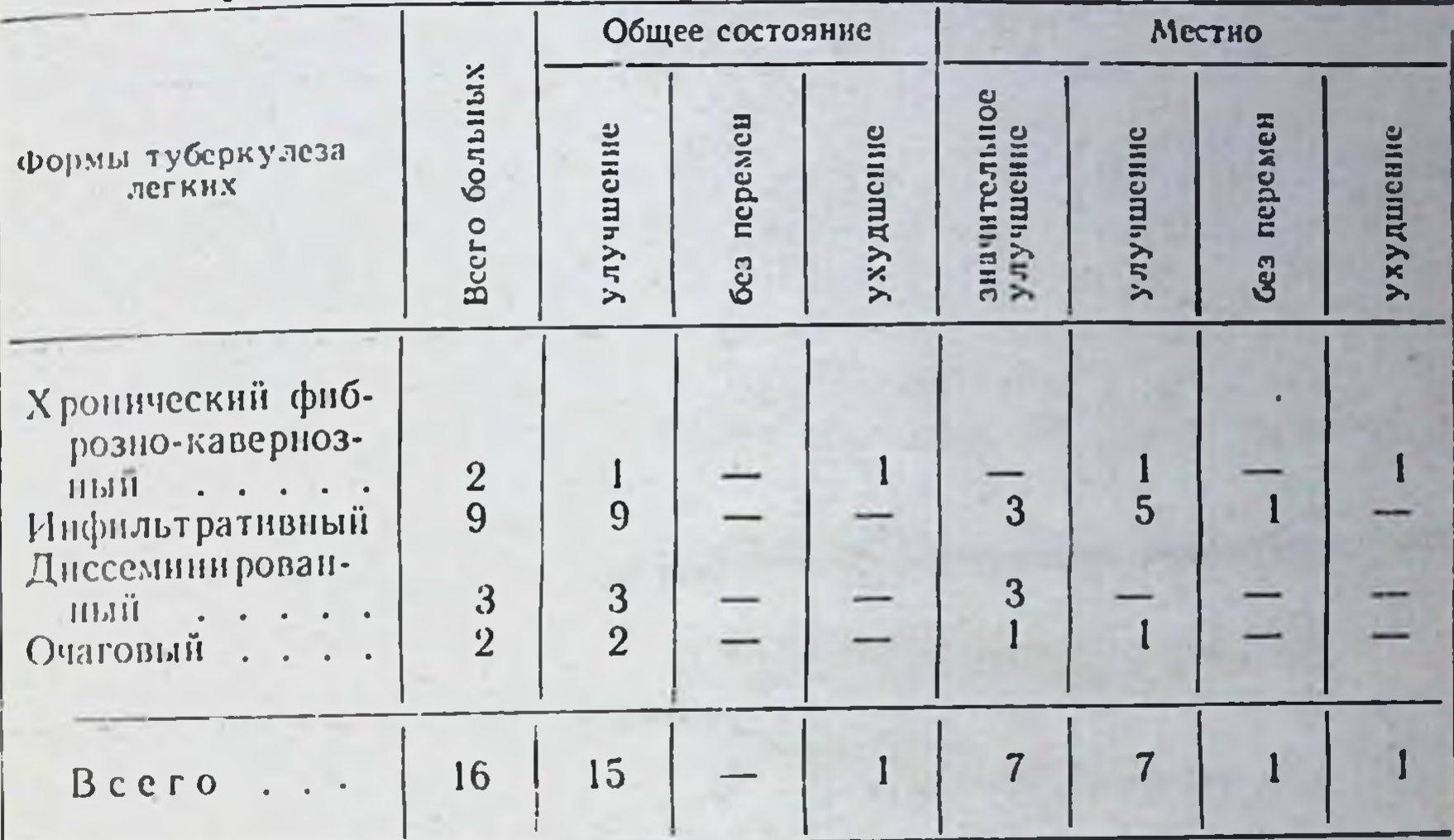

#### Таблица 8

Лечение больных стрептодимицином в сочетании с фтивазидом

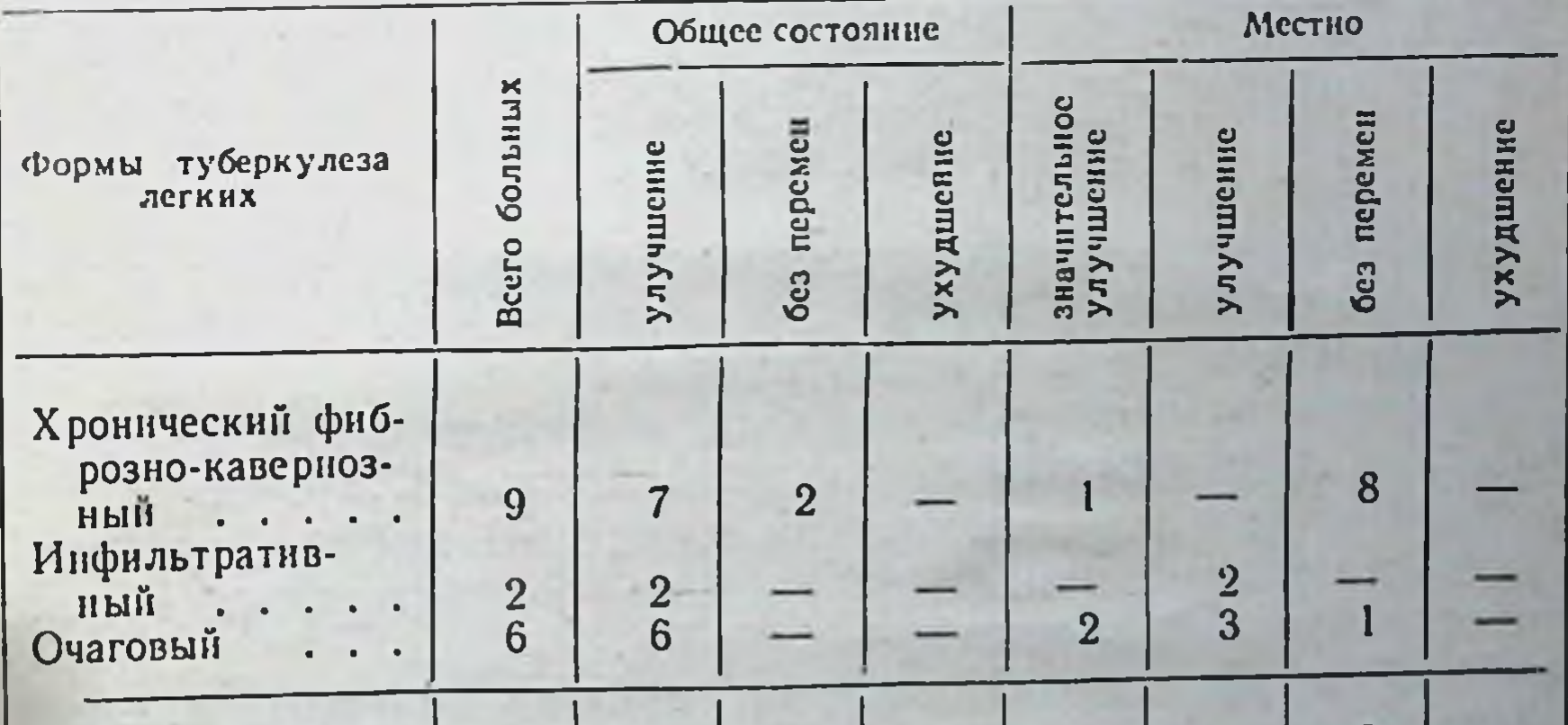

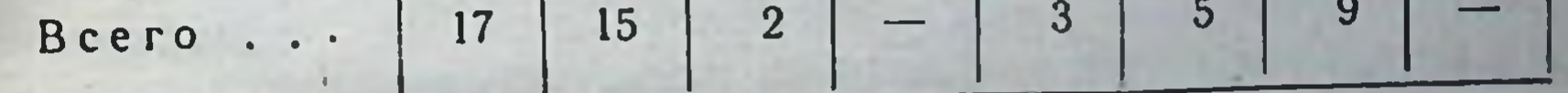

стрептодимицином в дозе 0,5 г в сочетании с фтивазидом по 1 г в сутки. Через 21/2 месяца лечения было отмечено улучшение общего состояния. перифокально-воспали-Рентгенологически - значительное рассасывание тельных и очаговых изменений, уменьшение полости распада. При многократном исследовании мокроты методом флотации ВК не определялись. Больная З., 34 лет. Поступнла в клиннку с заболеванием хроническим фиброзно-кавернозным туберкулезом легких в фазе инфильтрации  $B\frac{1}{12}BK +$ , длительность процесса - 13 лет. Лечение стрептомицином в амбулаторных и стационарных условиях вызывало у больной голов-

## Таблица 9

Лечение больных только стрептодимицином или в сочетании с ПАСК, тибоном, виоцином

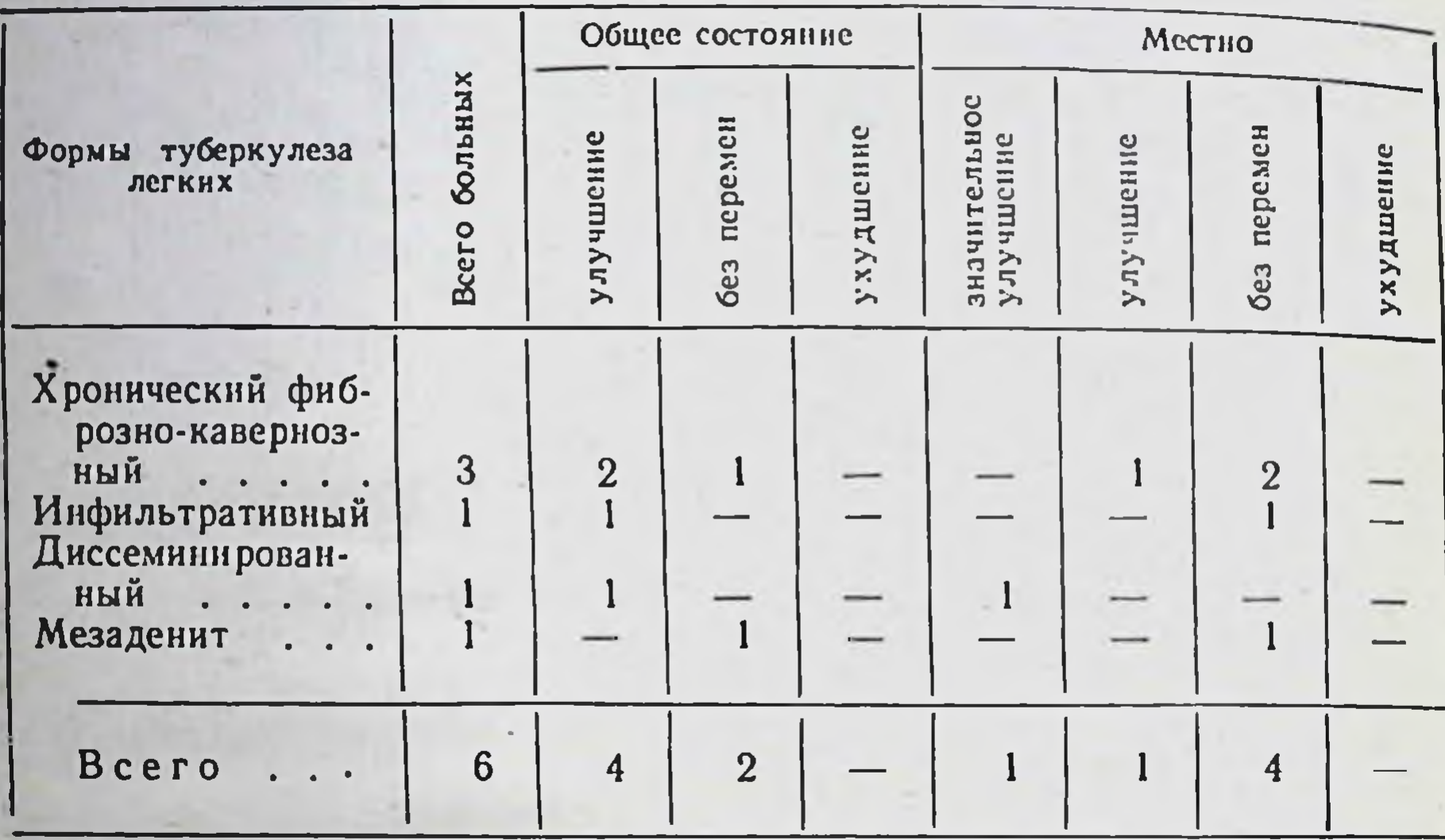

ную боль. В клинике применяли лечение стрептомицином в дозе 0,5 г дозе 0,5 г ловная боль. Стрептомицин был отменен и начато лечение стрептодимицином с фтивазидом, которое в течение  $1\frac{1}{2}$  месяцев протекало без побочных явлений.

#### Выводы

Стрептодимицин менее токсичный препарат, чем стрептомицин. При лечении больных стрептодимицином побочные явления отмечены лишь в 10,9% случаев.

Применение стрептодимицина в сочетании с другими препаратами дало симптоматический эффект в 87,2% случаев и положительный терапевтический (местный) эффект, выразившийся в рассасывании перифокально-воспалительных и очаговых изменений в легких, - в 61,5%.

Наилучший местный эффект наблюдали лечении при стрептодимицином свежих инфильтративных, гематогеннодиссеминированных и очаговых форм туберкулеза легких.

Результаты изучения в Государственном научно-исследовательском институте туберкулеза Министерства здравоохранения РСФСР

Стрептодимицин был применен в институте туберкулеза (дир. - кандидат медицинских наук В. Ф. Чернышов, кандидат медицинских наук С. Р. Лачинян) при лечении 15 больных, из них было женщин 9 и мужчин 6 в возрасте от 19 до 67 лет.

у всех этих больных, страдающих туберкулезом легких, стрептомицин вызывал выраженные побочные явления в виде головокружения и вестибулярных расстройств, повышения температуры тела, аллергических высыпаний, что делало невозможным дальнейшее применение препарата даже после перерыва в 1-3 недели.

У больных были следующие формы заболевания туберкулезом: с далеко зашедшим хроническим фиброзно-кавернозным туберкулезом легких было 6 больных, гематогенно-диссеминированный (в фазе распада в одном случае и в фазе инфильтрации без бацилловыделения - в 2 случаях) был у 3, очаговый и инфильтративный туберкулез легких в фазе распада — у 5. У 2 больных туберкулез легких был осложнен туберкулезом бронхов, 2 больных с абсолютной непереносимостью к стрептомицину страдали одновременно субкомпенсированным пороком сердца.

Стрептодимицин применяли в дозе 0,5-1 гот 1 до 3 месяцев в комбинации с ПАСК, метазидом и фтивазидом, а 2 больным - в комбинации с двумя препаратами - фтивазидом и **TIACK.** 

У 14 больных с явлениями непереносимости стрептомицина применение стрептодимицина не вызывало никаких побочных явлений. Лишь у одной больной с тяжелым поликавернозным процессом и легочно-сердечной недостаточностью возникали одышка и боли в области сердца (больная получала стрептодимицин в дозе 0,5 г, всего 28,5 г).

Применение стрептодимицина в сочетании с другими химиотерапевтическими препаратами дало улучшение процесса у большинства больных (сняты явления интоксикаций, рассосались инфильтративные изменения, уменьшились размеры каверн). Лишь у 3 больных процесс, несмотря на лечение, продолжался.

#### Вывод

Стрептодимицин хорошо переносится больными туберкулезом легких, у которых применение стрептомицина в обычных дозировках вызывает выраженные побочные явления. Стрептодимицин в сочетании с другими химиопрепарататуберкулезом легких. ми эффективен при лечении больных

> Результаты изучения на кафедре туберкулеза II Московского медицинского института имени Н. И. Пирогова

На кафедре туберкулеза (зав. - проф. И. Е. Кочнова, ассистент В. В. Разумовская) стрептодимицин применяли при лечении 10 женщин, больных туберкулезом легких, из них в

возрасте до 30 лет - 1 больная, от 30 до 40 лет - 6, от 40 до  $60$  лет — 3.

Больные имели следующие формы туберкулеза: хроннческий гематогенно-диссеминированный туберкулез - у 4, инфильтративный - у 1, хронический фиброзно-кавериозный у 2, костный туберкулез и очаговый туберкулез легких - у 1.

Всем больным с инфильтративной фазой процесса туберкулеза стрептодимицин применяли при явлениях непереноси. мости к сернокислой соли стрептомицина.

Лечение сернокислым стрептомицином было начато у 6 больных сразу после выявления туберкулеза или в связи с обострением старого процесса, но из-за непереносимости препарата его назначали в небольших количествах (13,5-16-20-40 г). У 4 больных, имеющих длительный процесс туберкулеза, по поводу которого на разных этапах болезни им применяли сернокислый стрептомиции в большом количестве (от 100 до 185 г), непереносимость к препарату развилась еще до поступления больных в клинику. Она выражалась в появлении высыпаний на коже - у 2, понижении слуха - у 2, повышении температуры - у 2 больных. Одновременно у 4 больных наблюдалась в крови умеренно выраженная эозинофилия.

После выявления непереносимости к сернокислому стрептомицину больным прерывали лечение антибиотиками и проводили лечение димедролом, хлористым кальцием и витаминами. При наличии у больных в прошлом непереносимости стрептомицина этим больным вначале проводили десенсибилизирующую терапию, после чего применяли лечение стрептомицином.

При лечении больных стрептодимицином препарат обычно 2 мл 0,25% раствора новокаина. Лишь одной разводили в больной с хроническим гематогенно-диссеминированным туберкулезом, которая не переносила новокаина, применяли. стрептодимицин, разведенный в физиологическом растворе; 8 больным стрептодимицин вводили по 0,5 г на 1 инъекцию 1 раз в сутки, одной больной - по 0,25 г 2 раза и одной боль-

ной - 0,25 г 1 раз в сутки.

Инъекции стрептодимицина у больных вызывали небольшую болезненность, но она была слабее, чем от инъекций сернокислого стрептомицина.

Лечение стрептодимицином больных не превышало 3 месяцев, на курс лечения назначали до 44 г препарата. Хорошо переносили препарат 5 больных. Наблюдаемые у них от приема сернокислого стрептомицина осложнения в виде головокружений, высыпаний на коже, подъема температуры при лечении стрептодимицином в течение  $1\frac{1}{2}-3$  месяцев не появлялись.

У 4 больных была отмечена непереносимость к стрептодимицину. У одной больной она выразилась в появлении серд-цебиения и болеи в области сердца на 4-й день после приема 1,5 г препарата; у другой больной возникли тошнота и рвота<br>при общей дозе препарата в 3-г. Следует указать, что обе эти<br>больные, уже давно страдавшие распространенным фиброз-<br>но-кавернозным туберкулезом легких и бессистемн прошлем, один в правне имеетски состояни, о третьей<br>больной с хроническим гематогенно-диссеминированным про-<br>пессом туберкулеза и хроническим мезотимпанитом после<br>приема 10 г стрептодимицина вновь снизился слух, как и при лечении сернокислым стрептомицином, лечение препаратом было отменено. У четвертой больной через 57 дней после приема 24 г стрептодимицина, как и после лечения сернокислым стрептомицином, вновь возникло головокружение.

Одновременно всем больным проводили лечение витаминами, препаратами кальция, кроме того, 8 больным в сочетании с фтивазидом, а одной - с этоксидом.

или е финаазидом, а одной состоящих 3 больным было про-<br>изведено хирургическое вмешательство (удаление щитовидной железы, удаление яичника и по поводу костного процес-<br>ca). Послеоперационный период у них протекал без ослож нений.

После проведенного лечения у 5 больных наблюдали улучшение общего состояния, нормализовалась кровь, уменьшились или исчезли катаральные явления в легких, а рентгенологически наблюдалось частичное рассасывание и уплотнение инфильтративных и очаговых изменений. У 2 больных тие инфильтративных и очасовых изженении с в осивных<br>с туберкулезным мезаденитом уменьшились боли в животе.<br>хотя поражение яичников оставалось еще выраженным. Явле-<br>ний эозинофилии в процессе лечения у больных не отмечали, оставался прежним. Реакция на туберкулин у больных почти не изменялась.

Лечение стрептодимицином больных туберкулезом благоприятно влияет на течение вспышки процесса у больных, не переносивших ранее лечения сернокислым стрептомицином. У 7 из 10 больных лечение стрептодимицином на протяжении 11/2-3 месяцев протекало без каких-либо явлений непереносимости. Это очень важно, так как своевременное, по показаниям, применение стрептодимицина способствует более быстрой ликвидации вспышки процесса, чего невозможно было достигнуть для данной группы больных при применении сернокислого стрептомицина из-за его непереносимости. 125

#### ИНСТРУКЦИЯ ПО ПРИМЕНЕНИЮ СТРЕПТОДИМИЦИНА

Утверждена Фармакологическим комитетом Министерства здравоохранения СССР 21 декабря 1961 г.

Стрептодимицин является смесью количеств дигидрострептомицина сернокислого и стрептодимицина сернокислого и представляет собой гигроскопический порошок или пористую массу белого цвета (допускается желтоватый оттенок), без запаха, слегка горьковатого вкуса. Препарат легко растворим в воде; устойчив в слабокислой среде, к воздействию воздуха и солнечного света.

Фармакологические и химиотерапевтические свойства

Стрептомицин эффективен в отношении бактерий туберкулеза и других кислотоустойчивых микроорганизмов, а также оказывает действие на некоторые грамотрицательные и грамположительные микробы.

Химиотерапевтические свойства стрептодимицина аналогичны стрептомицину и дигидрострептомицину, однако больные, у которых имеются явления непереносимости к стрептомицину, хорошо переносят стрептодимицин, что дает возможность не прерывать курса лечения антибиотиком.

Стрептодимицин относительно малотоксичен, не обладает кумулятивным действием, из организма выводится с мочой.

#### Показания к применению

Применение стрептодимицина рекомендуется при явлениях плохой переносимости больными стрептомицина. Показания к применению стрептодимицина те же, что для стрептомицина и дигидрострептомицина: 1) при различных формах туберкулеза, 2) в пред- и послеоперационном периодах при хирургических операциях на органах брюшной полости (особенно у людей, имеющих в анамнезе туберкулез), 3) при туляремии, 4) при острой форме бруцеллеза и 5) при органических поражениях нервной системы, особенно вестибулярного аппарата и слухового нерва, даже не связанных с предварилечением стрептомицином или тельным дигидрострептомицином. При поражениях почек или печени, при тяжелых формах гипертонической болезни и вскоре после перенесенного инфаркта миокарда препарат следует применять с осторожностью.

# Способ применения и предлагаемые дозы

Стрептомицин применяют внутримышечно: взрослым в дозе 500 000—1 000 000 ЕД в сутки; детям до 4 лет разовая<br>доза препарата 100 000—125 000 ЕД, суточная - 200 000—<br>250 000 ЕД, в возрасте 5—6 лет суточная доза препарата<br>250 000—300 000 ЕД, в возрасте от 7 до 9 лет - 300 0 350 000 ЕД, от 10 до 14 лет - 400 000 - 500 000 ЕД.

Общая курсовая доза препарата устанавливается врачом нндивидуально для каждого больного, в зависимости от характера и формы заболевания, эффективности лечения и переносимости препарата. Стрептодимицин может быть применен в сочетании с ПАСК, фтивазидом, бензилпенициллином и другими антибактериальными препаратами.

Лечение проводят по назначению врача и при контроле аудиометрического исследования.

#### Приготовление растворов

Стрептодимицин растворяют в 2-3 мл стерильного 0,25-0,5% раствора новокаина, стерильной дистиллированной воды или физиологического раствора. Необходимо всегда пользоваться свежеприготовленным раствором препарата.

#### Возможные осложнения

При длительном лечении и применении больших доз стрептодимицина возможны расстройства вестибулярного аппарата и изменение слуха, иногда появление кожного зуда, головокружения, тошноты. Аллергические реакции при применении стрептодимицина редки и слабы.

#### Форма выпуска

Препарат выпускают в герметически закрытых флаконах по 500 000 ЕД (250 000 ЕД дигидрострептомицина сернокислого и 250000 ЕД стрептомицина сернокислого) и по 1000000 ЕД (500000 ЕД дигидрострептомицина сернокислого и 500 000 ЕД стрептомицина сернокислого).

Способы хранения Препарат хранят с предосторожностью (список Б), в оригинальной упаковке, в сухом помещении при комнатной температуре (не выше 20°). Срок годности указан на этикетке. Примерная пропись рецепта Rp. Streptodimycini 500 000 EA D. t. d. N. 6 in ampul. S. Принимать по указанню врача. 127

### СОДЕРЖАНИЕ

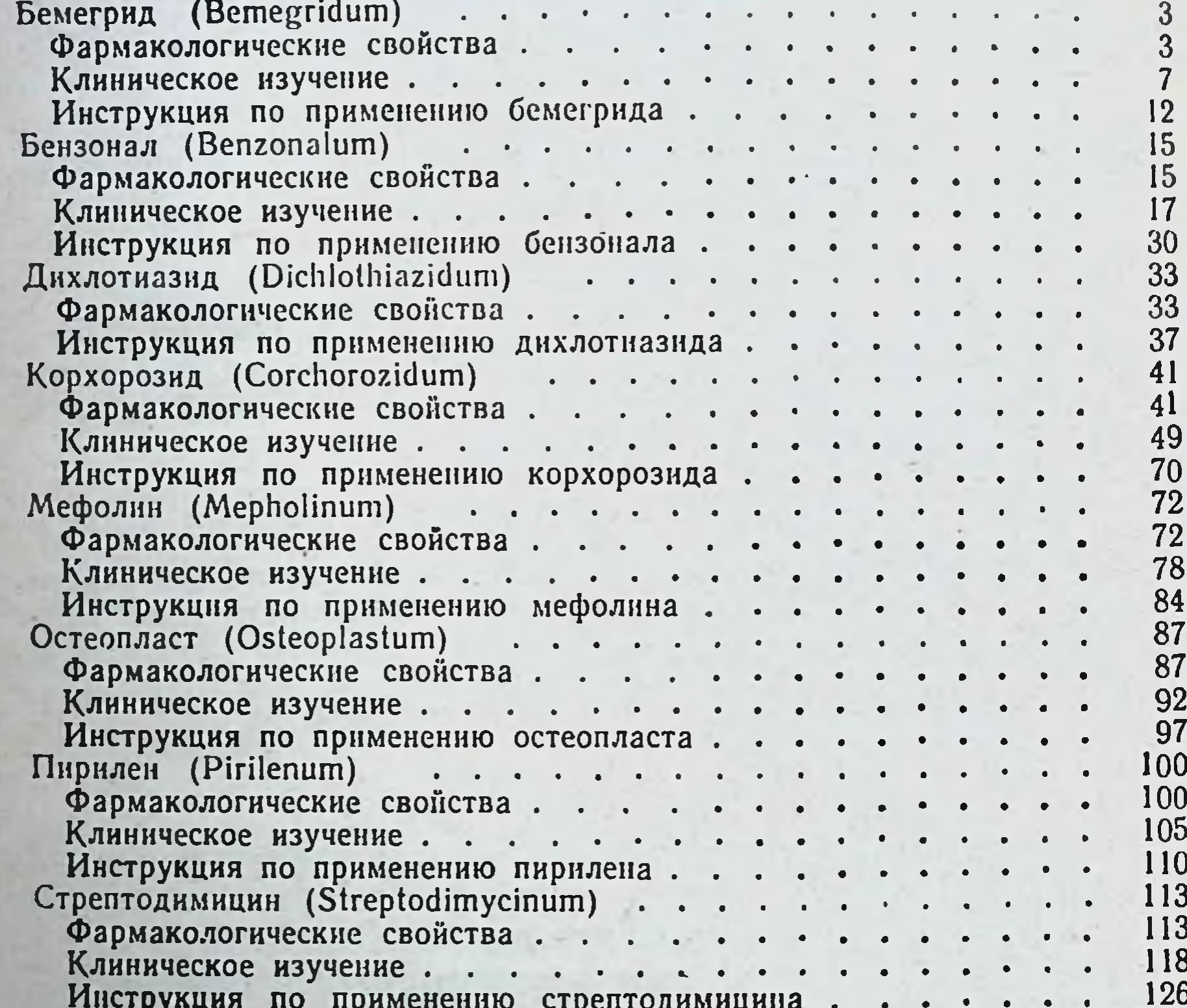

Редактор Б. Г. Стоянов Техн. редактор Н. А. Буковская. Корректор Л. С. Верещагина.<br>Переплет художника В. С. Сергеевой

Сдано в набор 31/VII 1963 г. Подписано к печати 12/X 1963 г.<br>60×90<sup>1</sup>/16. 8,0 печ. л. (условных 8,0 л.), 7,35 уч.-изд. л. Тираж МН-79 бумагн Формат T 12058 Тираж 5000 экз.

Медгиз, Москва, Петроверигский пер., 6/8

Полиграфический комбинат Верхие-Волжского совнархоза,<br>г. Ярославль, ул. Свободы, 97

Заказ 386. Цена 47 коп.